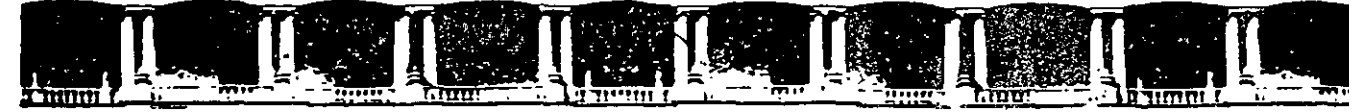

#### FACULTAD DE INGENIERÍA UNAN DIVISIÓN DE EDUCACIÓN CONTINUA

# CENTRO DE INVESTIGACIÓN Y DESARROLLO DE EDUCACIÓN EN LÍNEA (CIDEL)

# **CURSO**

# SISTEMAS DE POSICIONAMIENTO GLOBAL (GPS)

**CV135** 

### DEL 21 AL 25 DE NOVIEMBRE DEL 2005

Instructor: Ing. Juan Carlos Hernández Correa

**COMISIÓN FEDERAL DE ELECTRICIDAD** 

### **SISTEMA DE POSICIONAMIENTO GLOBAL (GPS)**

1) Forma y dimensiones de Ja Tierra.

2) Cartografia.

 $\lambda$ 

 $\overline{\mathbf{r}}$ 

3) Proyecciones cartográficas.

4) Proyección Universal Transversa de Mercator.

. 5) Fundamentos del Sistema de Posicionamiento Global (GPS).

6) Metodología de campo (practica).

7) Combinaciones lineales (postproceso ).

8) Aplicaciones del Sistema de Posicionamiento Global.

 $\mathbf{I}$ 

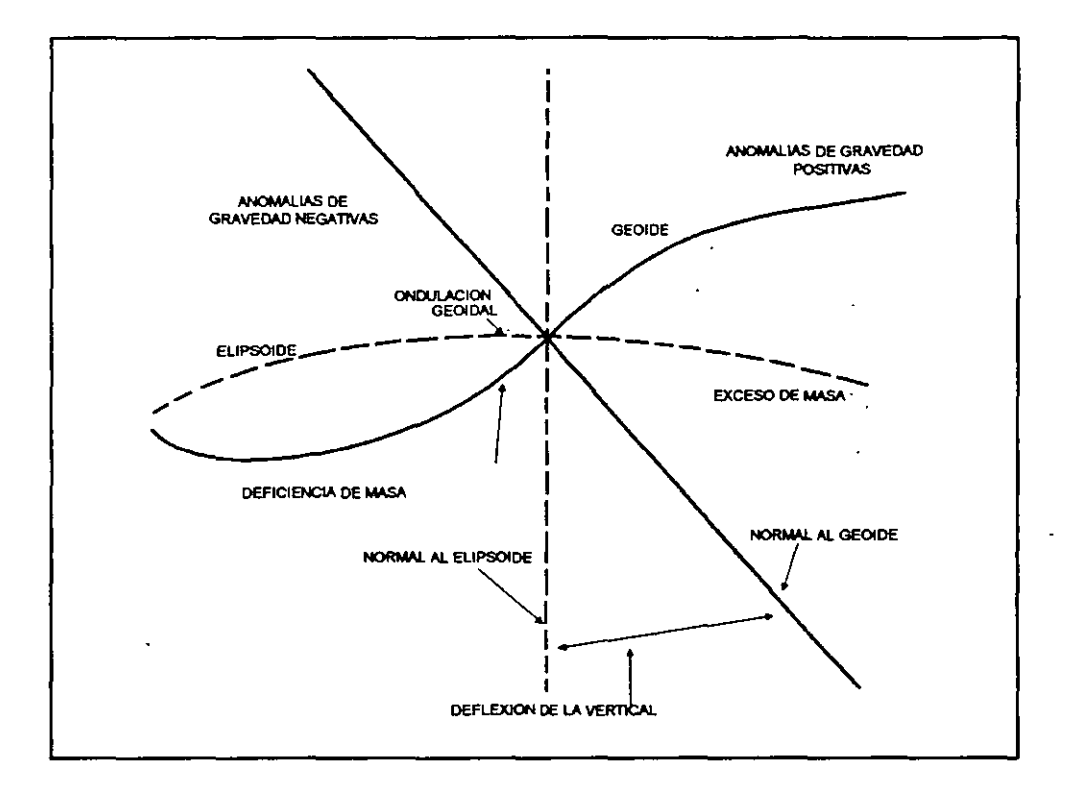

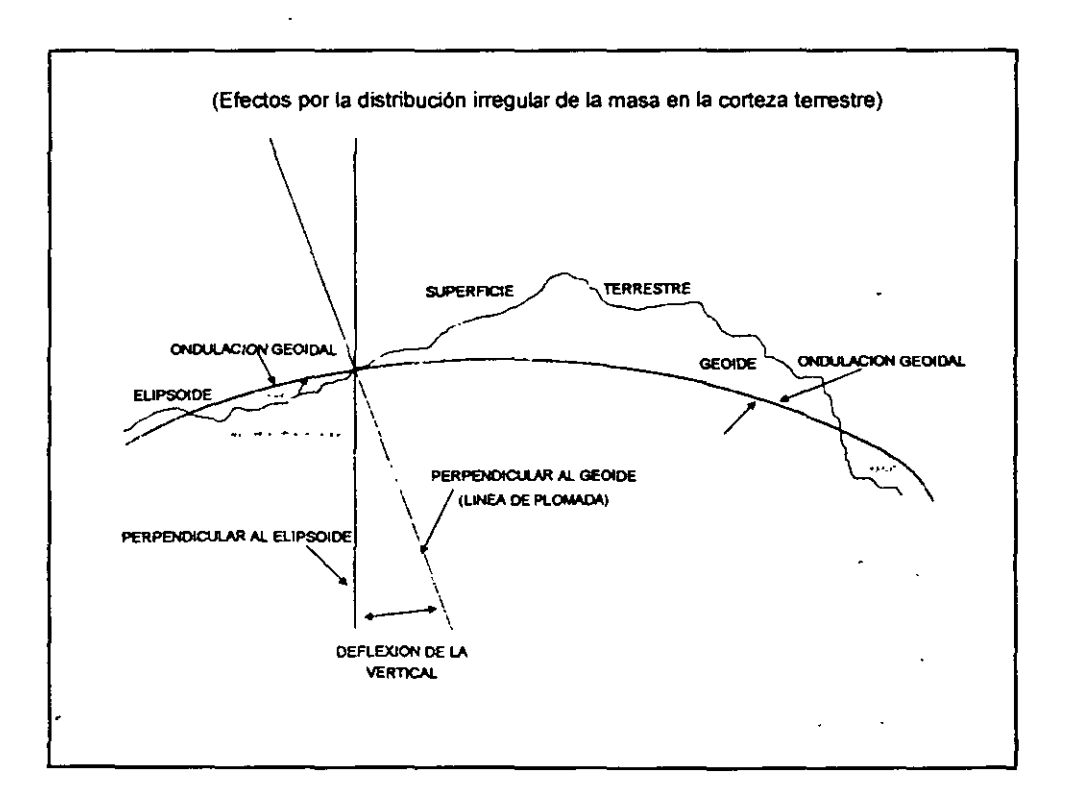

1

 $\bar{1}$ 

 $\ddot{\zeta}$ 

 $\sqrt{ }$  $\overline{\phantom{a}}$ 

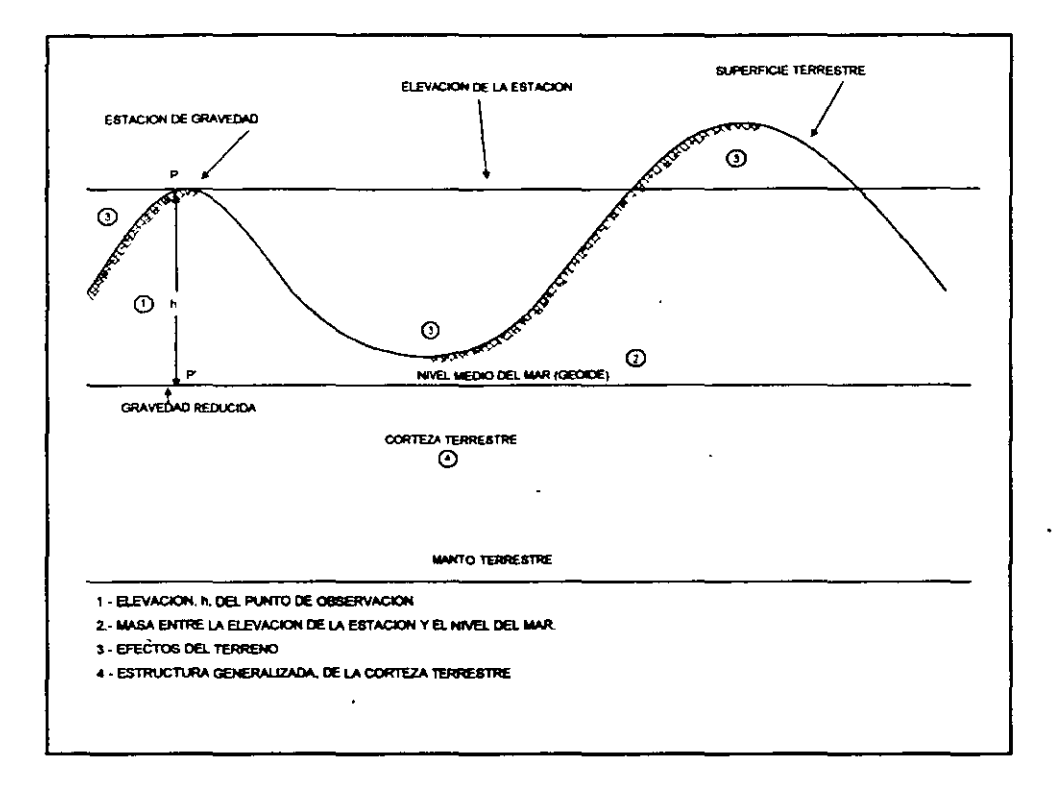

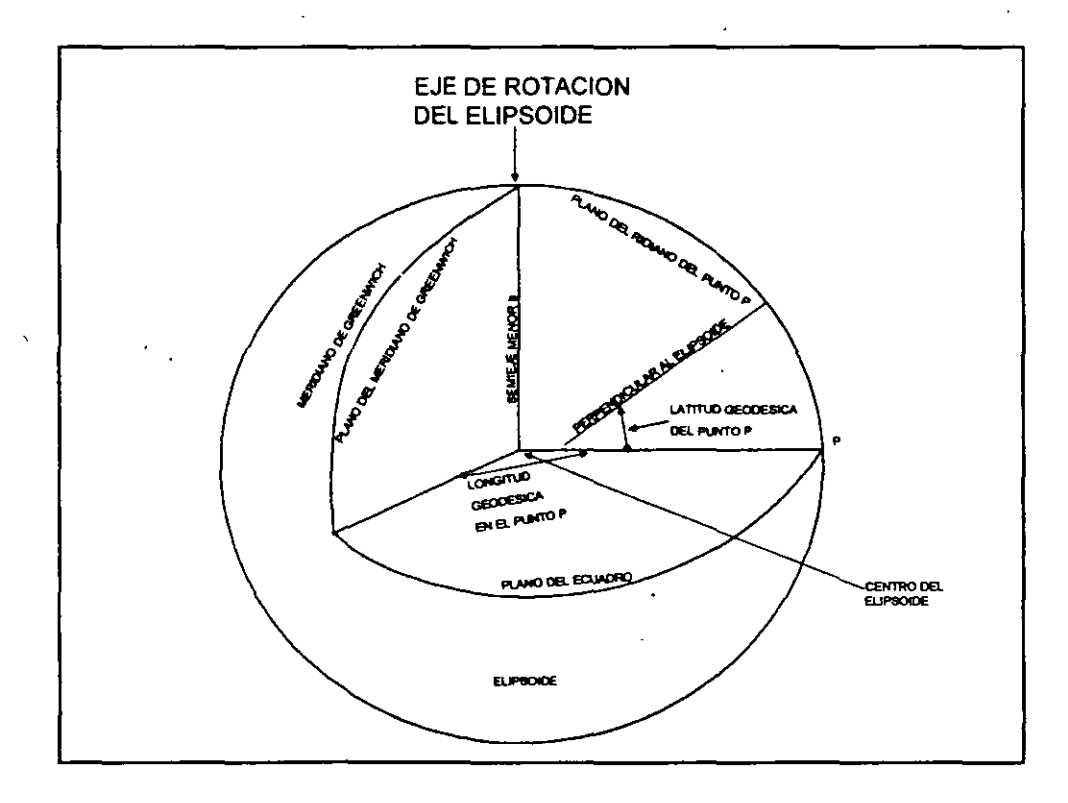

 $\mathcal{M}(\mathbf{r},\mathbf{r})$  .

44

 $\frac{1}{2}$ 

 $-$ 

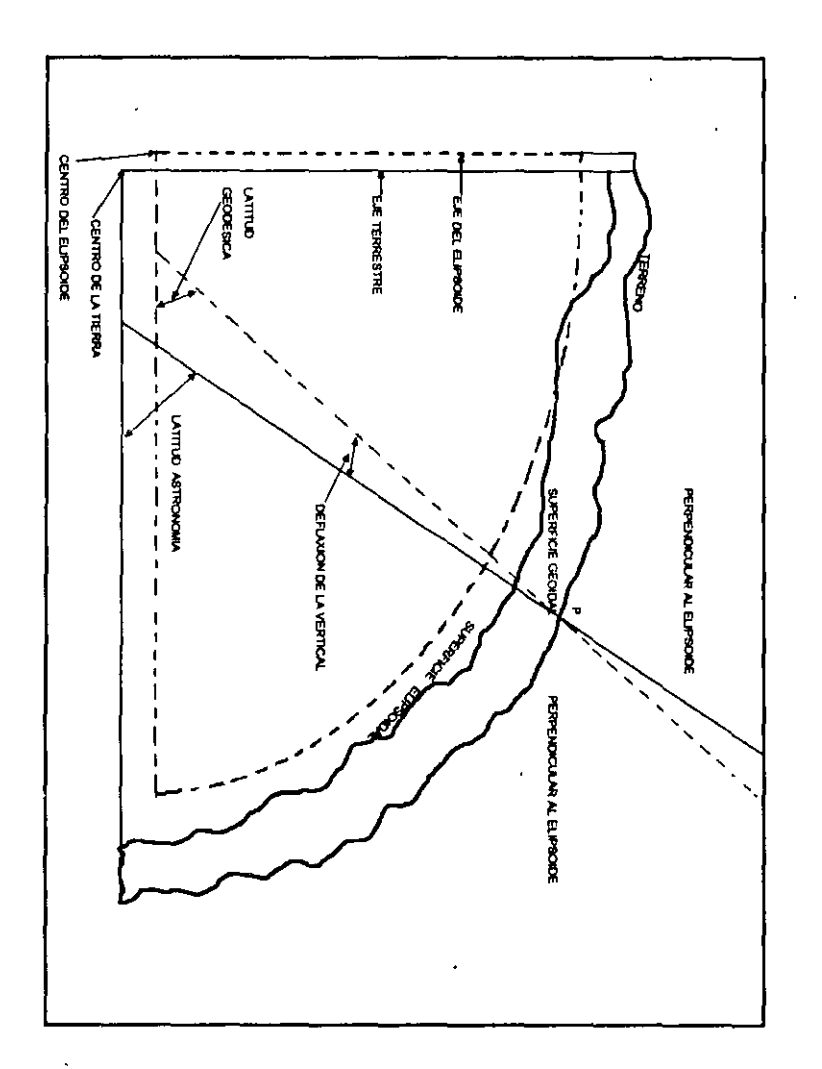

 $\mathcal{A}$ 

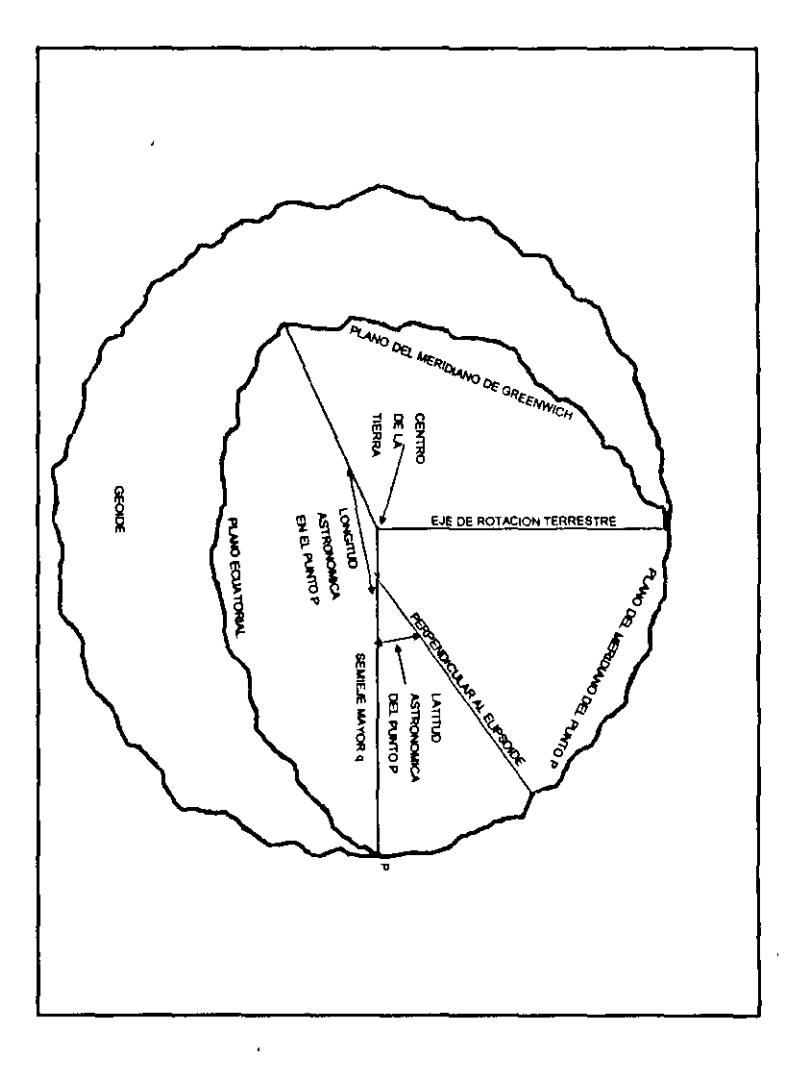

 $\mathcal{A}$ 

ယ

 $\mathcal{A}$ 

### **1. CARTOGRAFÍA**

#### **1.** ASPECTOS GENERALES.

La definición mas común dice que la cartografía es el conjunto de procedimientos que permiten reunir, analizar, generalizar y sintetizar datos de la superficie terrestre para representarlos a una escala reducida.

El objetivo principal es entonces la concepción, preparación y elaboración de mapas. Estos son verdaderos bancos de datos que muestran en una forma organizada y fácil de consultar la representación fiel del terreno.

El uso de los mapas es necesario para apoyar infinidad de actividades como localización de puntos, distribución local o regional, planeacion, estrategias de **crecimiento urbano; entre muchos otros.** 

 $\hat{\mathbf{r}}_i$ 

#### **O** Definiciones.

*Mapa.* 

Es una representación geométrica plana, simplificada y convencional de toda o parte de la superficie terrestre, con una relación de similitud proporcional denominada escala.

*Carta.* 

Es un mapa hecho por lo general a escalas medias y pequeñas, utilizando proyecciones cartográficas. Comúnmente se usa como sinónimo de mapa.

*Plano.* 

En cartografía es una representación geométrica de una parte de la superficie terrestre a escala grande en la que no se considera la curvatura de la Tierra.

#### **O Latitud, longitud y altitud.**

El método sistemático mas antiguo de ubicación sobre la superficie terrestre, es el basado en las coordenadas geográficas de latitud y longitud; esta basado en dos lineas, una conocida como Ecuador que corre de este a oeste siendo equidistante a los polos norte y sur; y la otra va desde el polo norte al polo sur denominado meridiano de origen (de Greenwich).

Mediante el trazo de un grupo de circulos con orientación este - oeste alrededor de la esfera terrestre y paralelos al Ecuador *paralelos,* y otro grupo de ellos con dirección norte - sur que cruzan el Ecuador en ángulo recto y convergen en los polos *meridanos,* se obtiene una red de lineas de referencia, desde las cuales se puede localizar cualquier punto de la superficie terrestre y obtener sus valores de longitud y latitud.

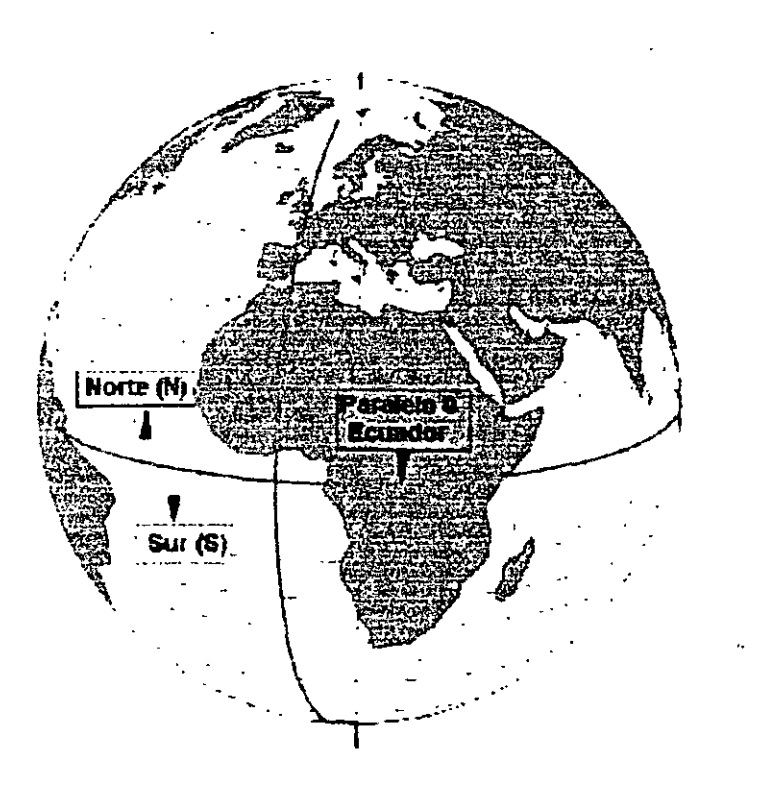

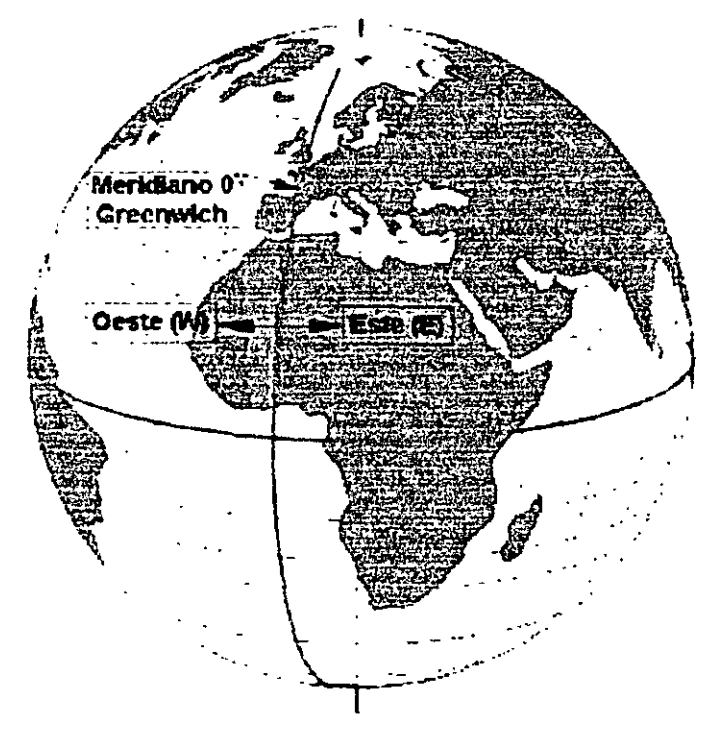

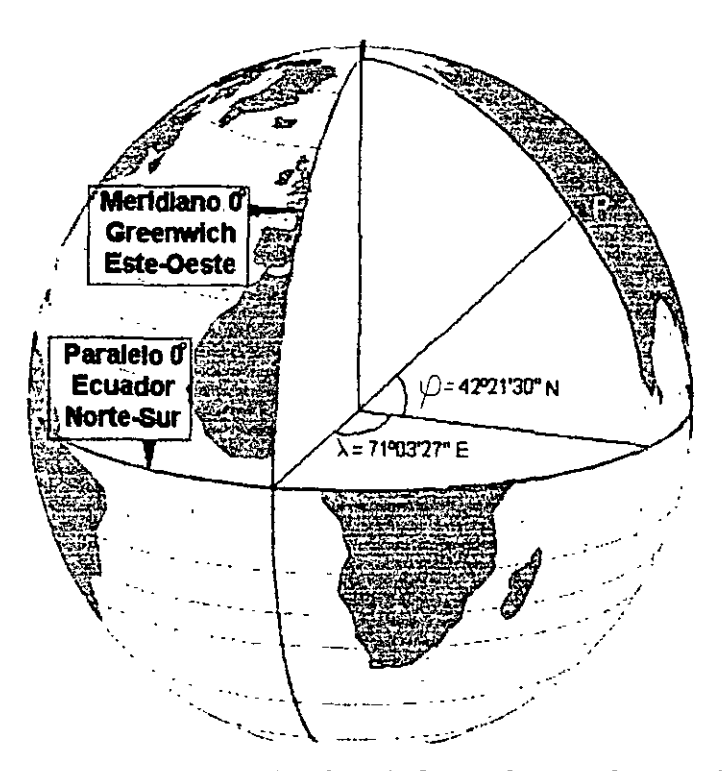

La longitud de un punto se obtiene midiendo del 0° a 180° hacia el este o el oeste del mediano de Greenwich (de origen). La latitud se mide a partir del Ecuador, hacia el norte o sur de O" a 90".

#### **O Clasificación de mapas.**

 $\left($ 

Los mapas se pueden clasificar por su escala y por su contenido.

a) Por su escala se dividen en tres grupos:

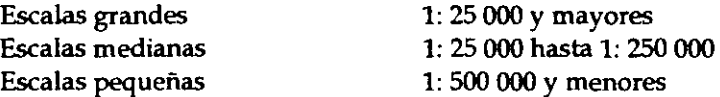

Una clasificación más amplia es la siguiente:

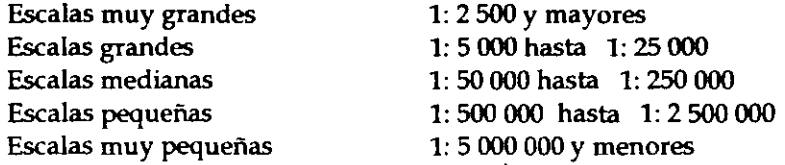

- b) Atendiendo a su contenido, los mapas se dividen en dos grandes grupos: mapas topográficos y mapas temáticos.
	- $\mathscr I$  Los Mapas Topográficos también llamados básicos, sirven para determinar las medidas y configuraciones de un área geográfica. Con su auxilio, se puede calcular distancia y diferencias de nivel entre lugares, longitudes de caminos, la altura de cerros y montanas, etc. también es posible localizar pueblos, ciudades, casas asiladas, vías de comunicación, represas, puentes y demás obras humanas. se puede conocer el curso de los ríos, la ubicación de bosques y zoñas de cultivo, y en forma aproximada se puede calcular el volumen de

algunas masas de agua, o el número de habitante de una población. El objetivo de estos mapas es describir con precisión y riguroso detalle los accidentes topográficos naturales y artificiales.

 $\widehat{\mathbf{r}}$ 

ı.

 $\sim$   $\sim$   $\sim$ 

- Los Mapas Temáticos, tal como su nombre lo indica, están enfocados a temas específicos y por tanto el contenido de su información y sus objetivos están dirigidos al tema que se trate. Estos contienen la información topográfica, necesaria para sustentar el contenido temático y complementario.
- La Cartografía Temática es tan extensa que ha sido necesario agruparla en granes temas:
	- Cartografía Náutica y Militar: Cartas de navegación, aeronáutica y de tácticas militares.
	- Cartografía Física: Mapas geológicos, climáticos, fisiográficos, técnicos y de oceanografía física.
	- Cartografía Biológica: Mapas forestales, cinegéticos, flora y fauna, zoología marina, etc.
	- lingüísticos, Cartografía Humana: Mapas étnicos, religiosos, socioeconómicos, turísticos, censales, etc.
	- Cartografía Censal: Son los mapas en los que se representa el Marco Geoestadístico de un país, teniendo además información básica de rasgos naturales y culturales, con el objeto de relacionar la información estadística con los lugares geográficos correspondientes.

#### 2. COMPONENTES DE UN MAPA

Una forma de interpretar el contenido de un mapa es analizándolo a través de sus componentes, los cuales se presenta en el esquema siguiente:

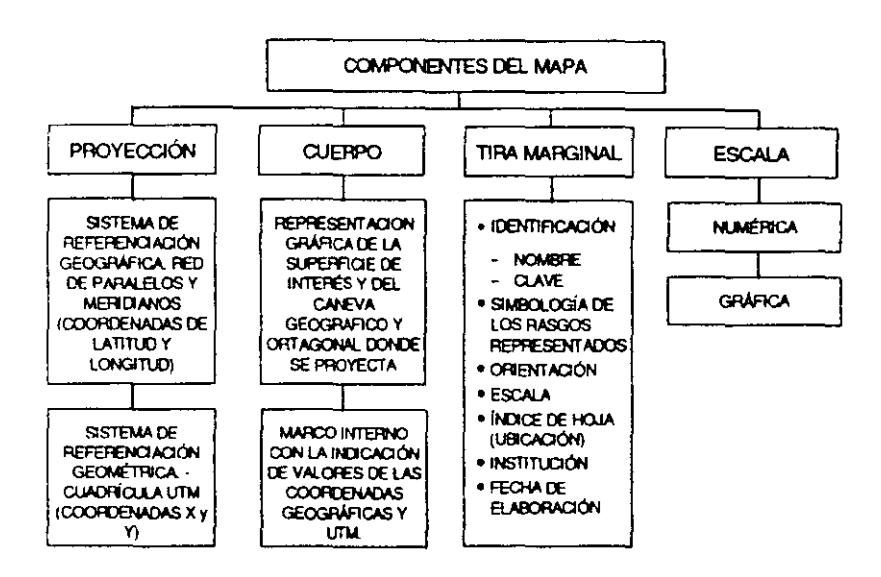

#### **II.-PROYECCIONES.**

Siempre que se intenta representar a la Tierra, la cual tiene una forma aproximadamente esférica, sobre un plano, resulta obvio que es imposible hacerlo sin distorsión debido a la curvatura de la Tierra; por ejemplo, si se tomara la mitad de una cáscara de naranja y se intentara estirarla o aplanaría, los bordes se romperían.

Para resolver el problema, se utiliza un sistema que relaciona los puntos sobre la superficie de la Tierra y los puntos dibujados sobre el mapa. A este sistema se le conoce con el nombre de proyección.

Una proyección es un transformación geométrica para trasladar la red de meridianos y paralelos de una esfera, sobre una superficie que puede convertirse en plana, tal como **la cilíndrica o la cónica.** 

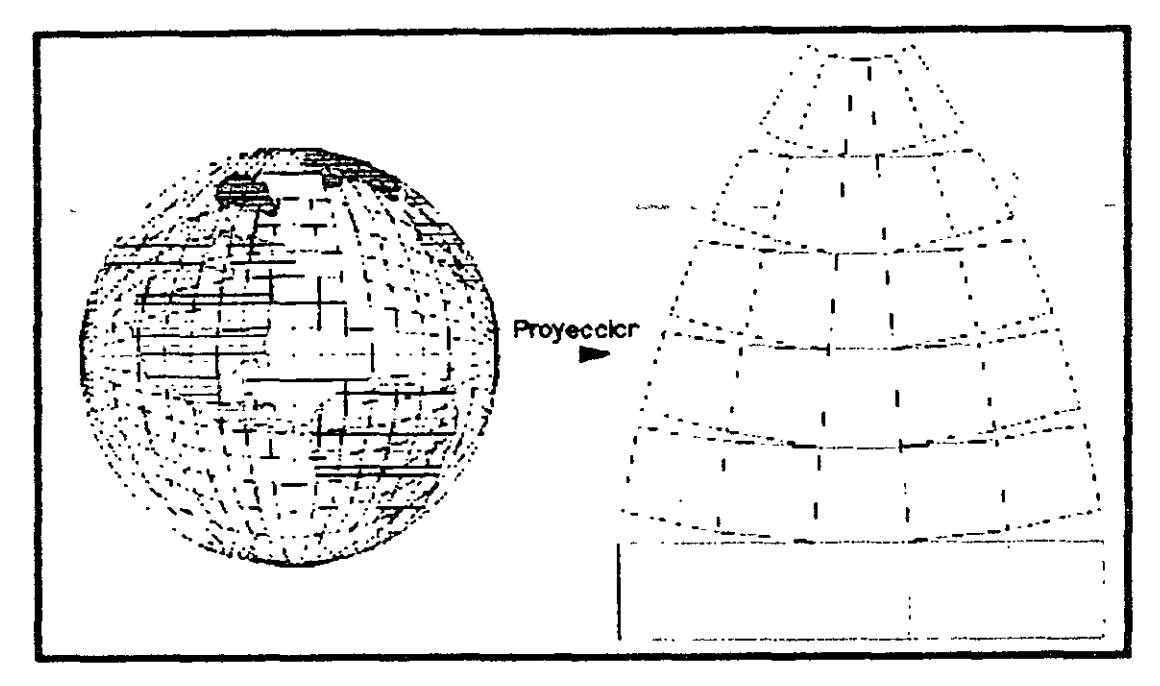

Toda proyección introduce deformaciones ya que es imposible transformar una superficie curva en planas sin hacerlo; las deformaciones pueden ser angulares, lineales o de áreas. Dependiendo del uso que se le vaya a dar al mapa, se tratara de eliminar alguna de las deformaciones antes mencionada usando los siguientes tipos de proyecciones:

- $\mathscr P$  Conformes: Conservan formas (ángulos).
- / Equidistantes: Conservan distancias.
- / Equivalentes: Conservan áreas.
- $\mathscr P$  Azimutales: Conservan direcciones.

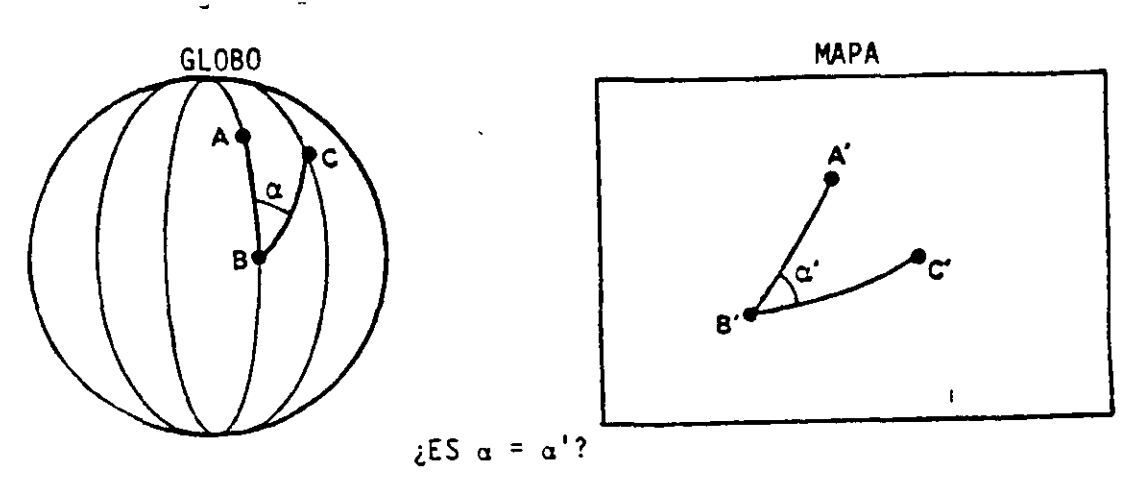

La preservación de ángulos implica la preservación de formas

a) CONFORMIDAD

 $\epsilon$ 

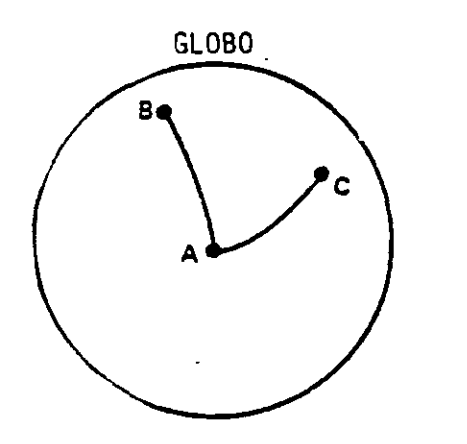

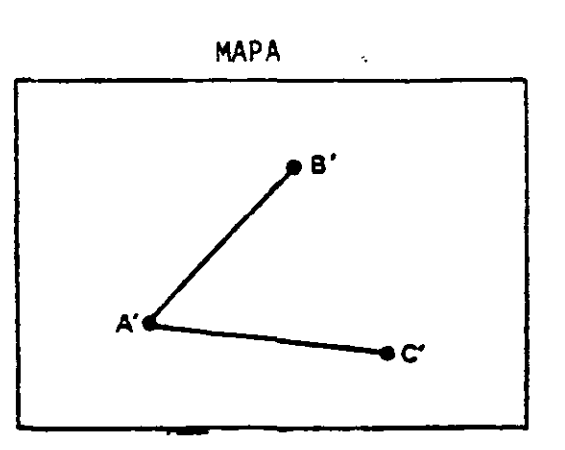

 $\mathfrak{t}_\mathbb{Z}^+$ 

Si AB=AC, ¿son iguales las distancias A' a B' y A' a C'?

b) EQUIDISTANCIA

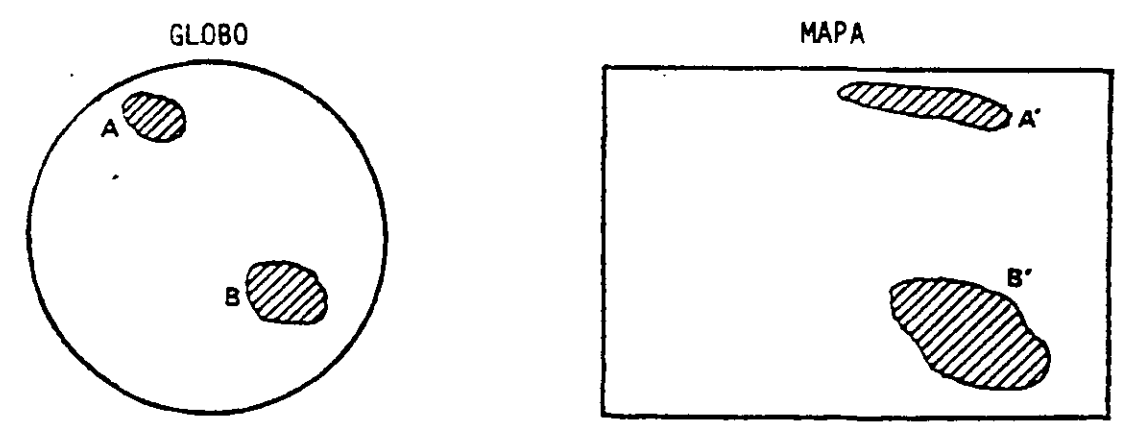

Si las áreas A y B son iguales en el globo, ¿son iguales en el mapa

 $\bar{\boldsymbol{\beta}}$ 

c) EQUIVALENCIA

Las proyecciones según la figura utilizada, se clasifican en :

/ Proyecciones cilíndricas. Se efectúan sobre un cilindro, el cual según la posición de su eje, en relación al eje de rotación terrestre, da lugar a los siguientes tipos:

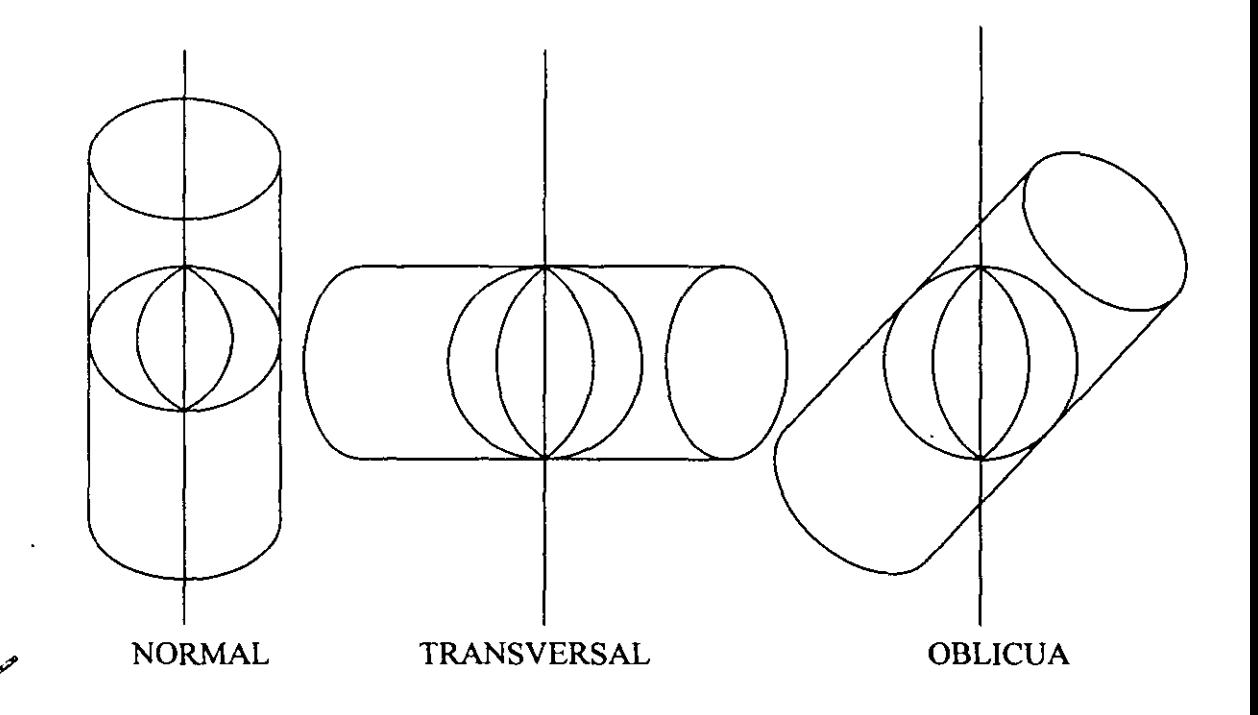

 $\checkmark$  Proyecciones cónicas: Se proyectan sobre un cono, cuyo eje puede ser coincidente con el eje de rotación de la Tierra, con el Ecuador, oblicua a éstos, dando lugar a las siguientes proyecciones:

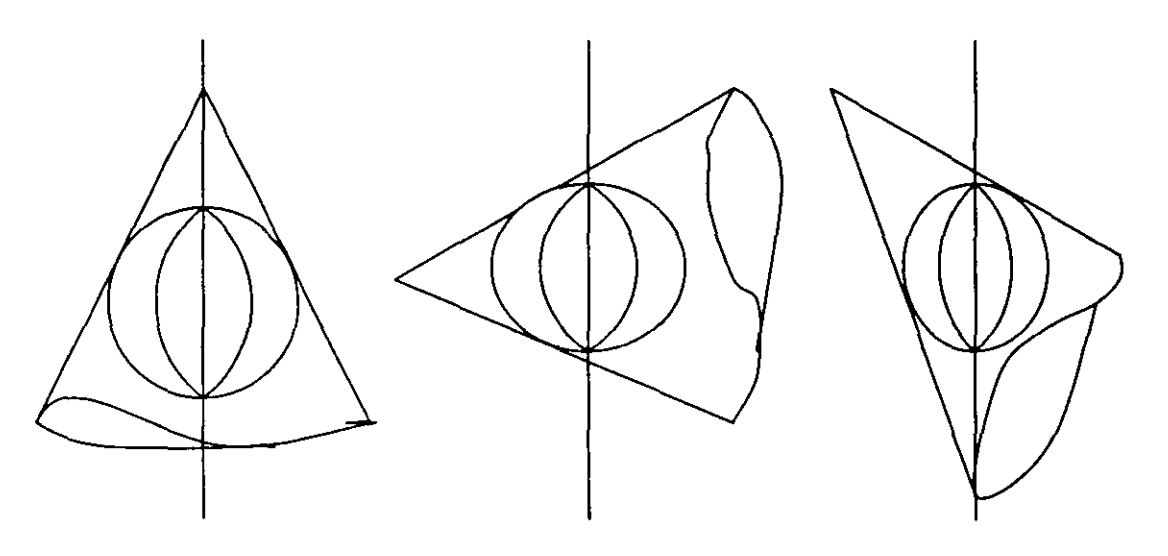

 $\overline{\mathbf{A}}$ 

/ Proyecciones acimutales. Estas proyecciones se efectúan sobre un plano tangente en un punto de la esfera terrestre, dado lugar según su posición a las siguientes:

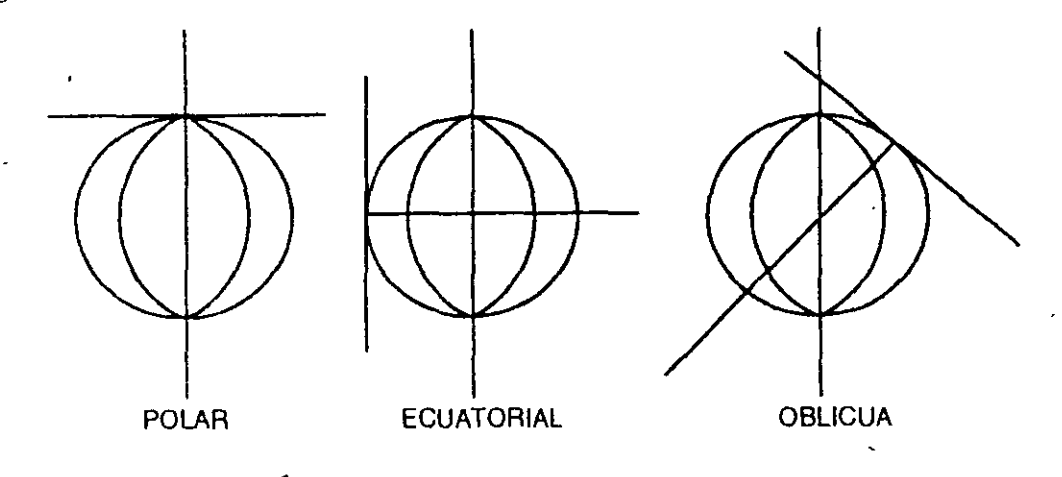

- $\mathscr P$  Proyecciones por su posición:
	- 1) Sobre el Ecuador (Ecuatoriales)
	- 2) Sobre el Polo (Polares).
	- 3) En cualquier punto (Oblicuas).
	- 4) En cualquier paralelo (Directa).
	- 5) Sobre un punto del Ecuador (Transversa ).
	- 6) Sobre un Meridiano (Meridiana).
- > Proyecciones Perspectivas.
	- 1) Gnomónica (Punto de proyección el centro de la Tierra).
	- 2) Estereográfica (Punto de proyección un punto opuesto a la Tierra).
	- 3) Ortográfica (Punto de proyección en el infinito)

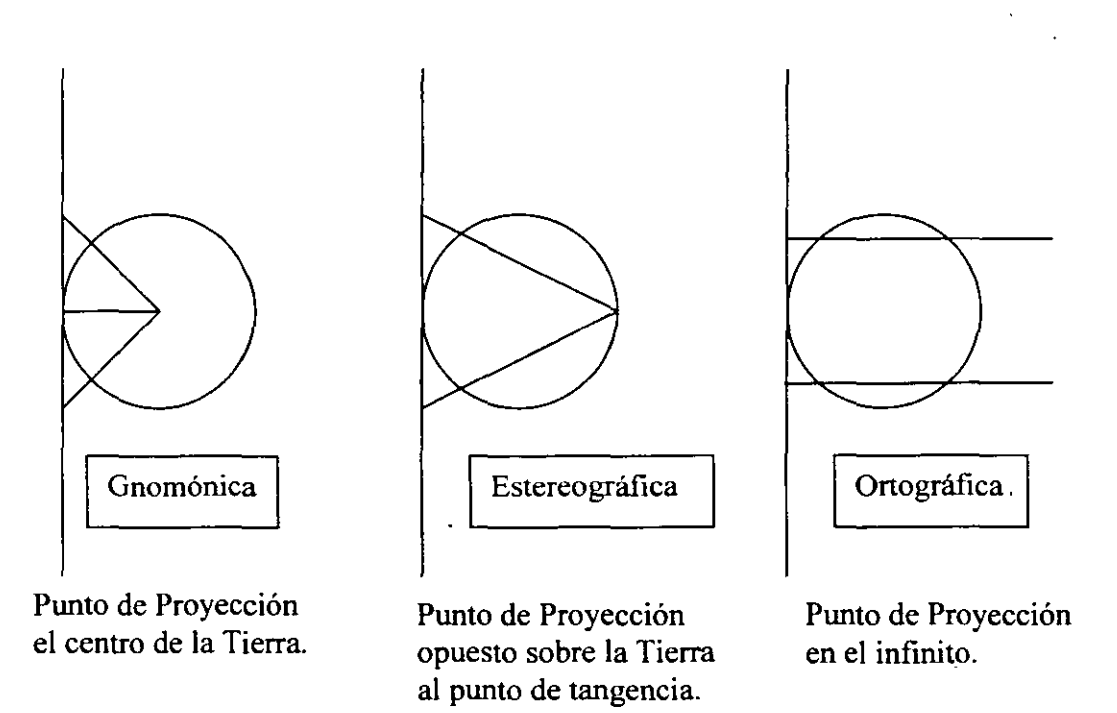

#### 111.- PROYECCIÓN UNIVERSAL TRANSVERSA DE MERCATOR.

Es un sistema que se basa en la proyección de los elementos de la superficie terrestre, sobre un cilantro que la envuelve y cuyo eje es perpendicular (transverso) al eje terrestre (90°).

En estas proyecciones se conservan los ángulos de las coordenadas geográficas, al ser proyectadas sobre la cuadrícula regular (UTM) del cilindro al extenderse.

El INEGI y las instituciones cartográficas en México y en la mayor parte de los paises del mundo, utilizan esta proyección para elaborar los productos cartográficos a escalas 1: 250 000, 1: 50 000 y mayores, de ahí su nombre de *Universal.* 

Es una proyección conforme, ya que conserva forma y ángulo. Fue modificada en **su condición de tangente para convertirla en secante.** 

Las siguientes figuras esquematizan el cilindro envolvente en su condición tangente y secante.

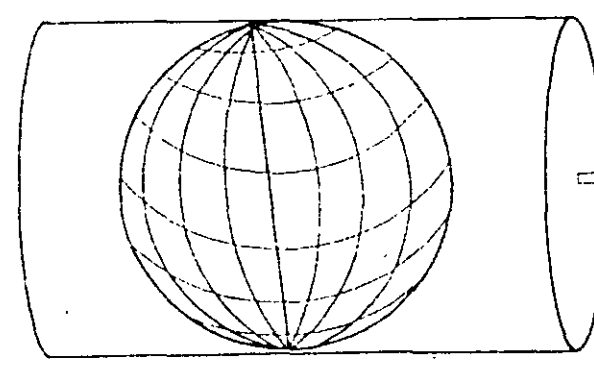

PROYECCIÓN UNIVERSAL TRANSVERSA DE MERCATOR (TANGENTE)

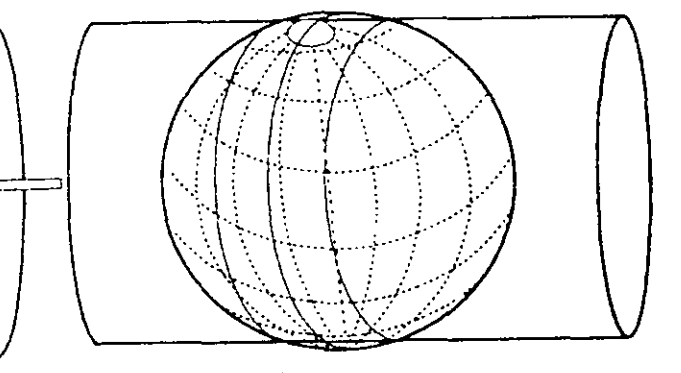

PROYECCIÓN UNIVERSAL TRANSVERSA DE MERCATOR MODIFICADA (SECANTE)

El cilindro es secante, o sea que corta la superficie terrestre en dos puntos separados, 6° por lo que la representación total de la Tierra se obtiene girando este cilindro cada 6° de W a E, a modo de ir trazando, en la parte central del cilindro, cada una de la 60 zonas que resultan de la esfera terrestre (husos meridianos)

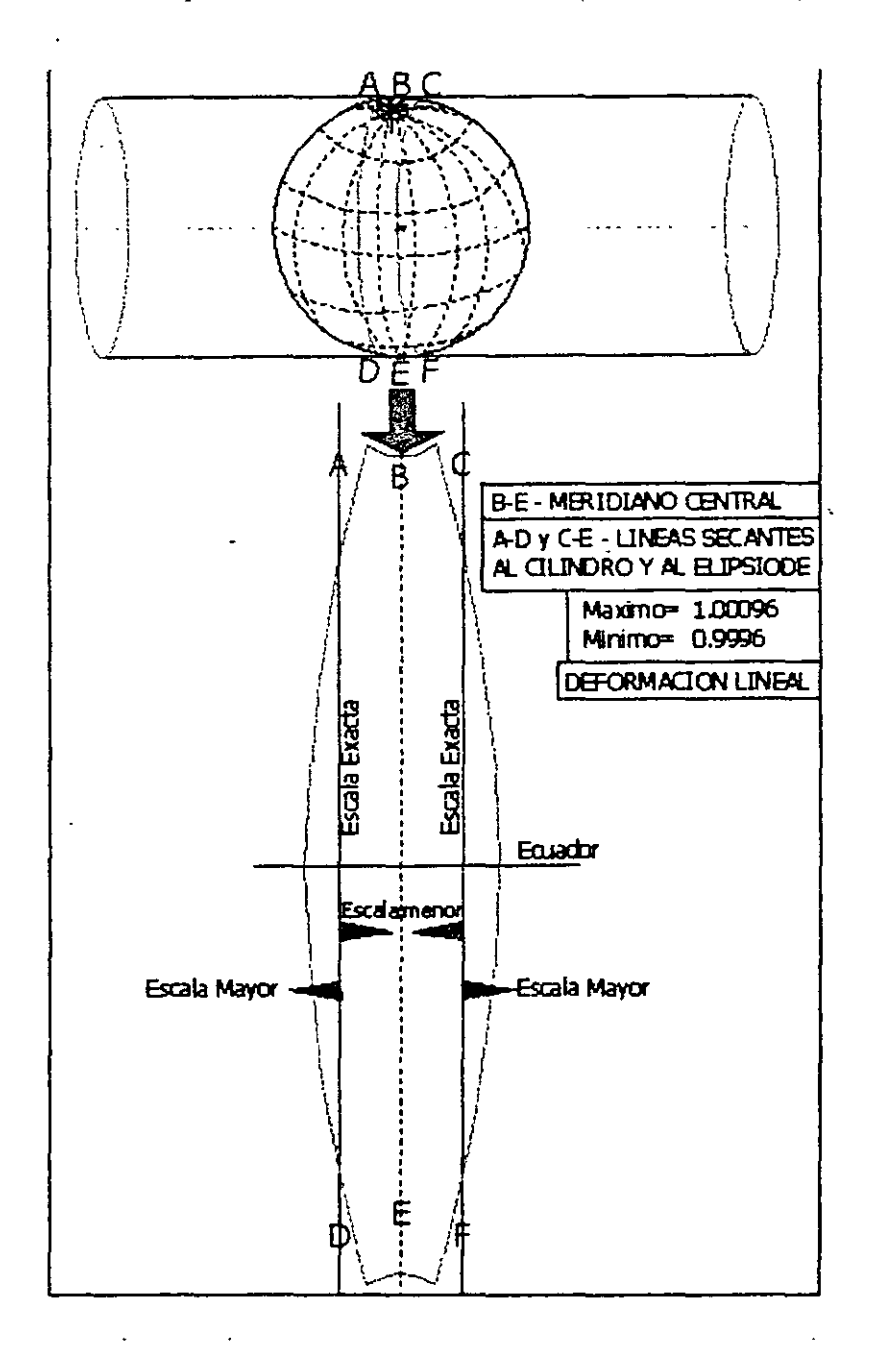

Las 60 zonas se empiezan a contar hacia el este, a partir del meridiano de 180° de longitud (Antimeridiano de Greenwich)

México queda comprendido entre los husos 11 y 16.

Cada huso es controlado por un meridiano central; para la Republica Mexicana se utilizan los meridanos centrales al oeste de Greencwich de: 87°, 93°, 99°, 105°,  $111°$  y  $117°$ .

En la siguiente figura se muestran las 60 zonas en que se divide la Tierra para los fines de esta proyección, los meridianos que las limitan, sus meridianos centrales y su posición con respecto al meridiano de Greenwich.

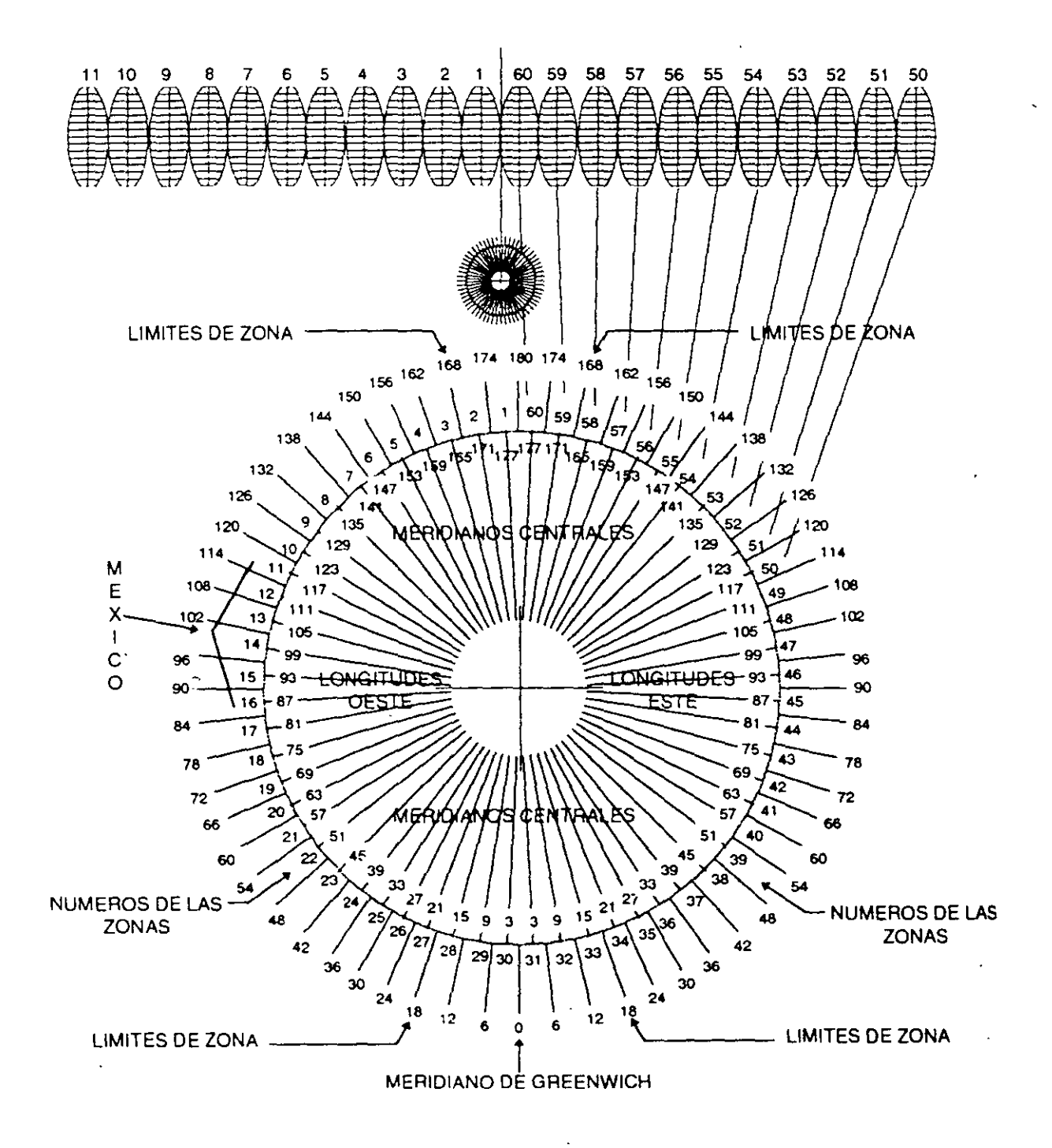

El origen de las medidas en cada zona de la cuadricula UTM Es El Ecuador y el Meridiano Central en cada una de ellas

El Ecuador tiene un valor de O para el Hemisferio Norte y 10 000 para el Hemisferio Sur.

El meridiano central de cada zona, coincide exactamente con la línea de cuadricula.

A la línea de la cuadricula que coincide exactamente con el meridiano central, se le asigna un valor convencional de 500 00 metros.

Para determinar el valor cuadricular de ambos punto a la derecha del meridiano central, se suma 500 000 la distancia en metros entre ambos, si el punto esta a la izquierda, se le restan a 500 000 la distancia entre el punto y el meridiano central.

En este sistema se sobreponen entonces dos tipos de canevás o redes.

- v' La geográfica compuesta de paralelos y meridianos, representada en la cartografía por la gradícula, mediante la cual obtenemos longitud y latitud de un lugar.
- $\checkmark$  La cuadricula regular originada por el cilindro al extenderse

El termino cuadricula se aplica a un sistema de medición de coordenadas cartesianas X, Y (abscisas y ordenadas) para medir superficies planas cuya unidad de medida es el metro.

El ángulo formado por los meridiano y la rectas verticales de las cuadriculas UTM se conoce como convergencia de cuadricula.

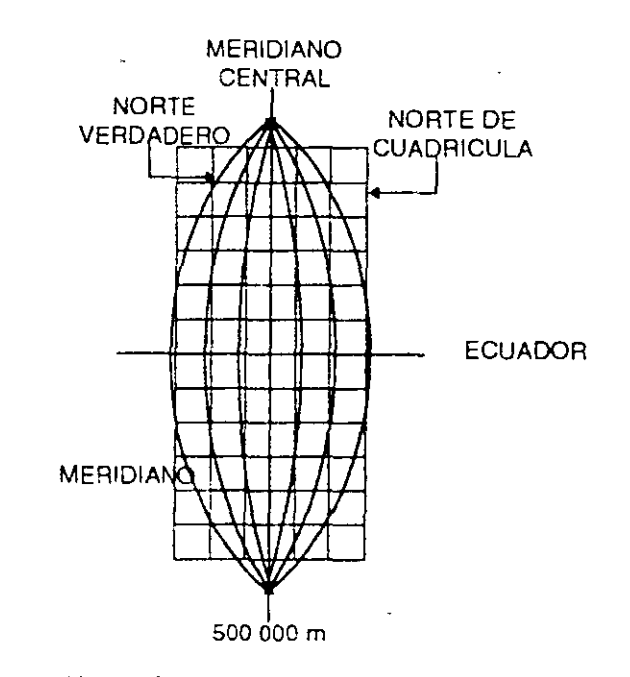

USO MERIDIANO DE 6º Y ZONA DE CUADRICULA UTM DONDE SE PROYECTA

En las cartas topográficas 1: 50 000 de INEGI, la cuadricula esta representada con cuadros de 1 km (2 cm) o de 5 km (10 cm) de lado y la gradricula con cruces de aproximadamente 7 mm las cuales se presentan cada 2'30".

Se puede observar la convergencia de cuadricula entre ambas.

El área representada en cada carta topográfica esta delimitada por paralelos y meridianos, por lo cual sus dimensiones son de  $15' \times 20'$ , y sus dimensiones en centimetros son ligeramente mayores en el limite inferior que en el superior, debido a la convergencia de los meridianos.

(

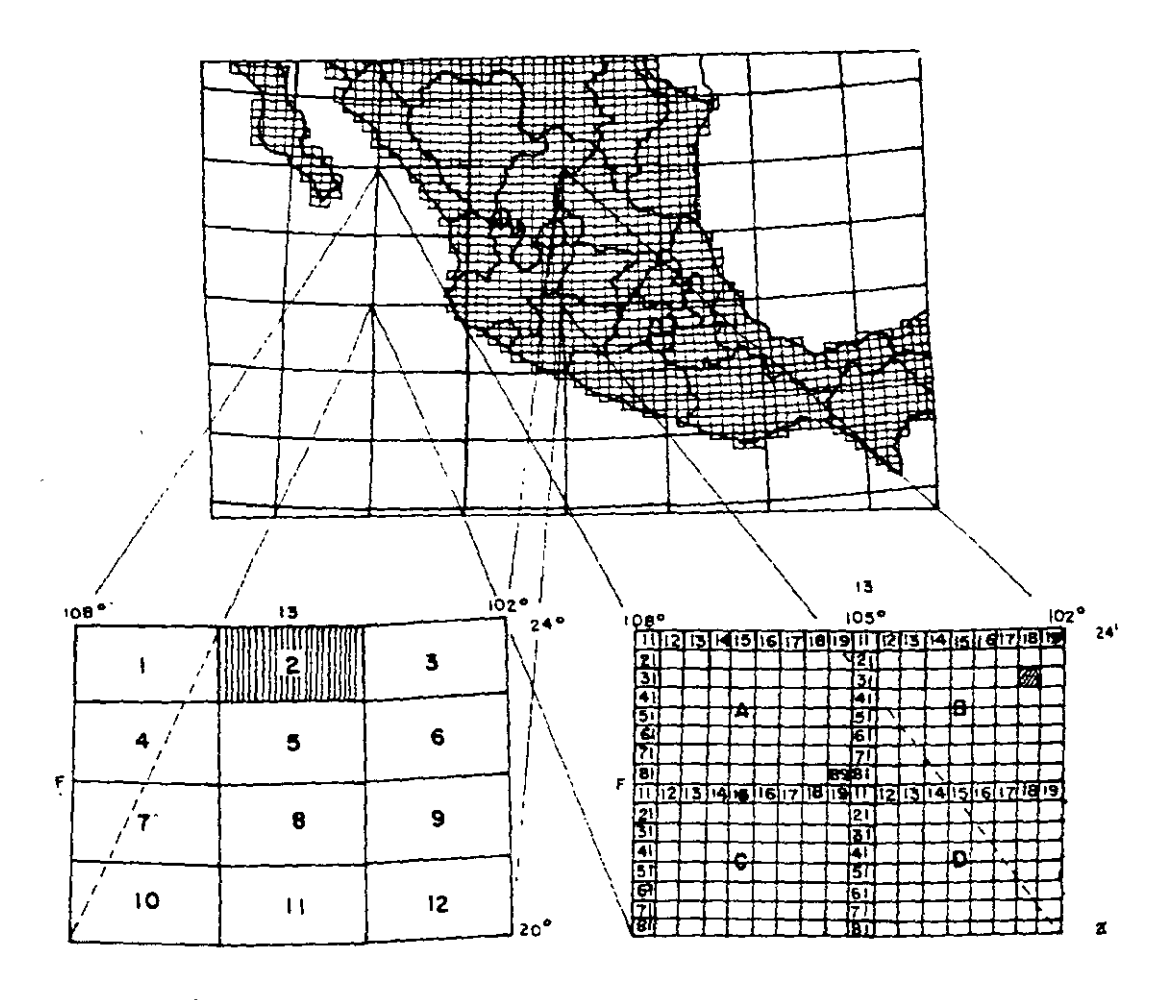

CLAVE DE LA CARTA TOPOGRAFICA 1:250 000 EJEMPLO: F13-2

CLAVE DE LA CARTA TOPOGRAFICA 1:50 000 EJEMPLO: F13838

 $\bar{\mathcal{A}}$ 

 $\blacksquare$ 

### **IV.- CARACTERÍSTICAS Y ESPECIFICACIONES DE LA PROYECCIÓN UNIVERSAL TRANSVERSA DE MERCATOR.**

La nominación utilizada en los elementos que componen a la Proyección Universal Transversa de Mercator están ilustradas en la figura siguiente:

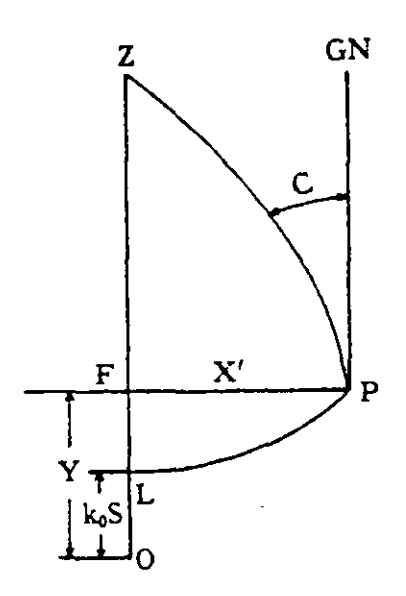

En el hemisferio Norte y al Este del Meridiano Central está representado el punto "P". Invirtiendo o haciendo girar el diagrama o ambas cosas a la vez, la figura puede representar la situación de un punto en cualquier hemisferio y a uno u otro lado del Meridiano Central.

 $P =$  Punto considerado

F = Pié de la perpendicular de "P" al Meridiano Central

 $0 =$  El origen

OZ = El Meridiano Central

- LP = El Paralelo a la latitud de "P"
- ZP = El Meridiano de "P"
- OL = KoS, el arco de Meridiano desde el Ecuador
- LF = La ordenada de curvatura
- $OF = N = Y$ , la ordenada de cuadricula.
- $FP = E' = X'$ , la distancia sobre la cuadrícula desde el Meridiano Central·
- NC =Norte de cuadricula

 $C = La$  convergencia de meridanos o sea:

El ángulo en "P" formado por el Norte verdadero y el Norte de cuadricula

Las relaciones de los elementos U.T.M. con los geodésicos son:

 $\varphi$  = Latitud

 $\lambda$  = Longitud

*cp* = Latitud del pie de la perpendicular trazada del punto considerado al Meridiano Central.

 $\lambda_0$  = Longitud del origen (Meridiano Central) de la proyección

 $\Delta\lambda$ =Diferencia de longitud con relación al Meridiano Central

a

 $= \lambda - \lambda_0$  cuando el punto se encuentra al Este del Meridiano Central ó de origen.

 $= \lambda_0$ .  $\lambda$  cuando el punto se encuentra al Oeste del Meridiano Central ó de ongen.

- a= Semieje mayor del elipsoide.
- b = Semieje menor del elipsoide.

 $\varphi$  =Achatamiento o elipticidad =  $a-b$ 

$$
e^2 = (excentrical ad)^2 = \frac{a^2-b^2}{a^2}
$$

$$
e^{2} = \frac{a^2-b^2}{a^2} = \frac{e^2}{1-e^2}.
$$

 $n = \underline{a-b}$ a+b

 $p =$ Radio de curvatura de un meridiano =  $a(1-e^2)$  $(1-e^2 \operatorname{sen}^2 \varphi)^3/2$ 

v =Radio de curvatura del primer vertical, se define también como la normal al elipsoide en el extremo del eje menor.

$$
= \frac{a}{(1 - e^2 \sin^2 \phi)} = \rho (1 + e^{2} \cos^2)
$$

S = Distancia verdadera medida sobre un meridiano del elipsoide, desde el Ecuador ko = Factor de escala en el Meridiano Central; es una reducción arbitraria que se aplica a todas las longitudes geodésicas para disminuir la máxima distorsión de la proyección. Para la C.U.T.M.,  $k_0 = 0.9996$ 

k =Factor de escala sobre el punto considerado en la proyección

FN =Falsa ordenada (cero metros en el Ecuador para el hemisferio Norte y diez millones de metros para el hemisferio Sur).

 $FE = Falsa abscisa (500,000 metres para el Meridiano Central en cada zona).$ 

 $E' = X' =$ Distancia sobre la cuadrícula a partir del Meridiano Central (siempre positiva)

 $E = X =$  Abscisa de cuadrícula =  $E' + 500,000$  cuando el punto está al Este del Meridano Central; vale 500,000 - E' cuando el punto está al Oeste de dicho Meridiano.

 $N = Y =$  Ordenada de cuadrícula

t = Azimut plano (medido a partir del Norte de cuadrícula)

T = Azimut geodésico proyectado (medido a partir del Norte de la cuadrícula)

 $\alpha$ = Azimut geodésico

C = Convergencia de meridianos o sea el ángulo formado por el Norte verdadero y el Norte de cuadrícula.

p = 0. 0001 Δλ (Δλ<sup>4</sup> = 3600)  
\nq = 0. 000001E'  
\n(I) = Sko  
\n
$$
Var^4 \rightharpoonup x \text{ sen } \varphi \cos^3 \varphi
$$
\n(III) = 
$$
frac{2}{24}
$$
\n
$$
(III) = 24
$$
\n(IV) = v cos\varphi sen 1<sup>4</sup> · k<sub>0</sub> · 10<sup>4</sup>  
\n
$$
sen^3 14 v cos^3 \varphi
$$
\n(VI) = 
$$
frac{3\varphi}{4}
$$
\n(IV) = 
$$
24
$$
\n(IV) = v cos\varphi sen 1<sup>4</sup> · k<sub>0</sub> · 10<sup>4</sup>  
\n
$$
sen^3 14 v cos^3 \varphi
$$
\n(VI) = 
$$
frac{1}{1} (1 + \arctan^2 \varphi + e^2 \cos^2 \varphi) \cdot k_0 \cdot 10^{12}
$$
\n(IV) = 
$$
frac{1}{2v^2 \text{ sen } 1^8}
$$
\n(V) = 
$$
frac{1}{2v^2 \text{ sen } 1^8}
$$
\n(IV) = 
$$
frac{(1 + e^2 \cos^2 \varphi) \cdot \frac{1}{2v^2}
$$
\n(IV) = 
$$
frac{1}{2v^2 \text{ sen } 1^8}
$$
\n(V) = 
$$
frac{1}{24v^4 \text{ sen } 1^7}
$$
\n(IV) = 
$$
frac{(5 + 3\tan^2 \varphi' + 6e^2 \cos^2 \varphi' - 6e^2 \text{sen }^2 \varphi' - 3e^4 \cos^4 \varphi - 24v^4 \text{ sen } 1^7)
$$
\n(IX) = 
$$
frac{1}{24v^4 \text{ sen } 1^8}
$$
\n(IX) = 
$$
frac{1}{24v^4 \text{ sen } 1^8}
$$
\n(IX) = 
$$
frac{1}{28v^3 \text{ sen } 1^8}
$$
\n(IX) = 
$$
frac{(1 + 2\tan^2 \varphi' + e^2 \cos^2 \varphi') \cdot \frac{1}{24v^3} \cdot
$$

 $(XII) = \text{sen}\varphi \cdot 10^4$ 

$$
sin^{2} 1" senφ cos^{2} φ
$$
\n(XIII) = 3\n(XV) = 3\n(XV) = 3\n(XV) = 3\n(2V + 1) = 10<sup>6</sup>\n  
\n
$$
tan φ'
$$
\n
$$
tan φ'
$$
\n
$$
106\n\n
$$
xV11111111112
$$
\n
$$
101 = 101
$$
\n
$$
1 + e2 cos^{2} φ
$$
\n
$$
1 - 2v2 (1 + tan2 φ - e2 cos2 φ - 2e-4 cos4 φ) \t\t.... - 1018
$$
\n
$$
1 + e2 cos^{2} φ
$$
\n
$$
1 - 2v2 (1 + 16e2 cos2 φ + 4e-6 cos6 φ)
$$
\n
$$
1 - 2v4 (1 + 16e2 cos2 φ + 4e-6 cos6 φ)
$$
\n
$$
1 - 24v4 (1 + 16e2 cos2 φ + 4e-6 cos6 φ)
$$
\n
$$
1 - 24v4 (1 + 16e2 cos2 φ + 1024 cos4 ρ + 1024 cos4 χ + 1024 cos4 φ + 1024 cos2 φ - 330e-2 sin2 φ) + 16024 ω
$$
\n
$$
120 \sin5 11 \cos6 ψ
$$
\n
$$
120 \sin6 11 \cos7 ω + 112e2 cos2 φ
$$
$$

Los números romanos en la ecuaciones anteriores son los coeficientes de "p" y "q" en las fórmulas dadas en el capítulo II.

 $\ddot{\phantom{0}}$ 

 $\ddot{\phantom{1}}$ 

#### **V.-TRANSFORMACIÓN DE COORDENADAS GEOGRÁFICAS A COORDENADAS DE LA PROYECCIÓN UNIVERSAL TRANSVERSA DE MERCATOR Y VICEVERSA.**

#### **CALCULO DIRECTO**

Para llevar a cabo la conversión de coordenadas geográficas a coordenadas de la Proyección Universal Transversa de Mercator se emplean las siguientes ecuaciones:

 $Y = (I) + (II) p<sup>2</sup> + (III) p<sup>4</sup> + A<sub>6</sub>$  $X = 500 000 + X'$  $X' = (IV) p + (V) p<sup>3</sup> + Bs$ 

Para dar el metro en las coordenadas de la proyección, debe calcularse p con seis cifras decimales: para dar el decímetro, p se calculara con siete cifras y para dar la precisión del centímetro en las coordenadas de la proyección, p debe calcularse con ocho cifras decimales.

El procedimiento general para llevar a cabo la transformación de coordenadas geográficas a la proyección consiste en:

- a. Utilizar el elipsoide adoptado
- b. Localización del Meridiano Central correspondiente y de la zona geográfica que le corresponde.
- c. Determinación del valor de la abscisa mediante al ecuación  $X = 500 000 + (IV) p$ .  $+(V) p<sup>3</sup> + B<sub>5</sub>$ ].
- d. Determinación del valor de la ordenada por medio de la ecuación  $Y = (I) + (II) p<sup>2</sup>$  $+$  (III)  $p^4$  + A<sub>6</sub>, para los puntos situados en el hemisferio Norte y Y= 10 000 000 - [  $(I) + (II) p<sup>2</sup> + (III) p<sup>4</sup> + A<sub>6</sub>$  para latitudes Sur.

#### **CALCULO INVERSO**

La transformación de coordenadas de la Proyección Universal Transversa de Mercator a coordenadas geográficas, o sea el problema inverso es muy semejante al cálculo directo. uno del otro sirve de comprobación de los cálculos para la transformación. Las ecuaciones que se emplean para transformar a geográficas, teniendo las coordenadas en la proyección son:

 $\varphi = \varphi'$  · (VII)  $q^2$  + (VIII)  $q^4$  - D<sub>6</sub>  $\lambda = (IX) q - (X) q^3 + Es$  $\lambda = \lambda_0 + \Delta \lambda$ 

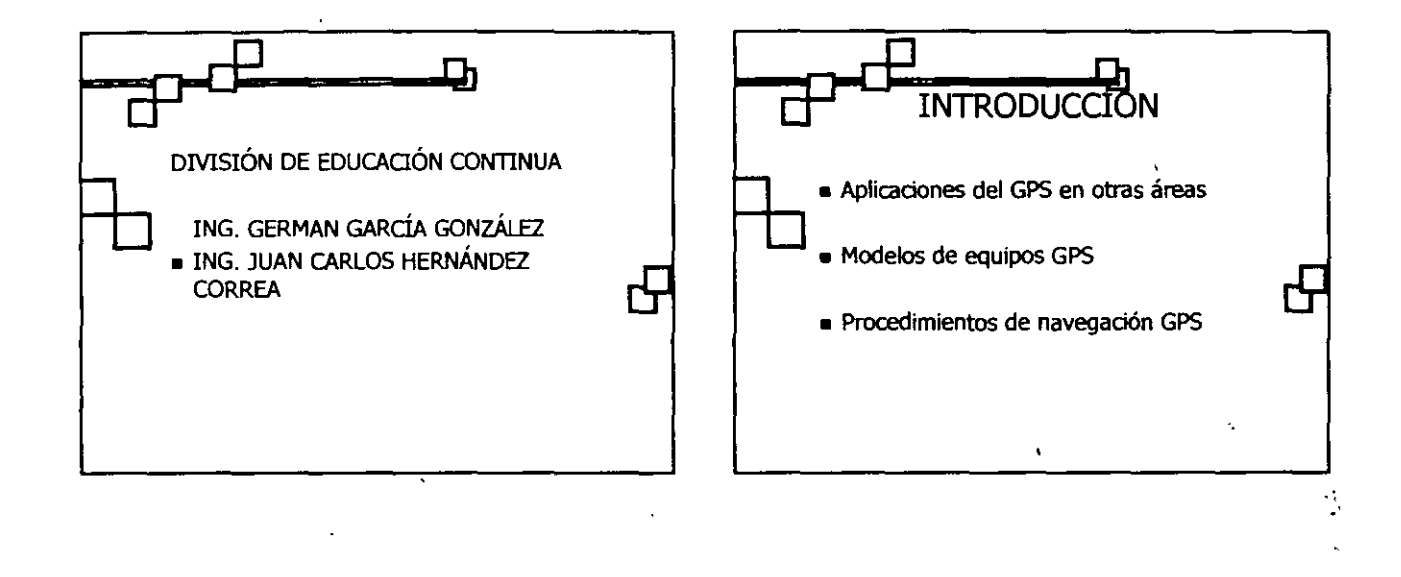

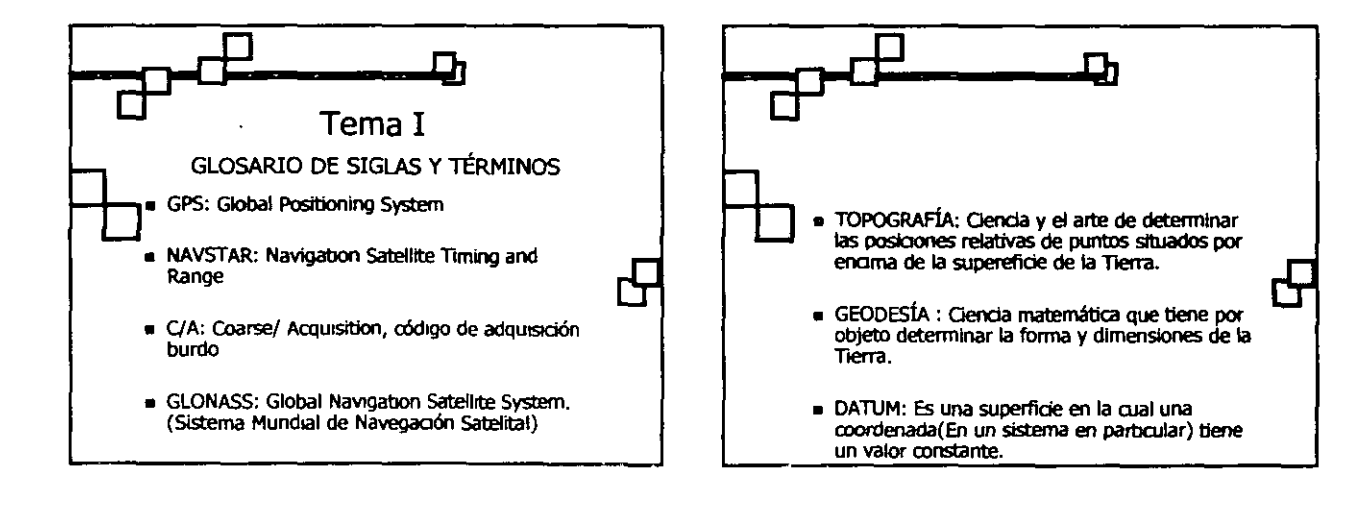

\$.

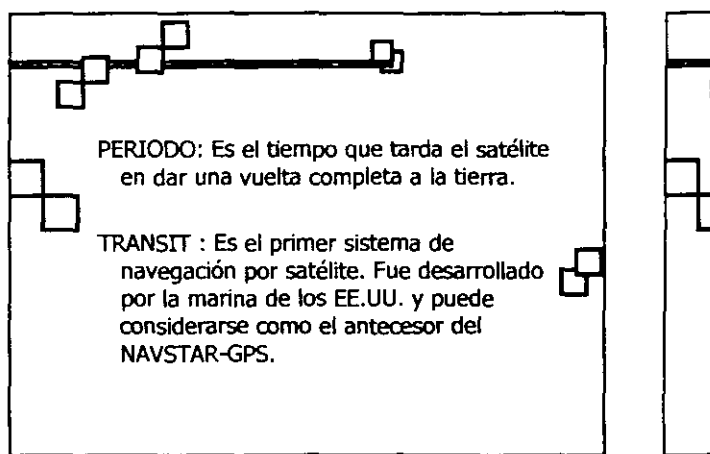

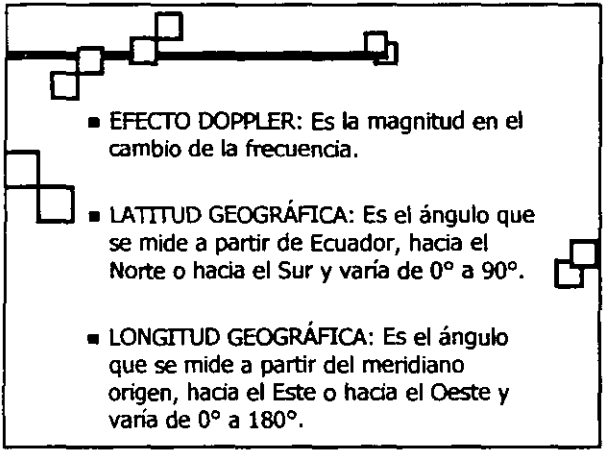

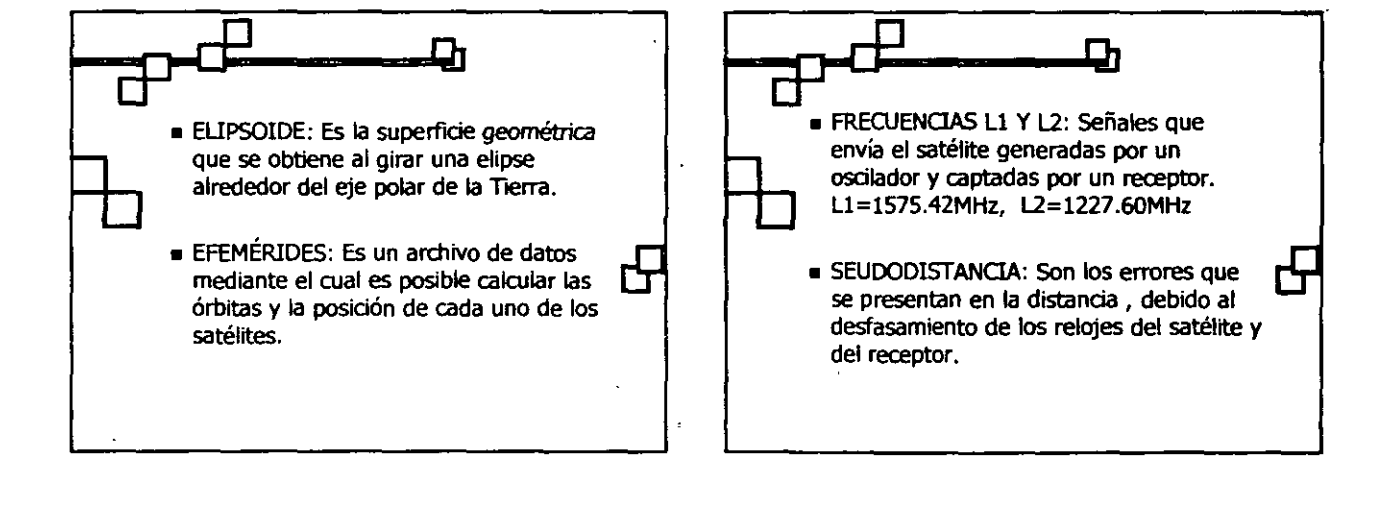

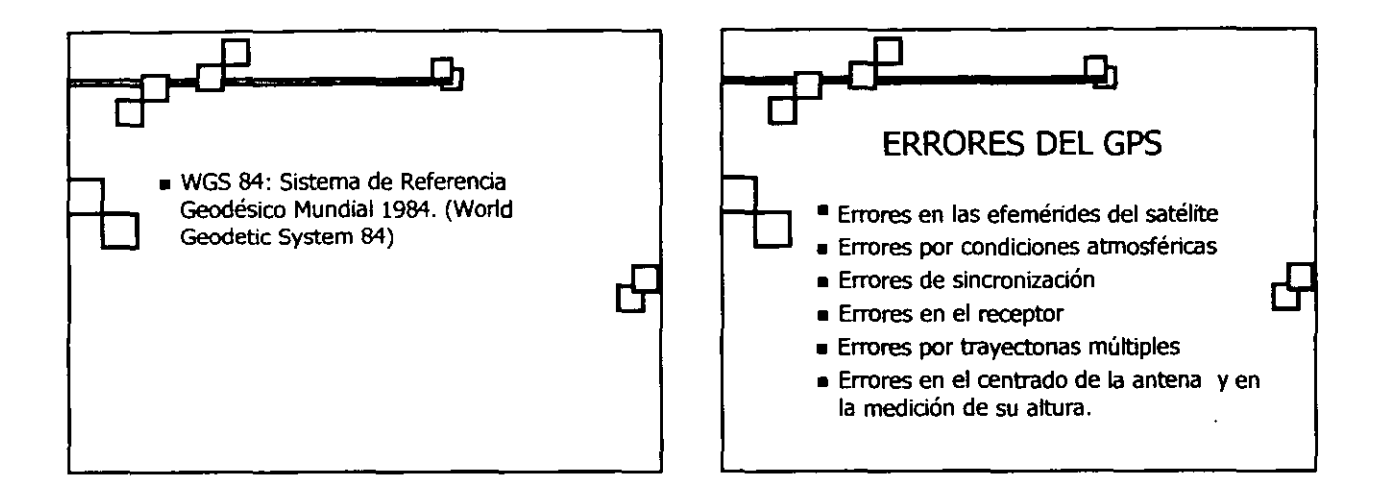

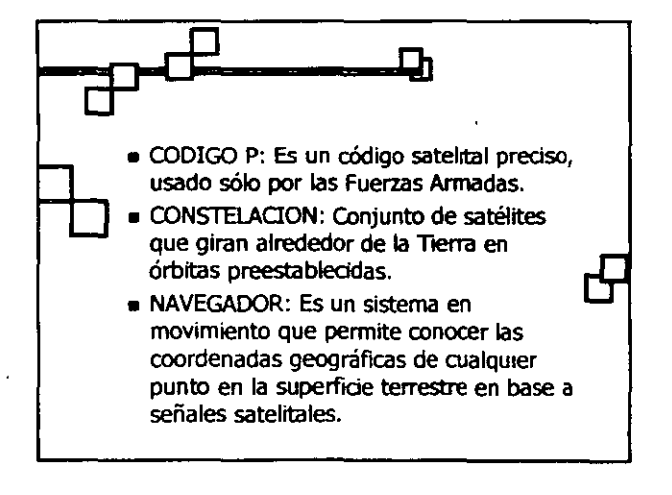

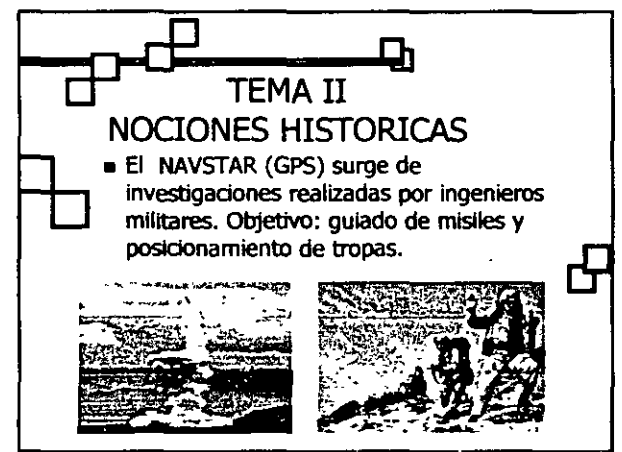

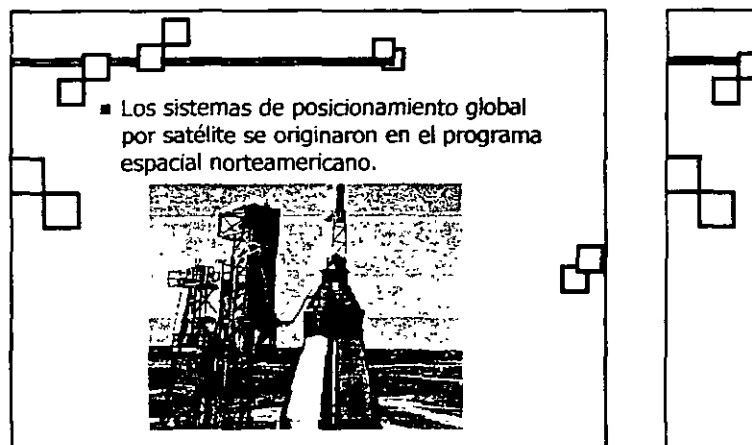

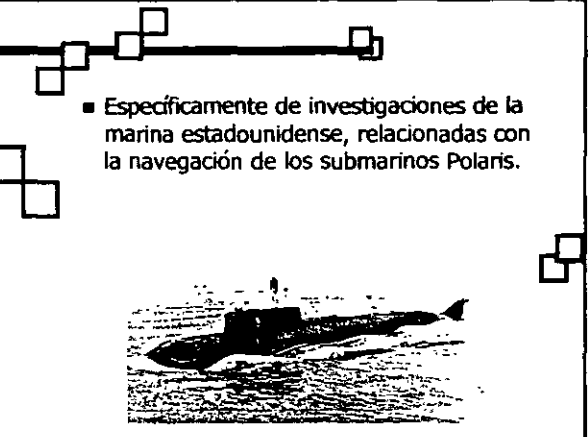

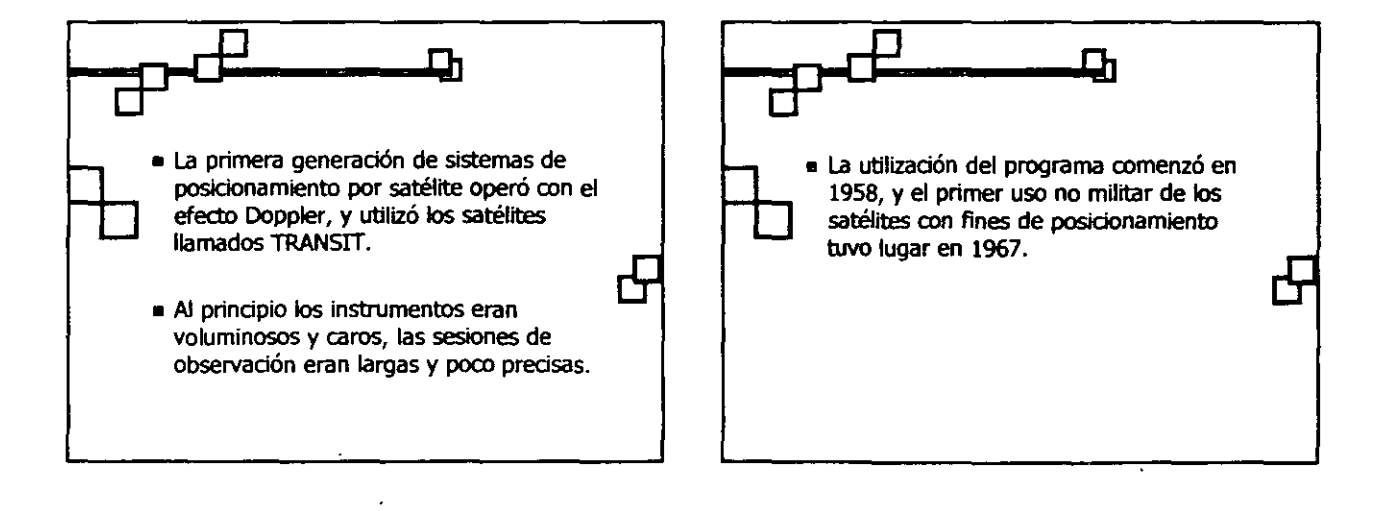

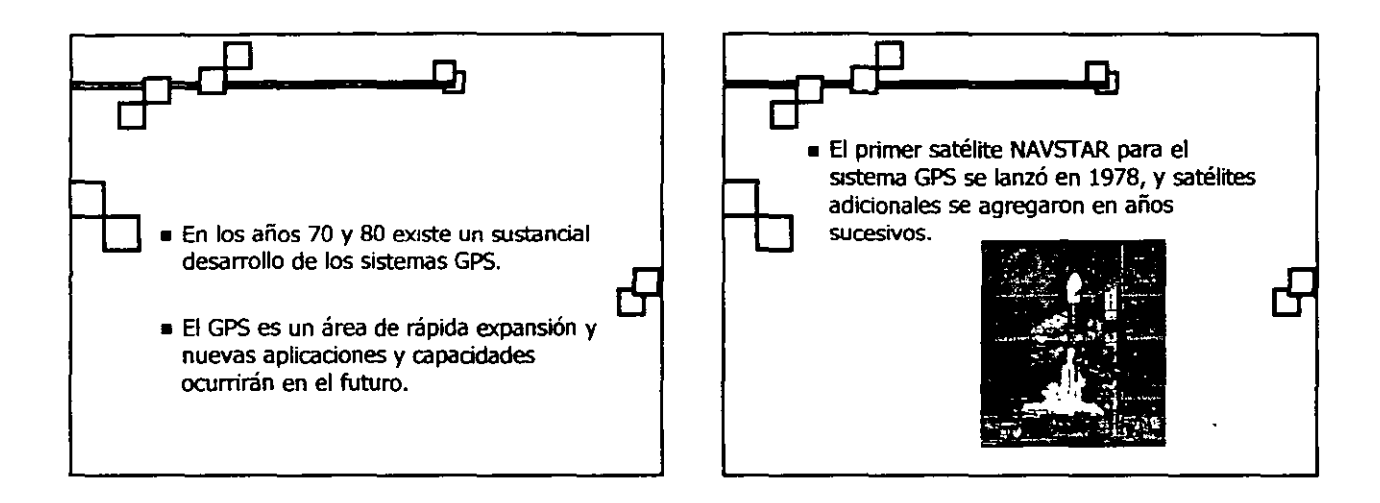

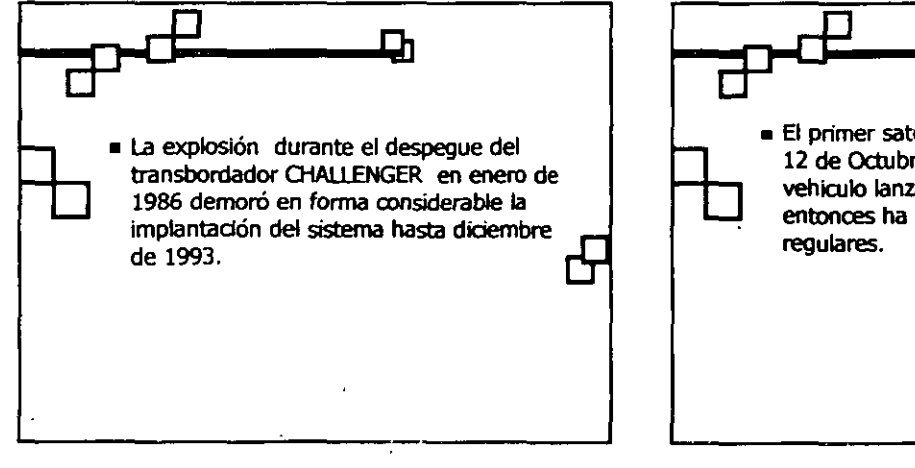

Д • El primer satélite GLONASS se lanzó el 12 de Octubre de 1982 mediante un vehiculo lanzador Protón ,y desde entonces ha habido lanzamientos

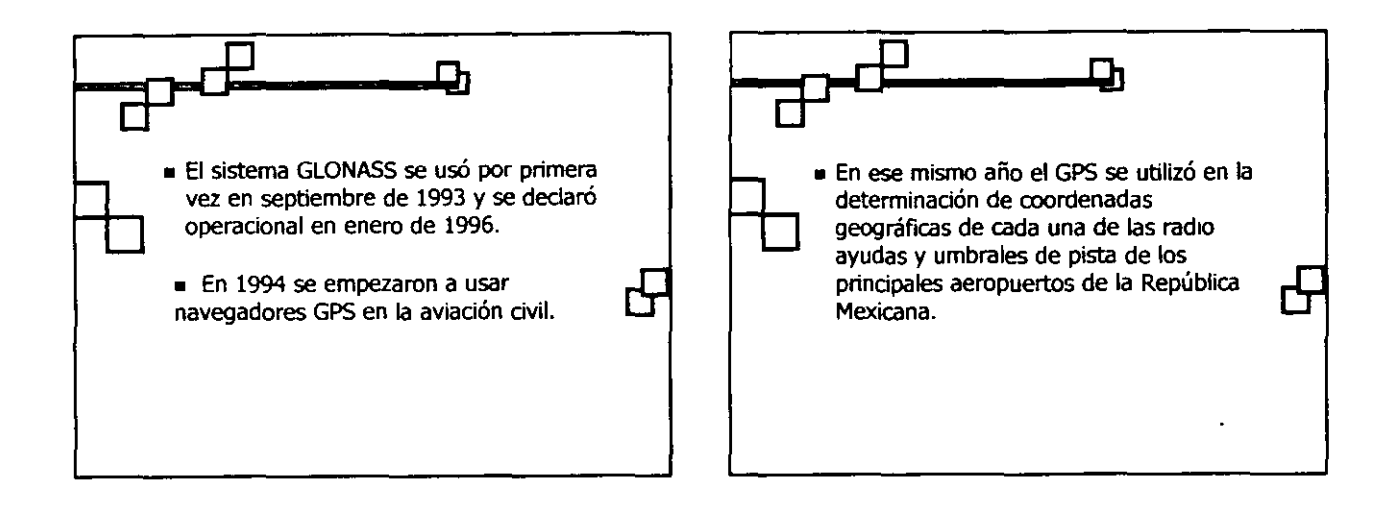

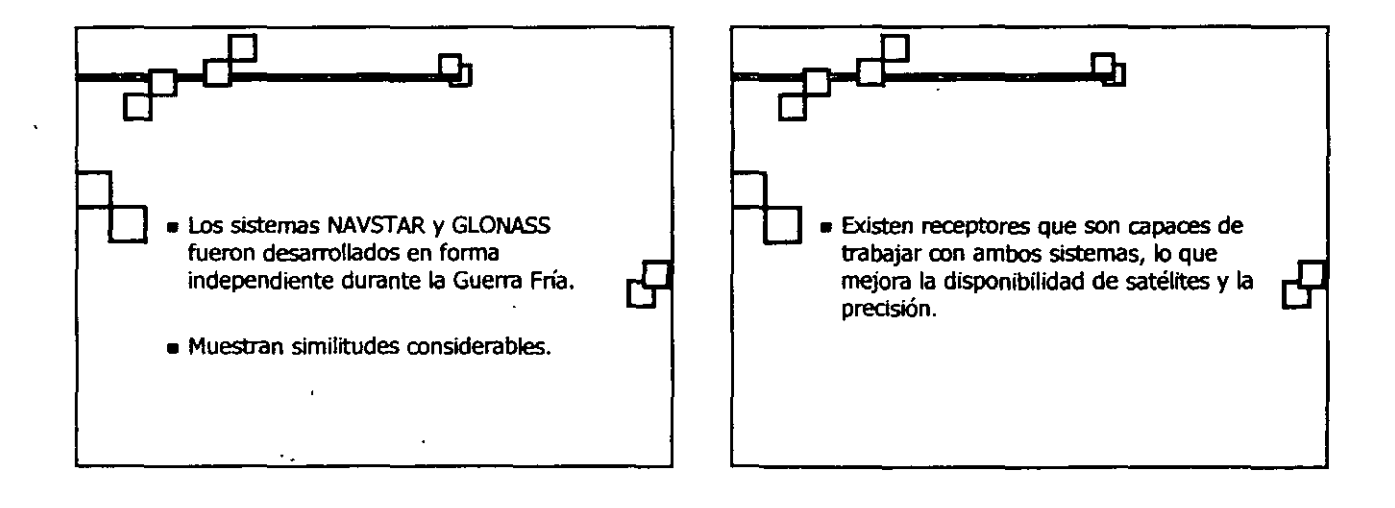

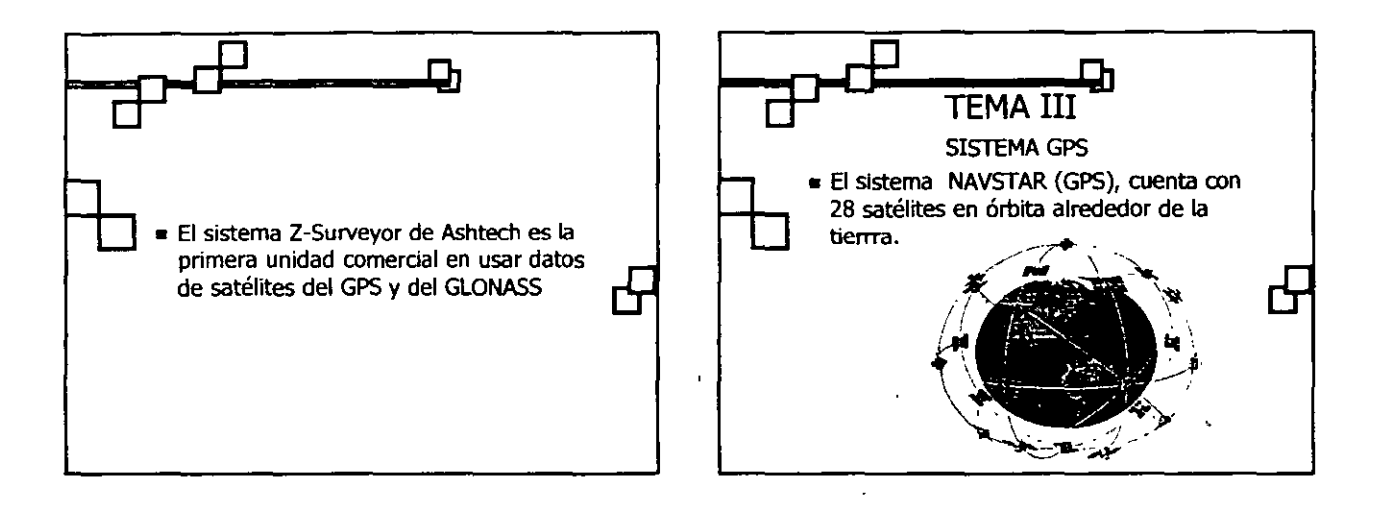

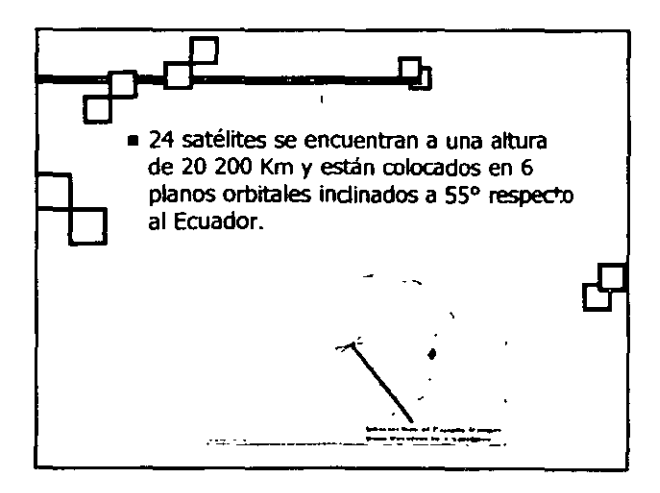

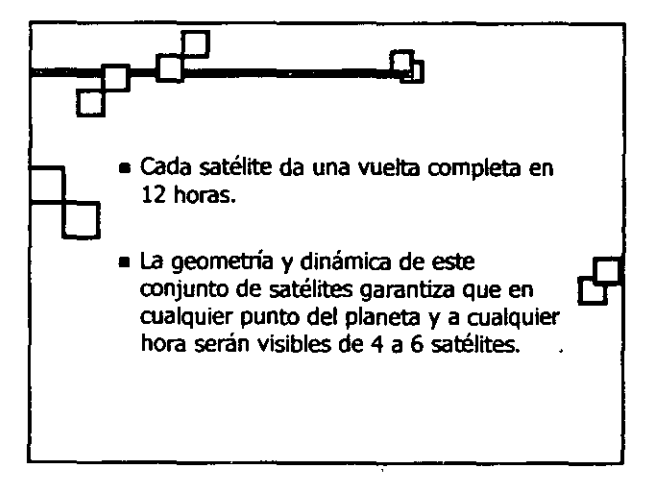

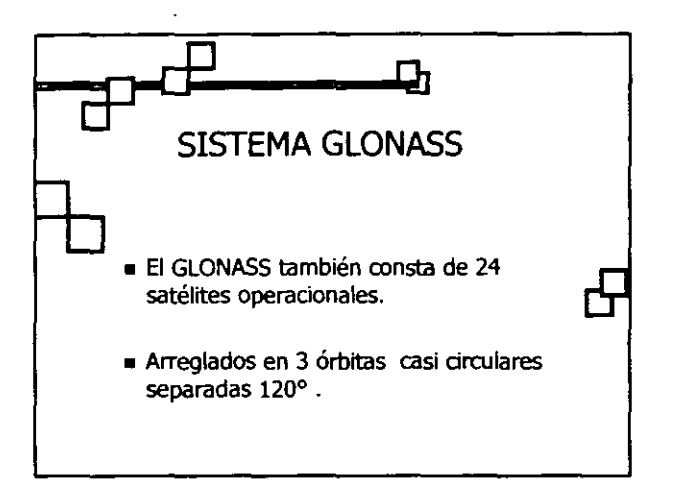

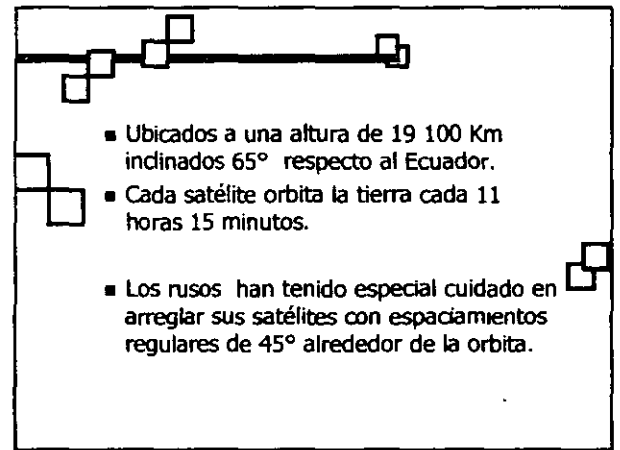

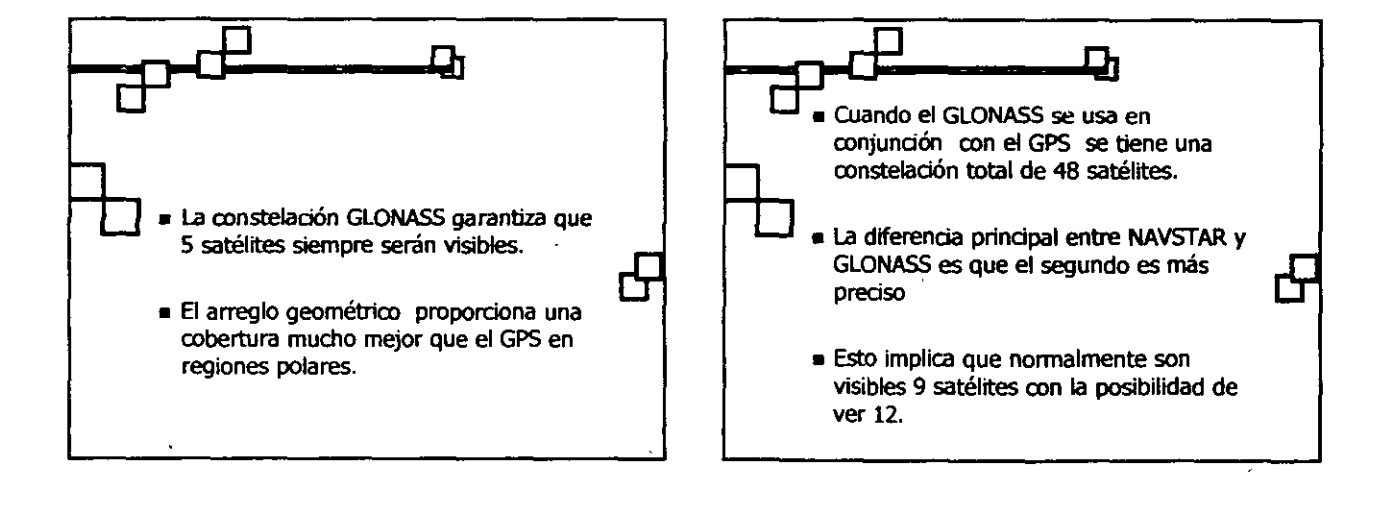

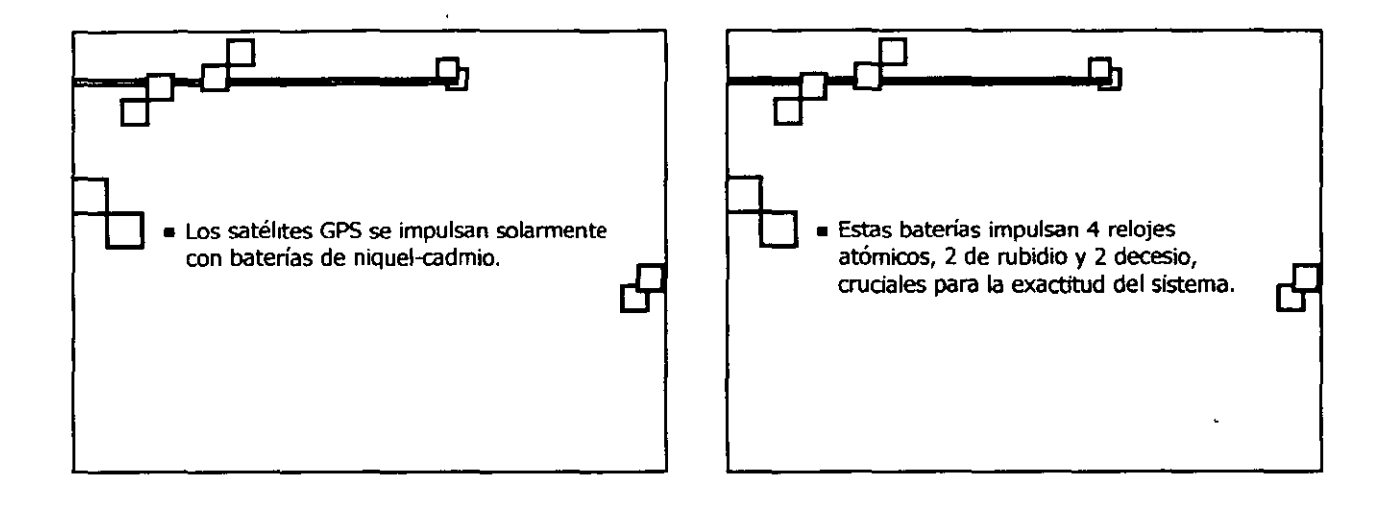

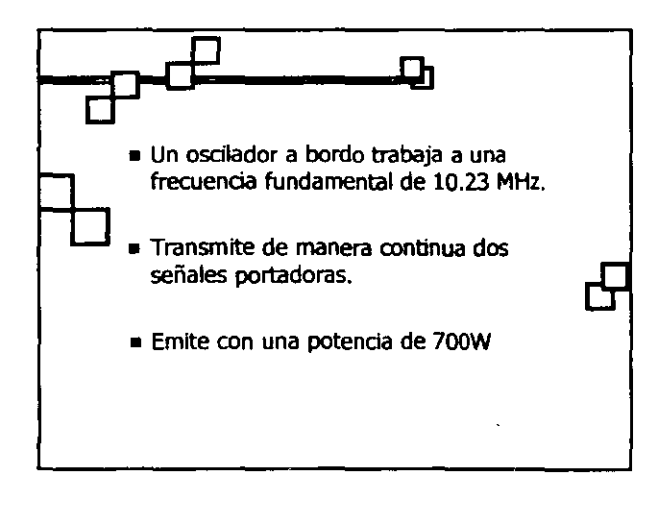

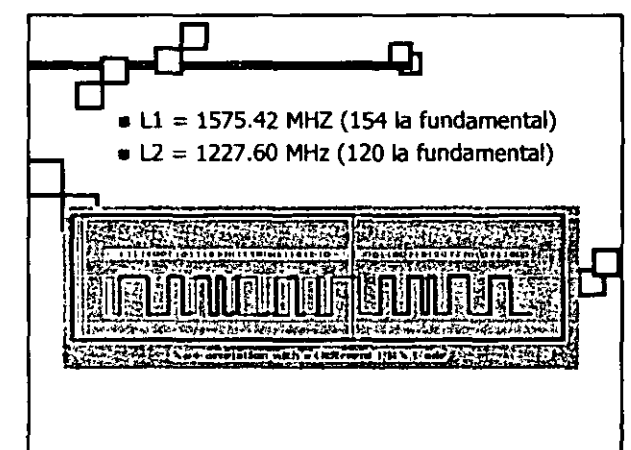

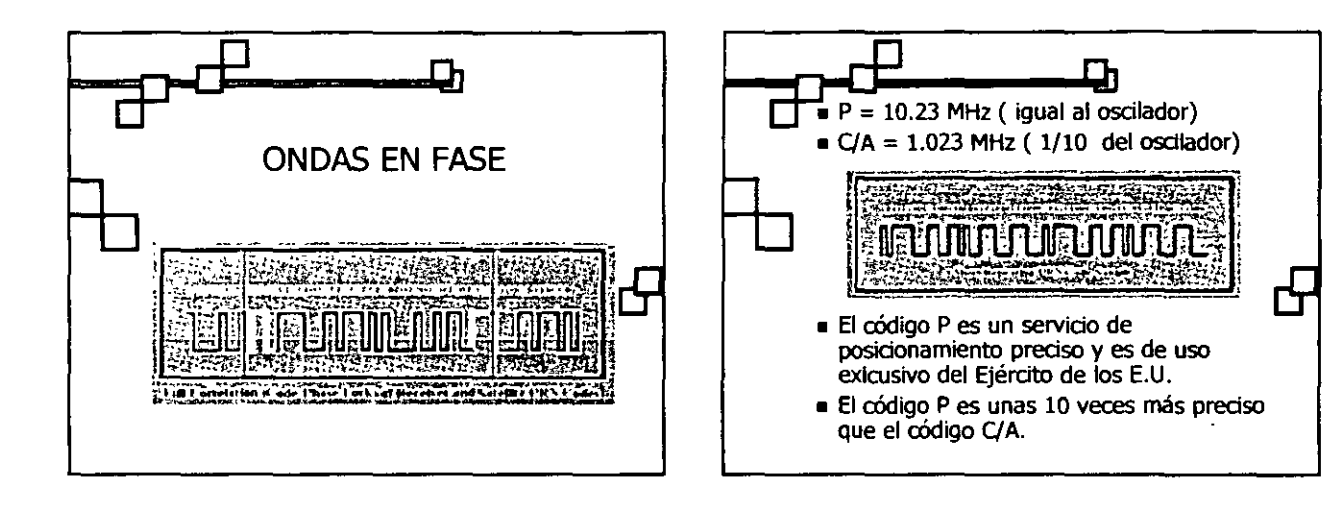

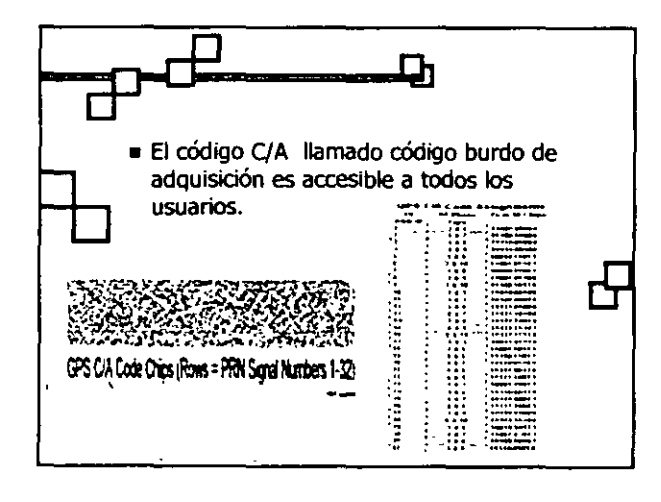

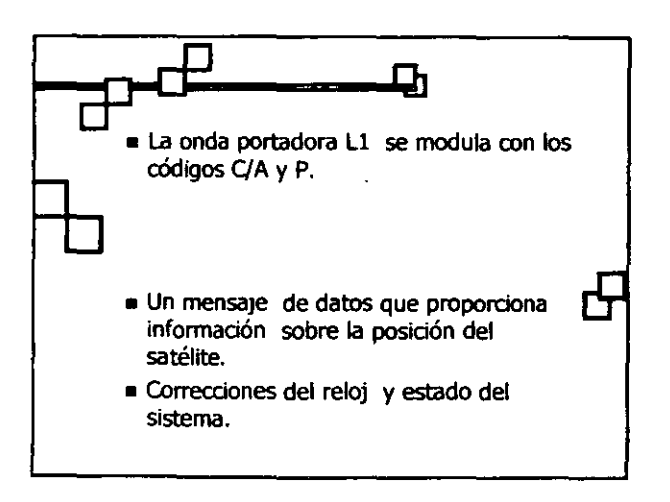

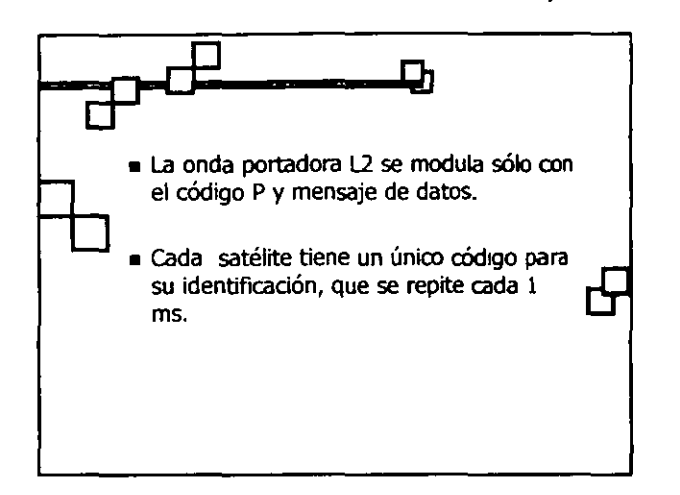

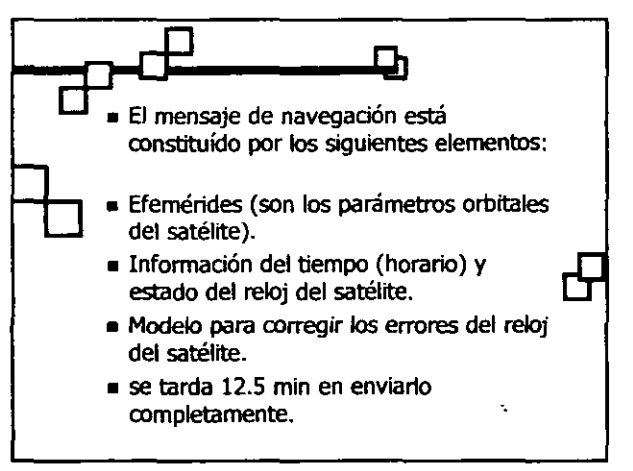

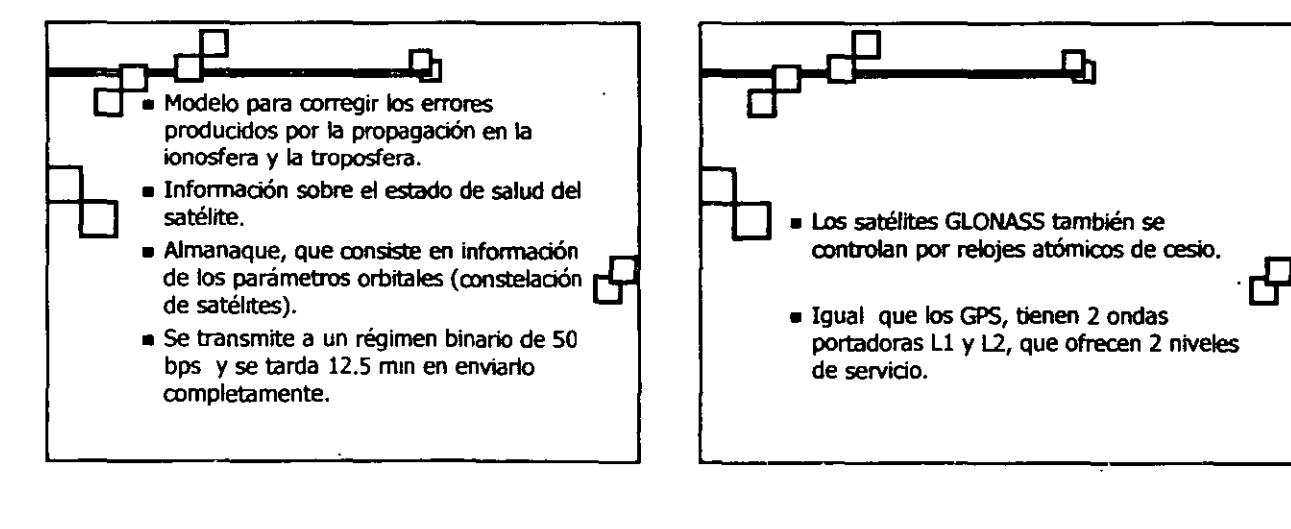

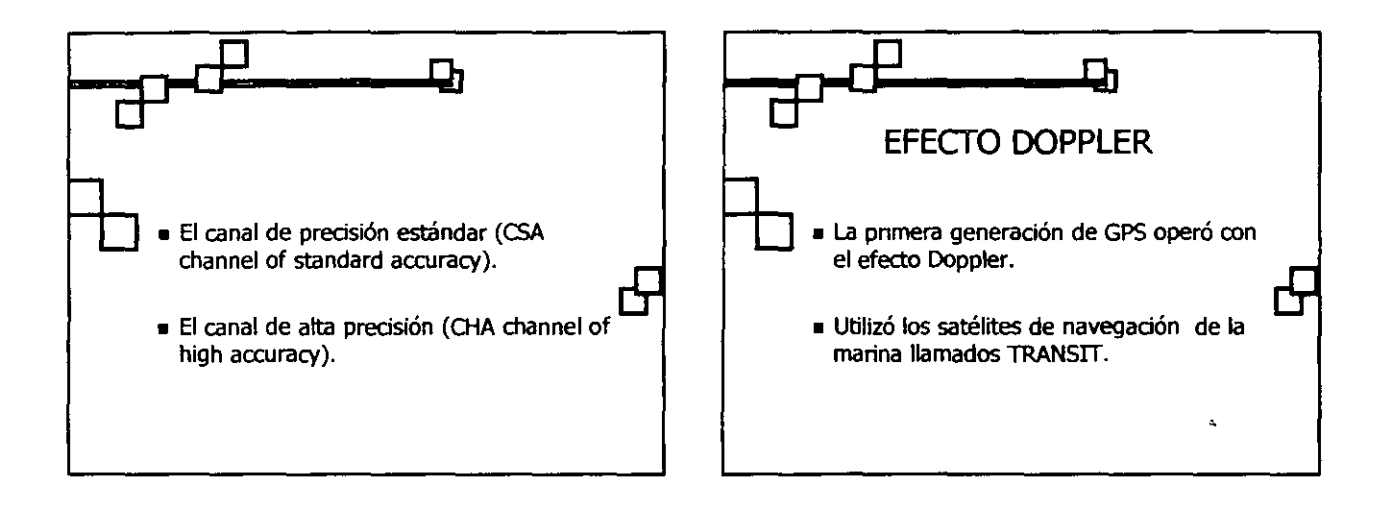

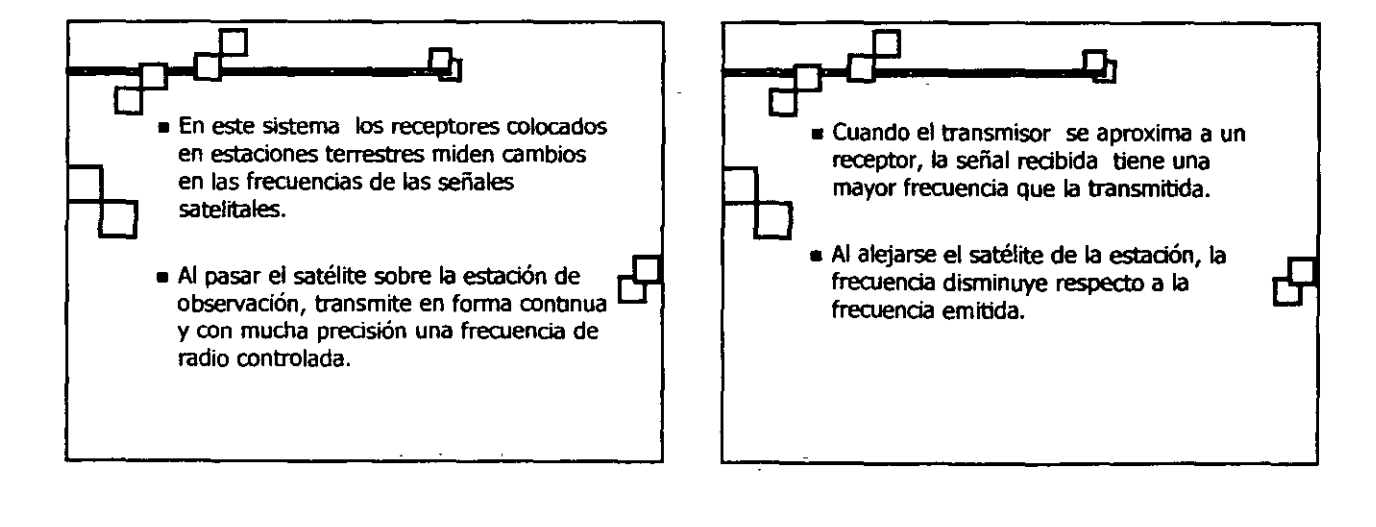

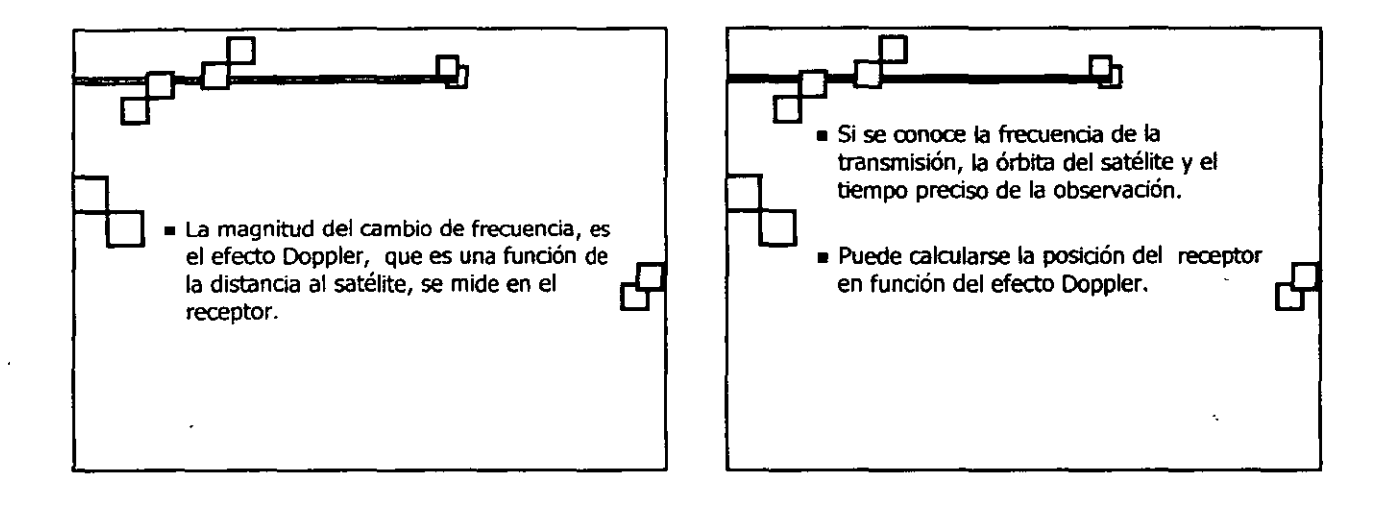

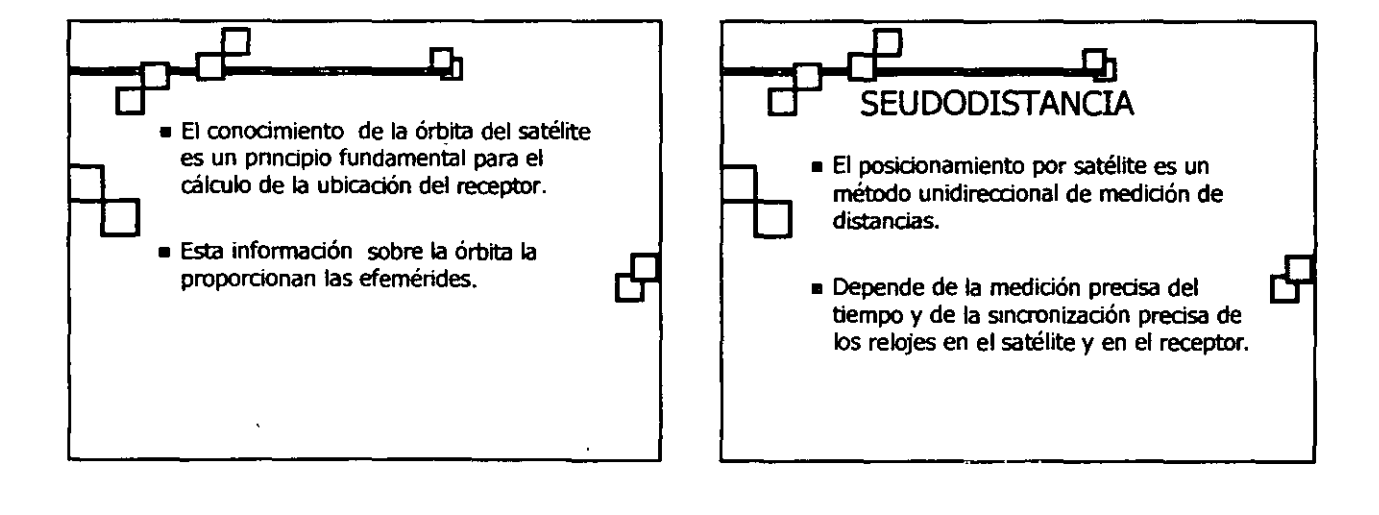
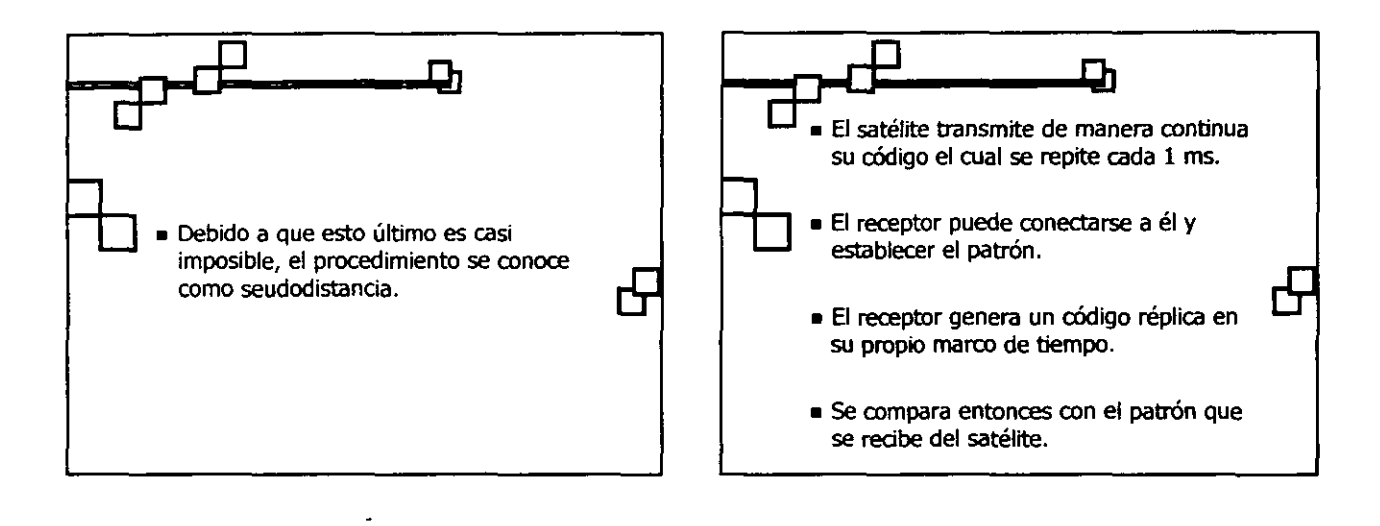

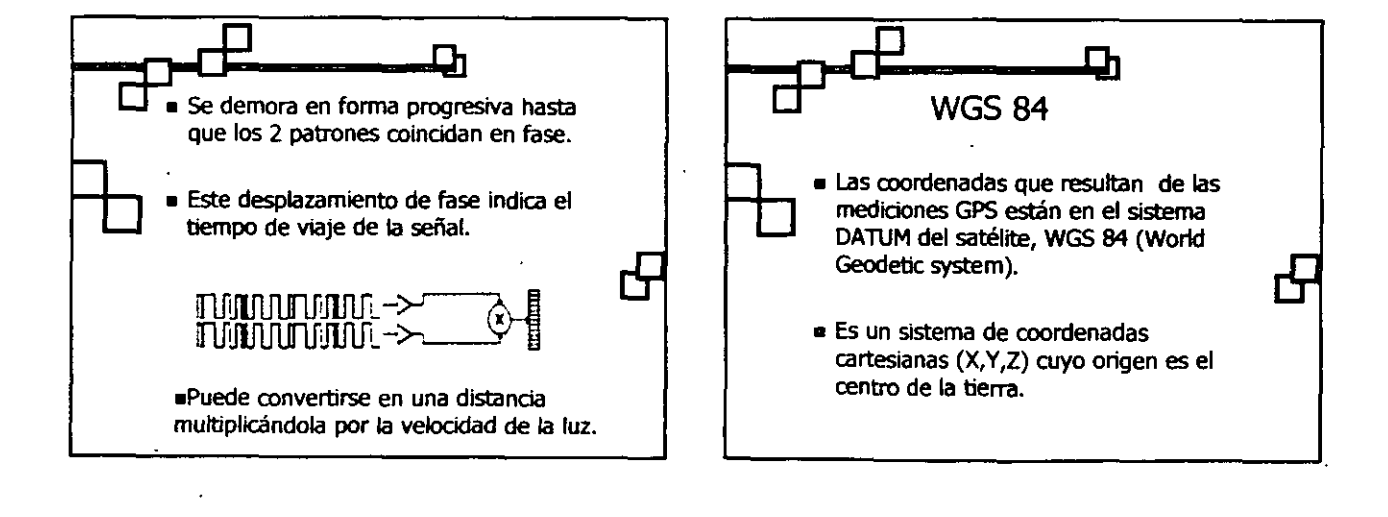

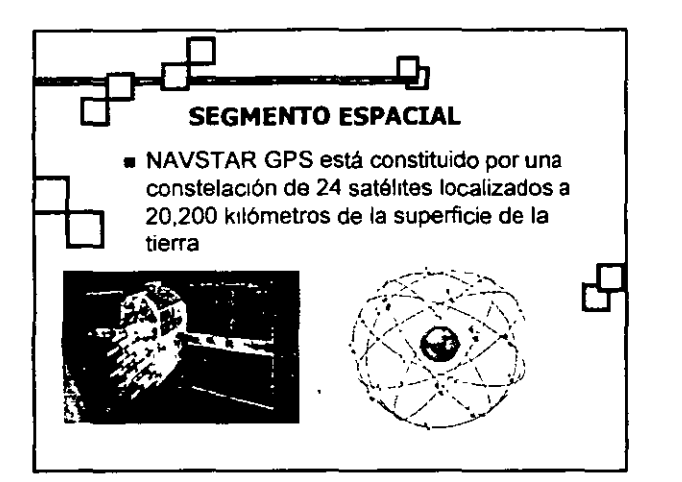

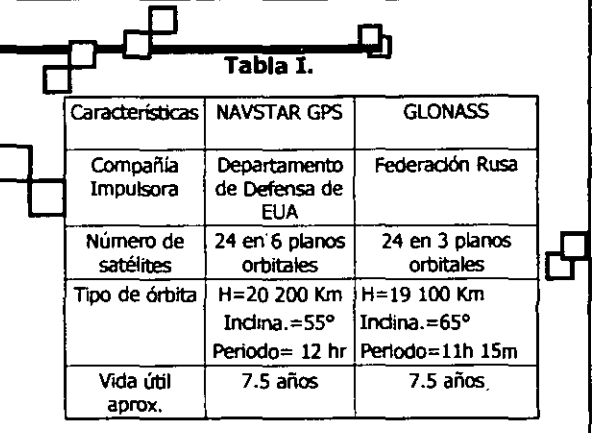

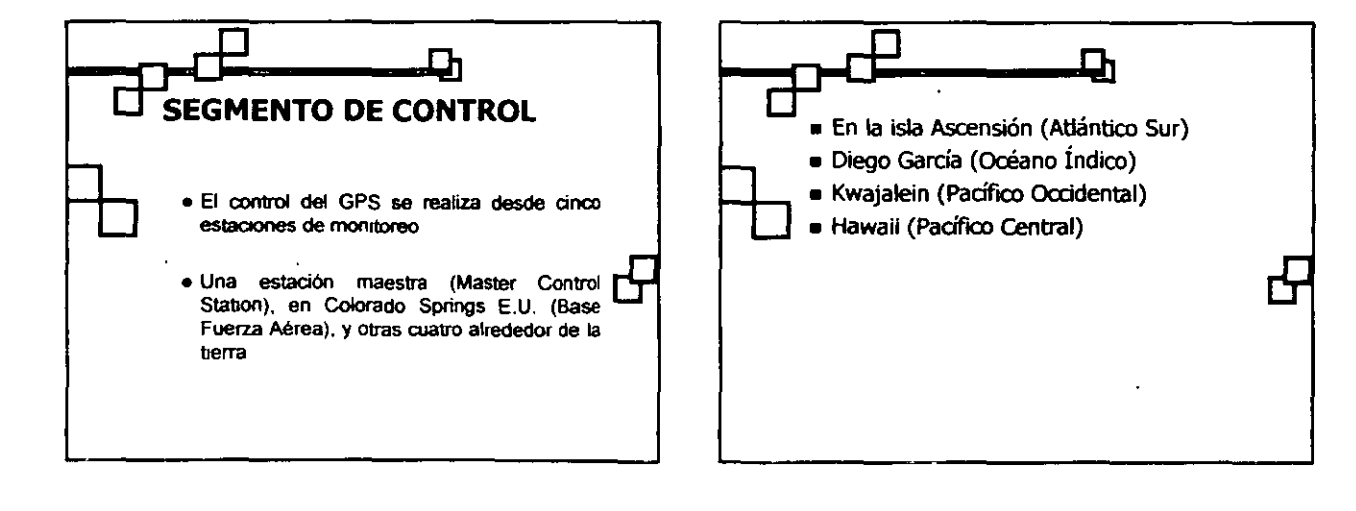

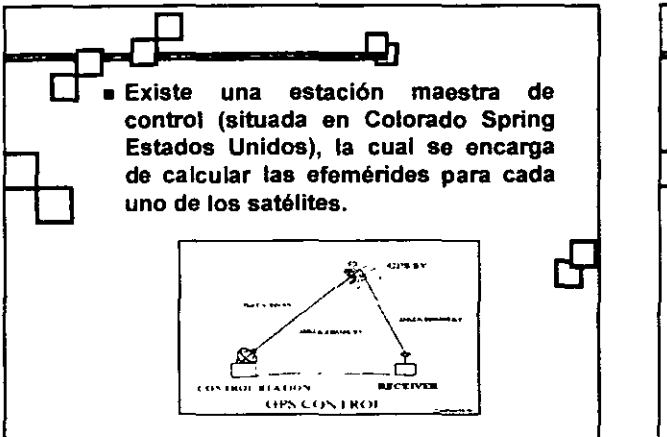

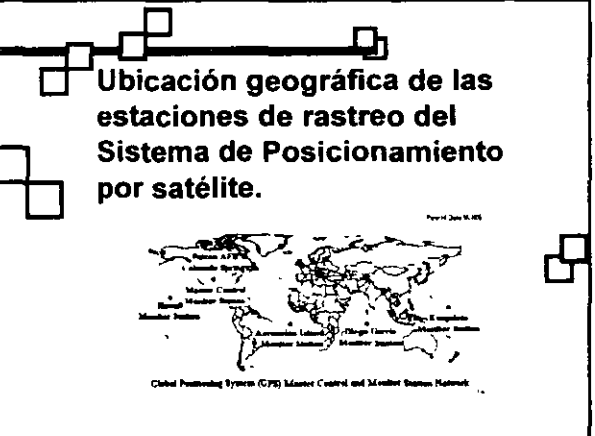

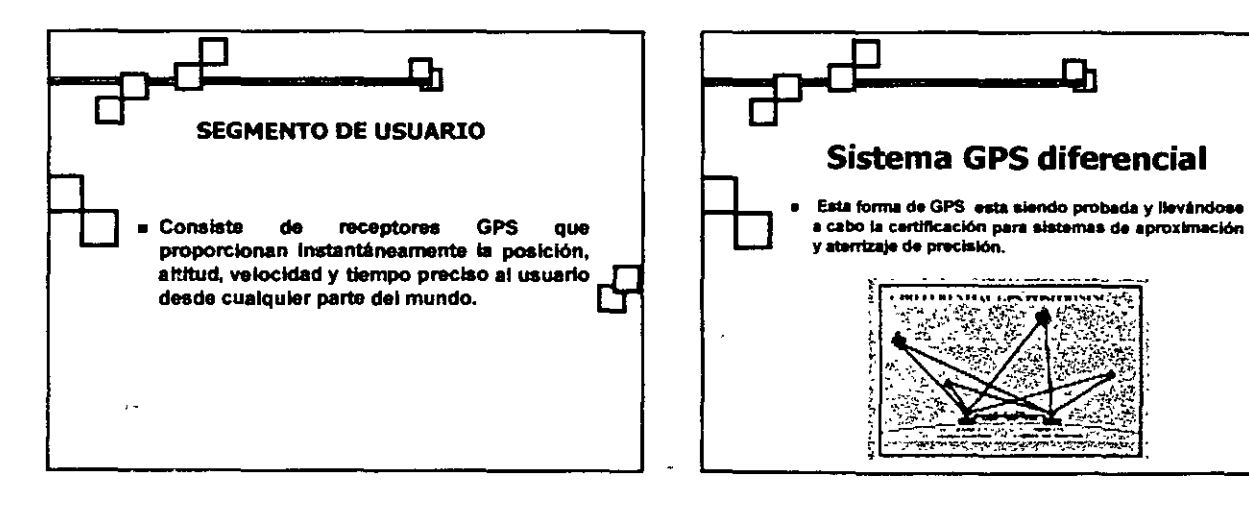

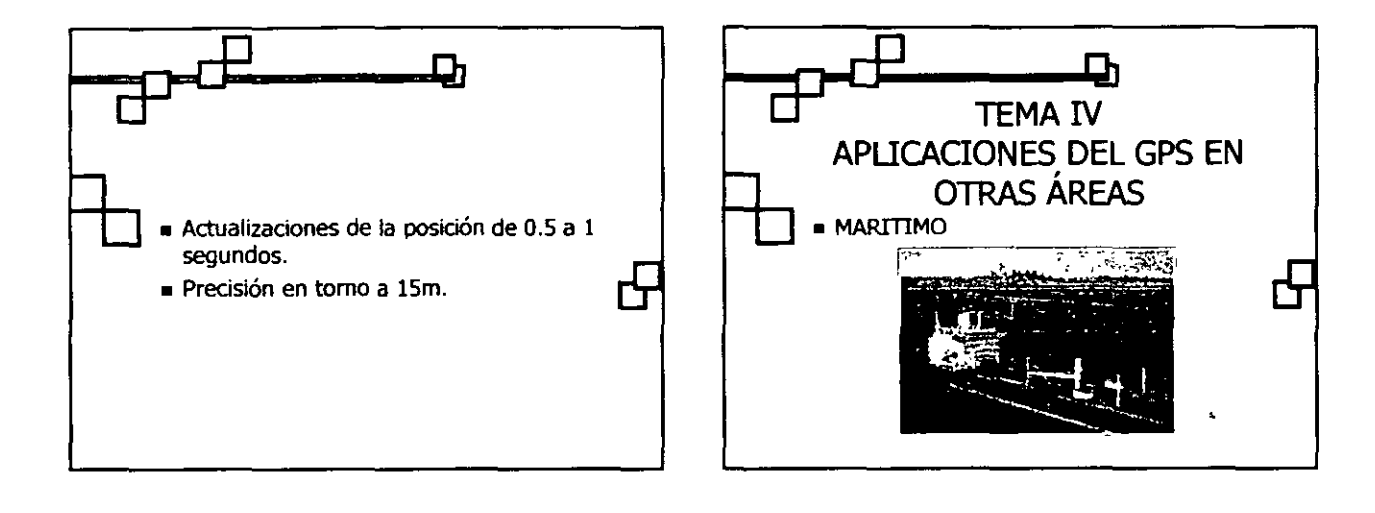

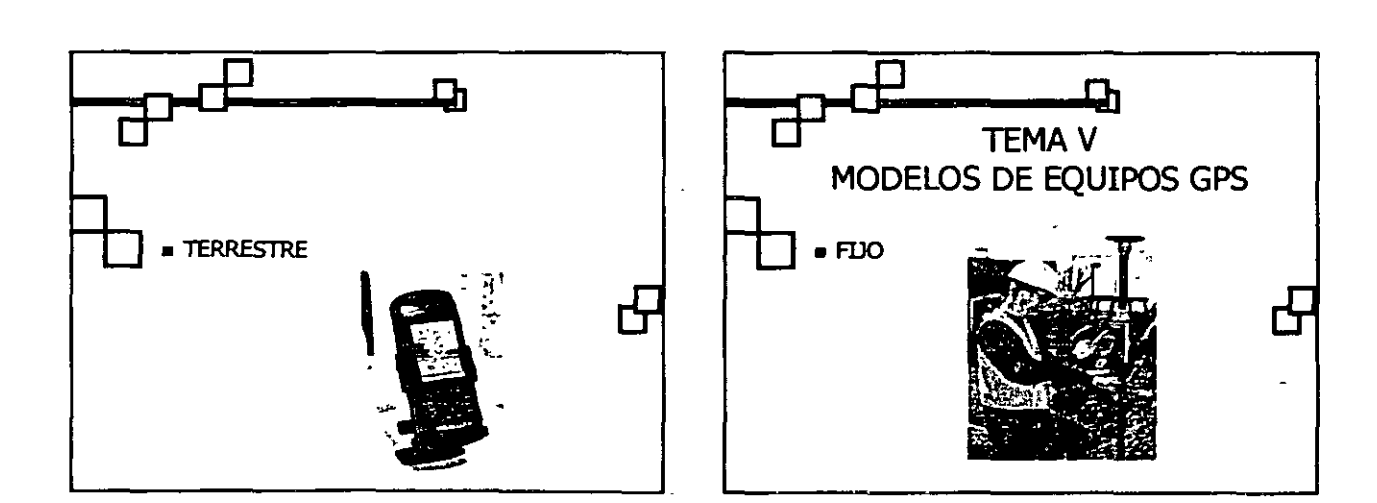

 $\lambda$ 

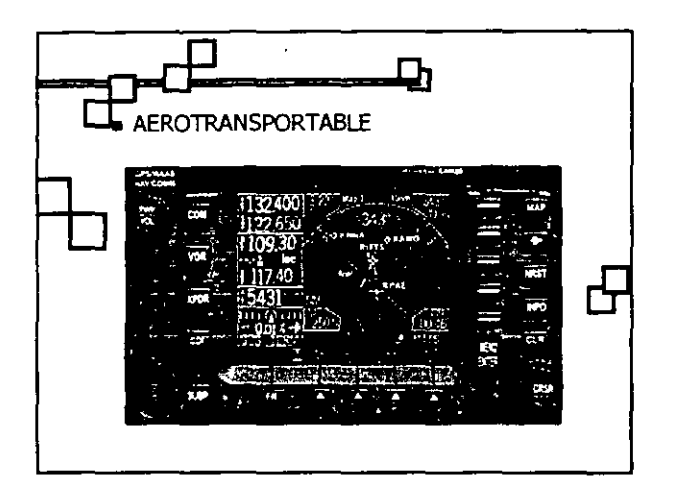

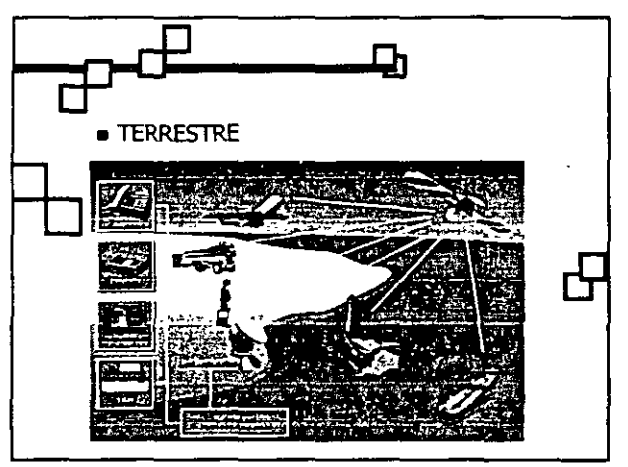

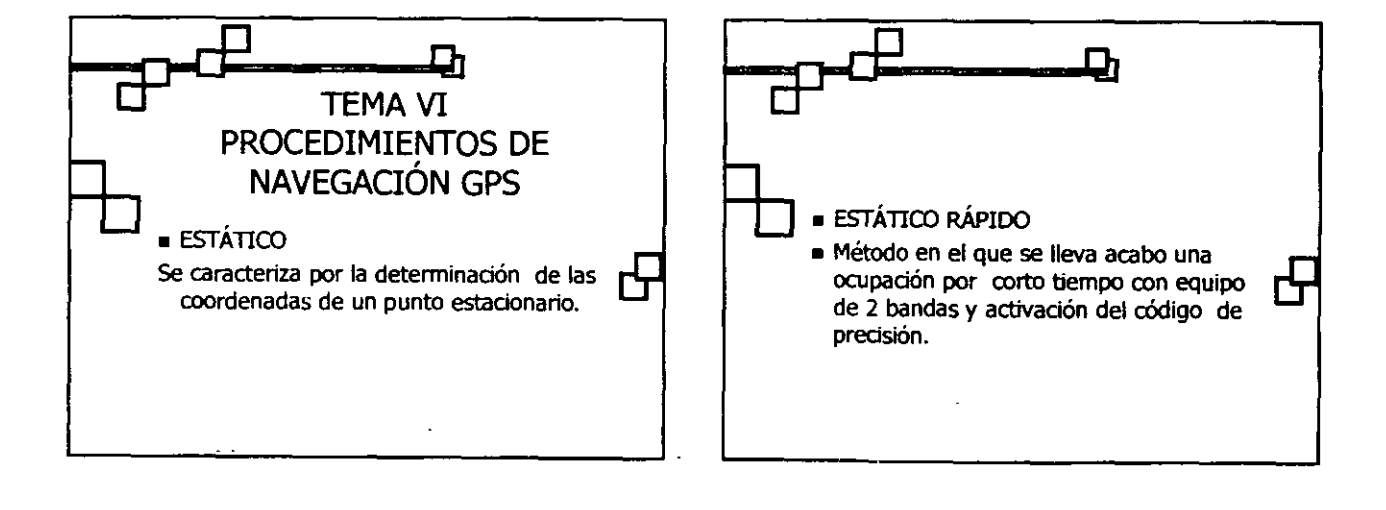

 $\overline{a}$ 

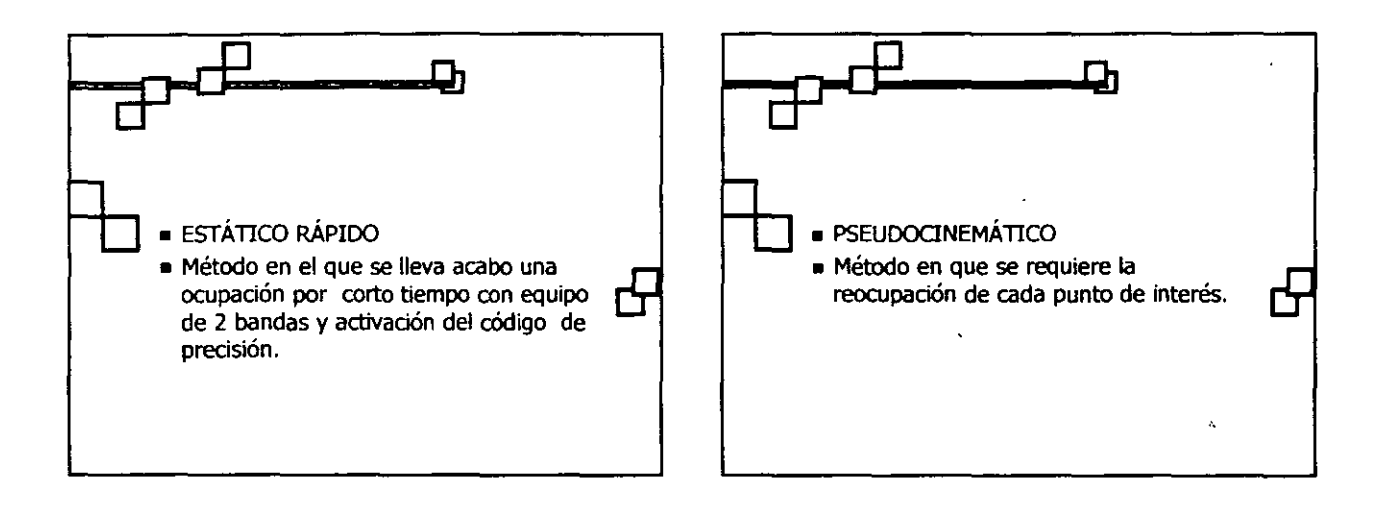

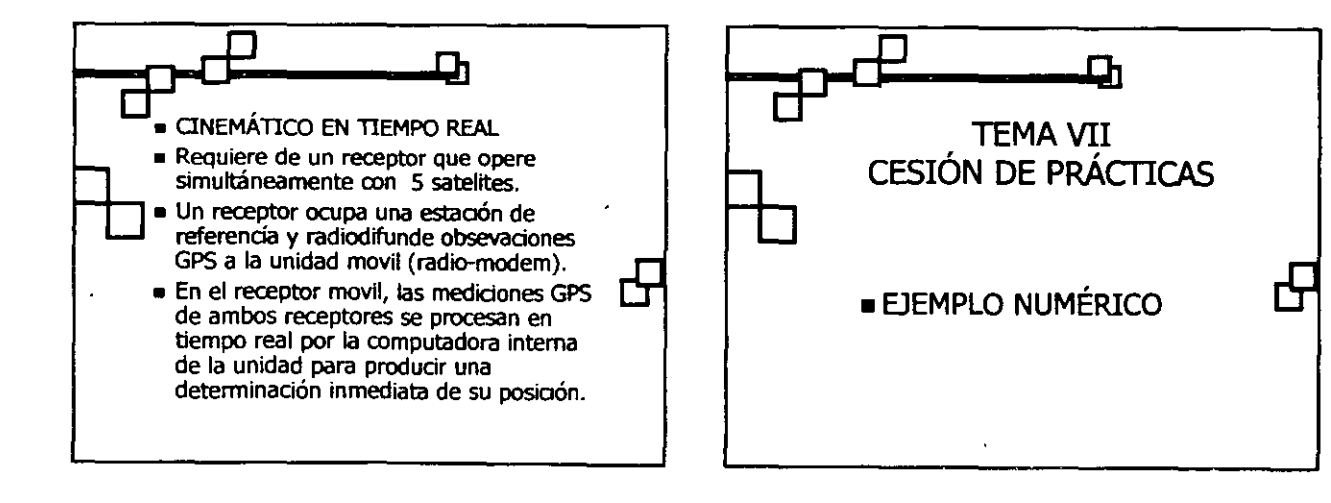

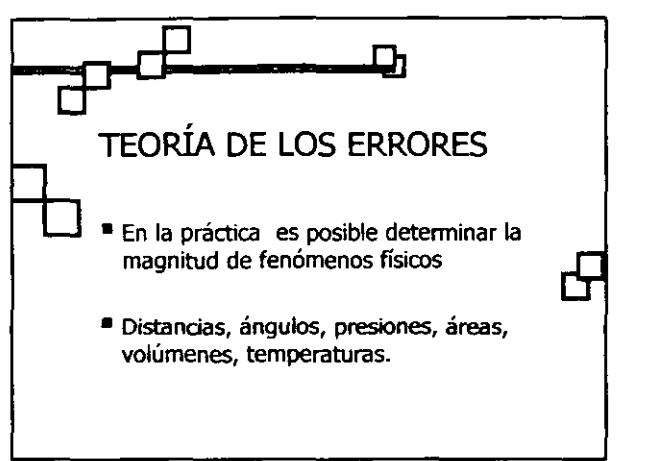

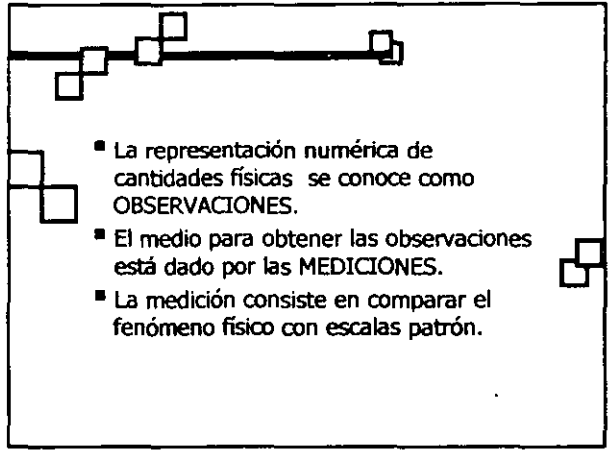

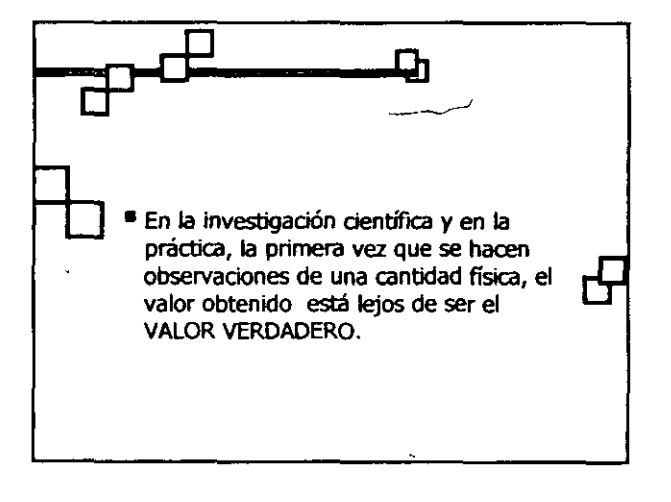

 $\epsilon$ 

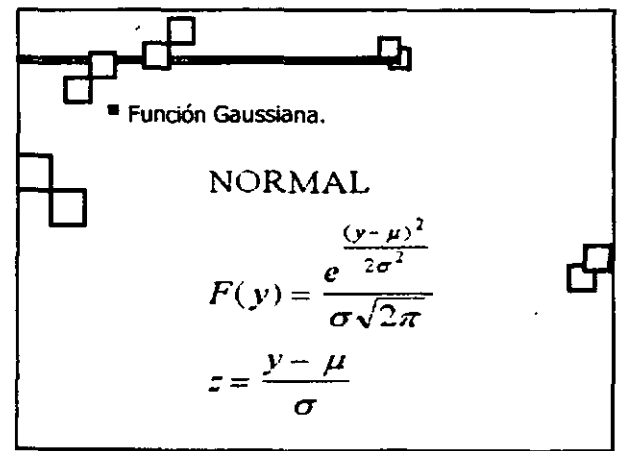

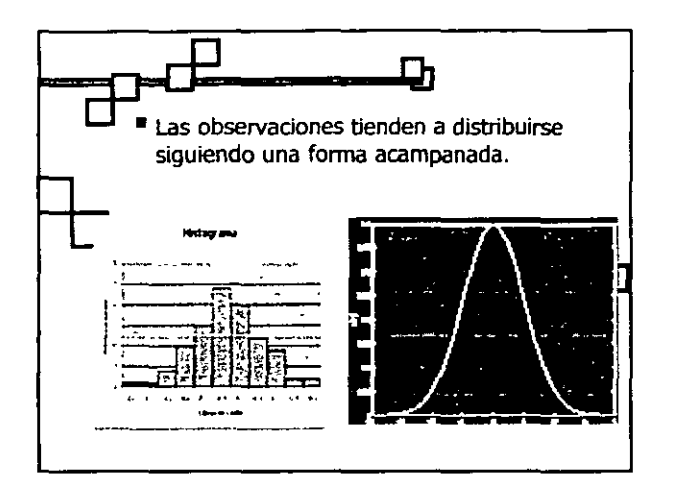

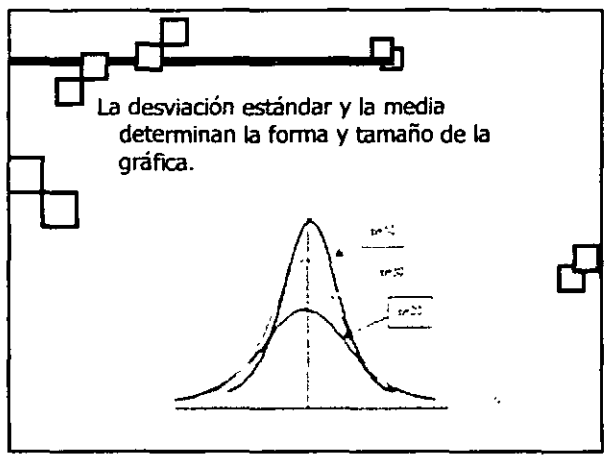

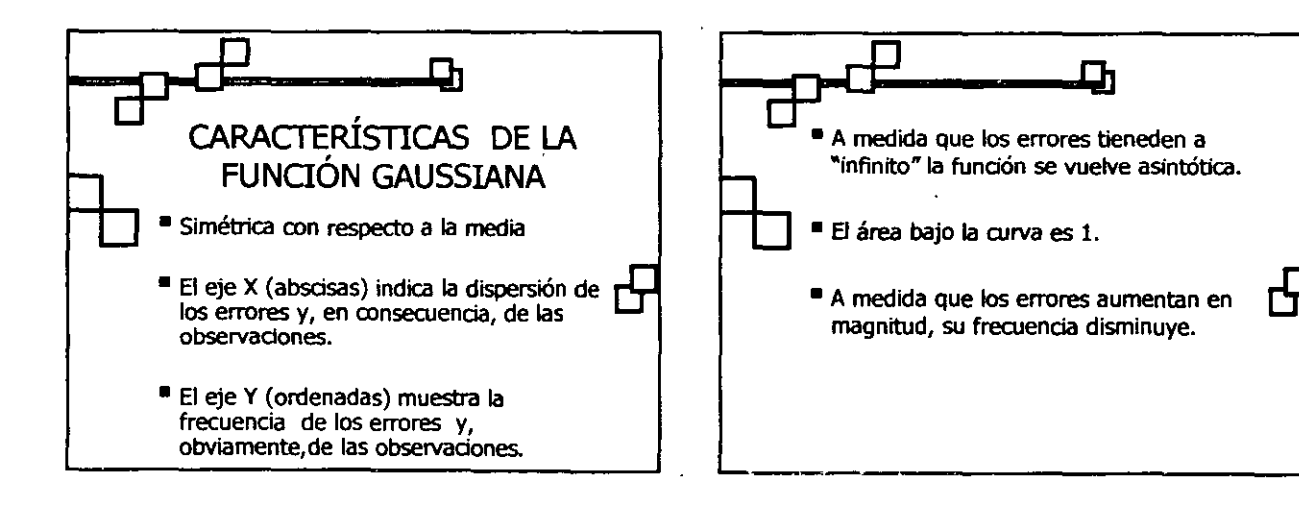

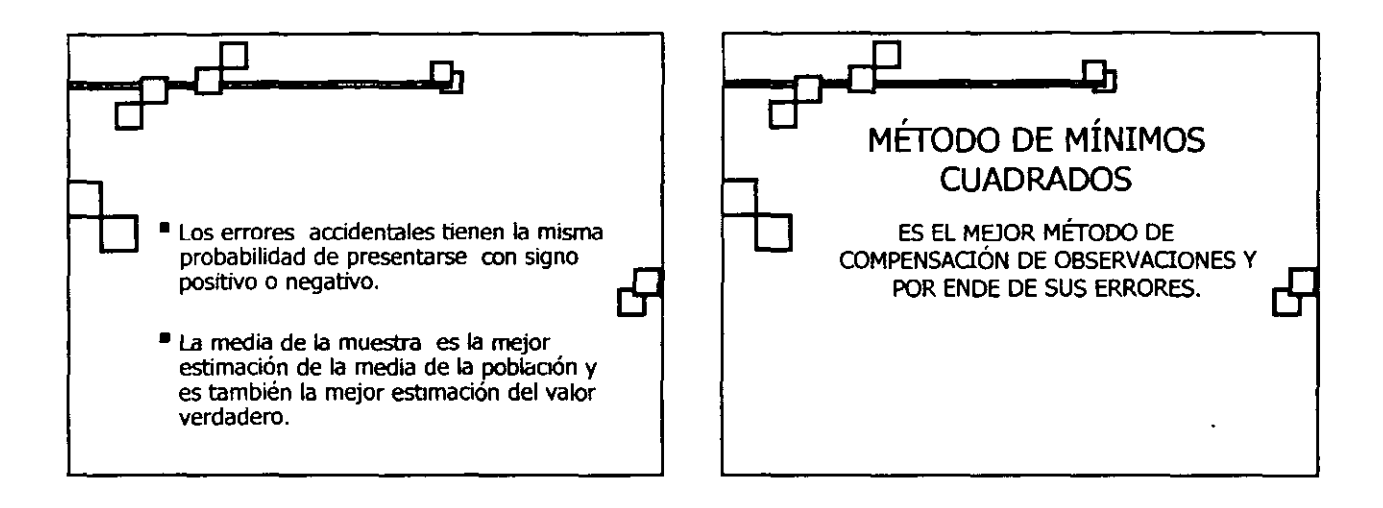

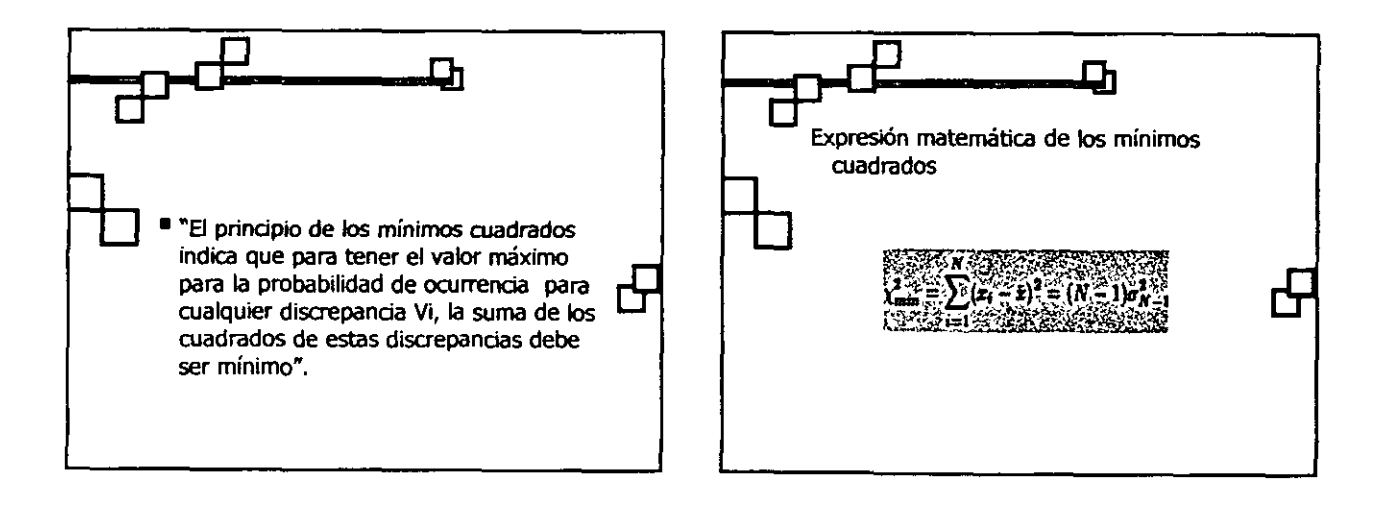

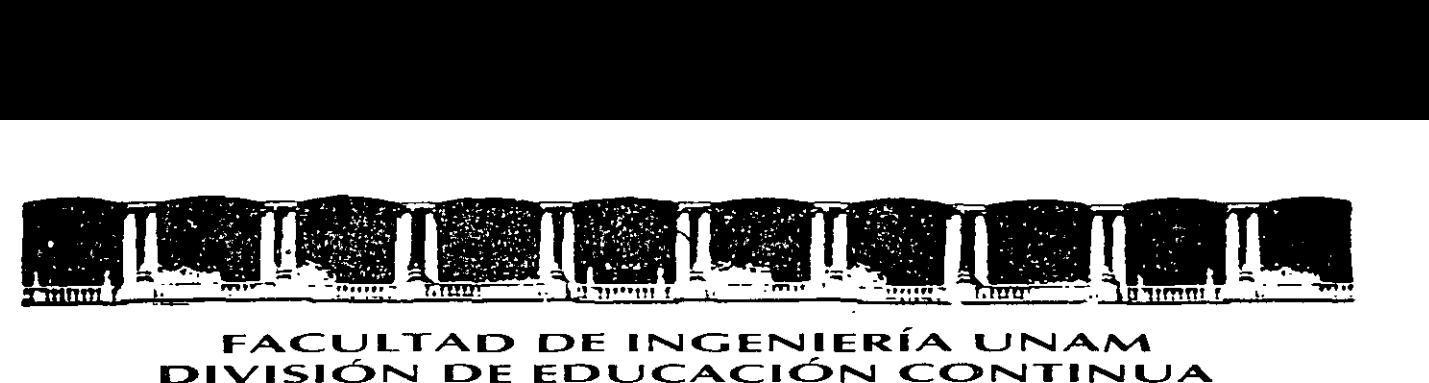

#### FACULTAD DE INGENIERÍA UNAM DIVISIÓN DE EDUCACIÓN CONTINUA

# CENTRO DE INVESTIGACIÓN Y DESARROLLO DE EDUCACIÓN EN LÍNEA (CIDEL)

# **CURSO**

# Guía para mediciones en modo estático y estático rápido

CV135

# DEL 21 AL 25 DE NOVIEMBRE DEL 2005

Instructor: lng. Juan Carlos Hernández Correa

COMISIÓN FEDERAL DE ELECTRICIDAD

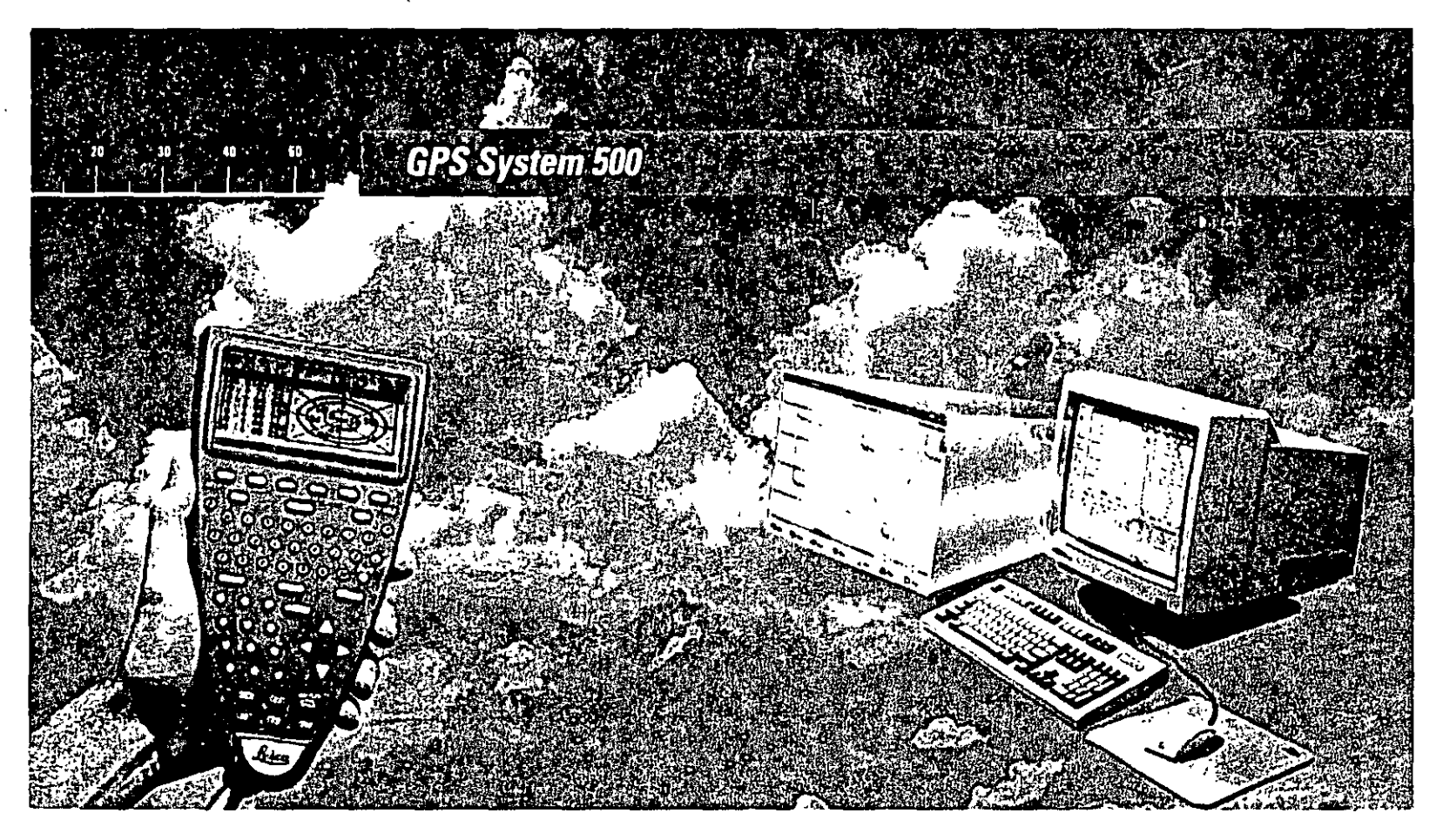

Guía para mediciones en modo Estático y Estático Rápido

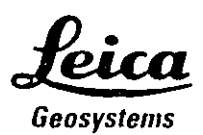

Version 2.0 **Español** 

#### **System GPS500**

 $\lambda$ 

 $\Delta$ 

 $\cdot$ 

Felicitaciones por su adquisición del nuevo Sistema<br>GPS 500 de Leica Geosystems.

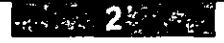

 $\sim 10^{11}$  km  $^{-1}$ 

 $\mathcal{L}$ 

## *Contenido*

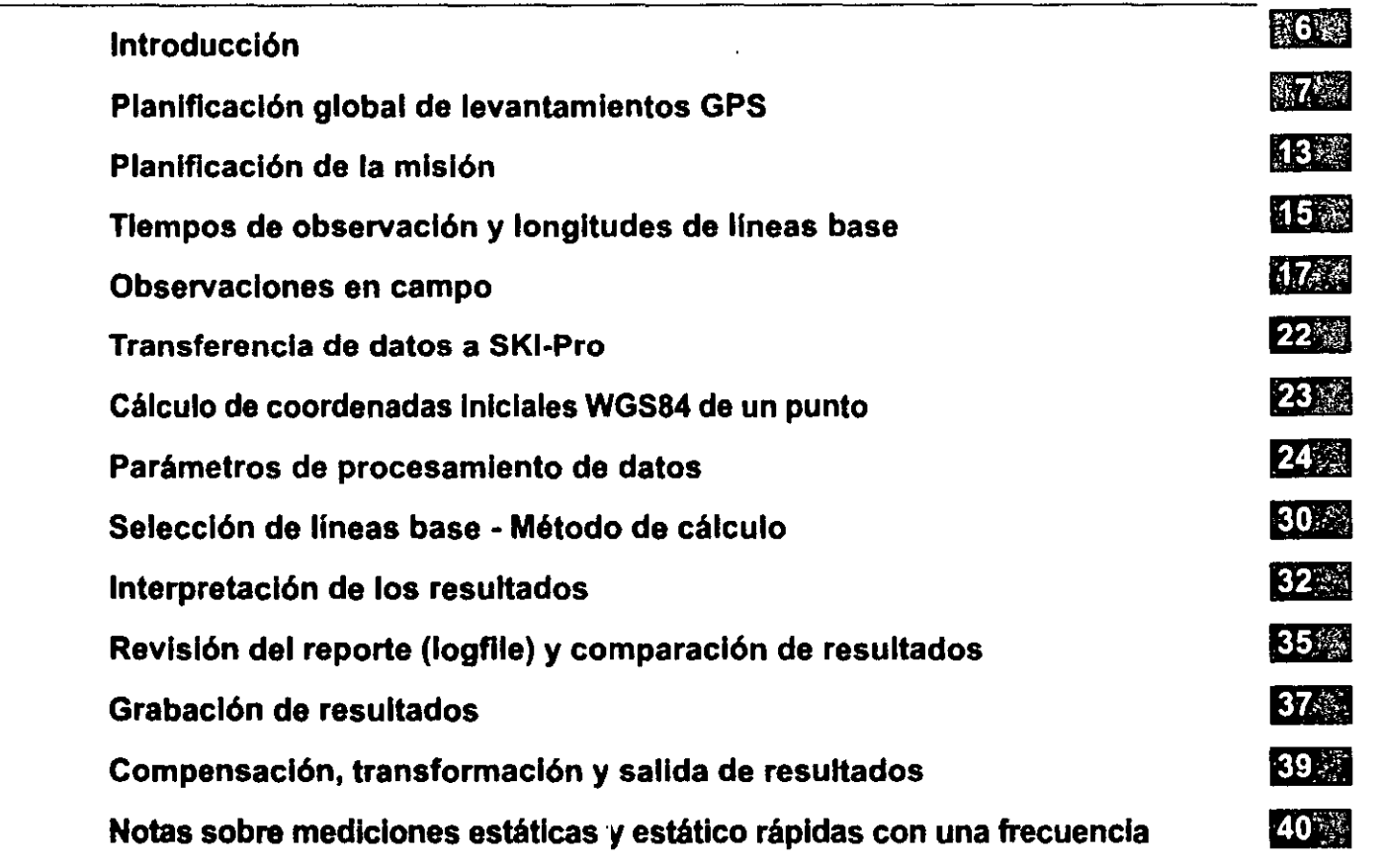

 $\infty_1$ 

# *<i><u>lndice</u>*

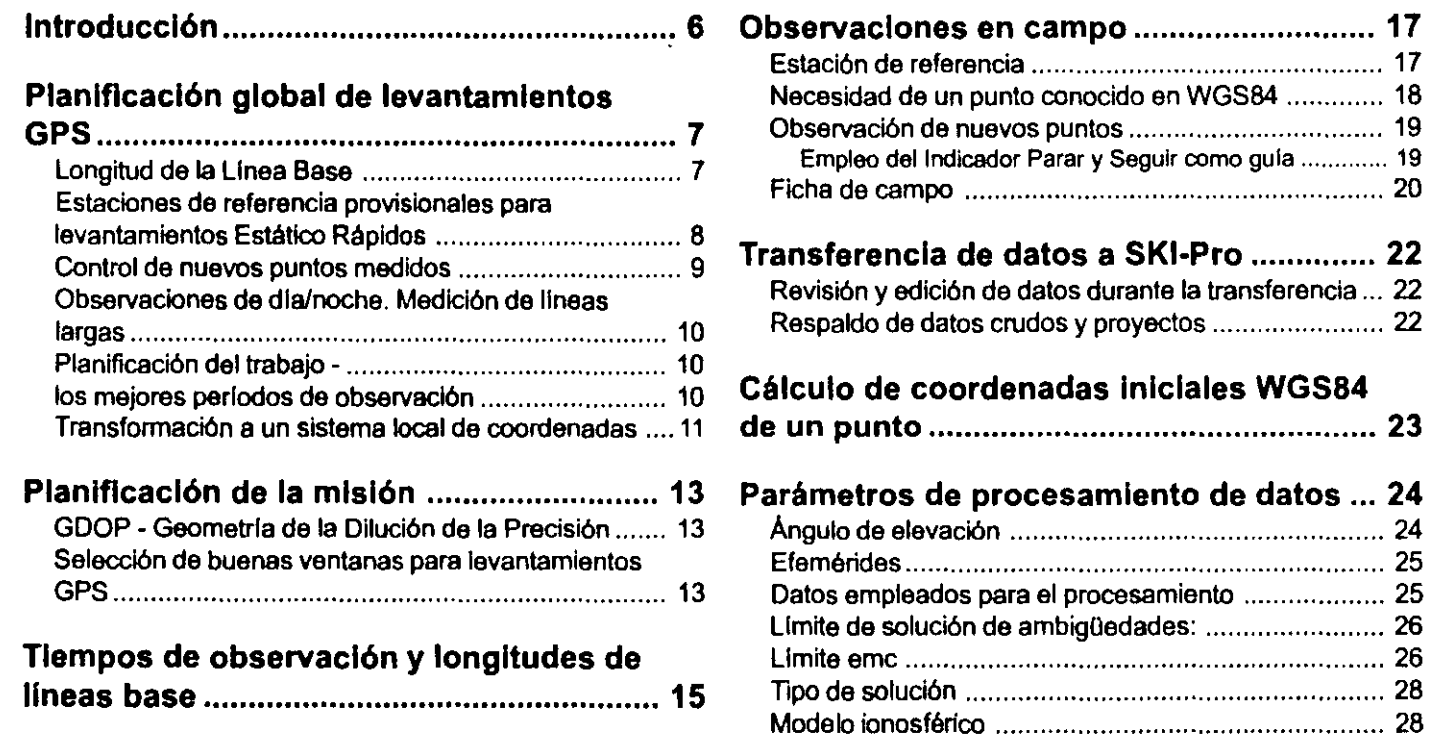

Usar modelo estocástico .. .. .. . .. . .. . . . . . . .. .. . . . . . .. .. .. .. .. .. . . . . 29 Modelo troposférico ................................................... 29

# *Indice, cont.*

 $\tilde{\phantom{a}}$ 

 $\sim$ 

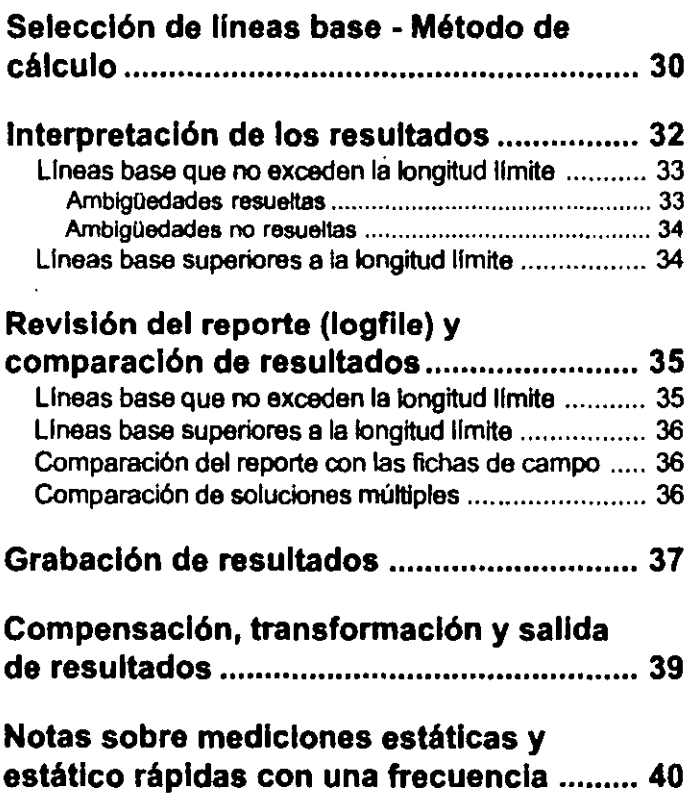

 $\mathbf{r}$ 

 $\sim$ 

 $\mathbb{R}^2$ 

 $\ddot{\phantom{1}}$ 

 $\omega_{\rm eff}$ 

 $\mathcal{L}_{\text{max}}$  and  $\mathcal{L}_{\text{max}}$ 

## **TAITOODIGATATA**

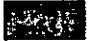

9

Debido a sus numerosas ventajas en materia de precisión, rapidez. versatilidad y productividad, los sistemas de medición GPS se han vuelto muy populares en el sector de la topografía. No obstante, debe tenerse en cuenta que las técnicas empleadas son muy diferentes a las de los procesos clásicos.

Siempre que se respeten determinadas reglas fundamentales, las mediciones con GPS no presentan dificultades y ofrecen buenos resultados. Desde un punto de vista práctico, sin duda es más importante conocer las reglas básicas relativas a la planificación, observación y cálculos con GPS, antes que disponer de conocimientos teóricos profundos sobre el Sistema de Posicionamiento Global.

Esta guía trata los modos de medición Estático y Estático Rápido y hace hincapié en los puntos que han de observarse con atención.

Si bien esta gula está escrita específicamente para los Sistemas 500 y 300 - GPS de Leica Geosystems, contiene numerosas informaciones generales, válidas para todos los sistemas GPS. Si requiere mayor información, puede consultar las diferentes guías que incluye la documentación del Sistema 500 o 300.

# **Planificación global de levantamientos GPS**

#### Longitud de Ja Línea Base

Un receptor GPS mide la fase de señales emitidas por un satélite, con una precisión milimétrica. Sin embargo, al ser propagadas a través del espacio, estas señales se ven afectadas por las Influencias atmosféricas. La atmósfera esté constituida por la ionosfera y la troposfera. Las perturbaciones atmosféricas repercuten sobre la precisión de las observaciones.

La medición con GPS es un método diferencial, el cual consiste en observar y calcular una linea base entre dos receptores. Cuando estos dos receptores observan el mismo conjunto de satélites en forma simultánea, los efectos atmosféricos se anulan an gran parte. Por lo tanto, entre más corta sea la linea base, mayor será la probabilidad de que la transmisión de senales a los dos receptores resulte en condiciones atmosféricas Idénticas.

Los levantamientos Estático Rápidos se caracterizan por tiempos de observación cortos. Para este tipo de mediciones es particularmente importante que las condiciones atmosféricas sean las mismas en las dos estaciones.

Por lo anterior, en tódos los levantamientos GPS, en particular los efectuados con el método Estático Rápido, es conveniente que la longitud de las lineas base sea lo más corta posible.

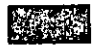

#### *Estaciones de referencia provisionales para levantamientos Estático Rápidos*

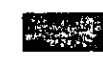

Ya que los tiempos de observación *y*  la precisión dependen principalmente de la longitud de la línea base a medir, es recomendable reducir dicha longitud al mínimo.

En función de la zona *y* el número de puntos a medir con GPS, considere si establece una o más estaciones de referencia provislonalas.

Las lineas base establecidas a partir de una estación de referencia provisional puedan extenderse varios kilómetros. Recuerde, sin embargo, que es preferible limitar la longitud de las lineas lo más posible. La tabla de la página 16 indica los tiempos de observación aproximados para diferentes longitudes de lineas base.

En términos de productividad *y*  precisión, es preferible medir lineas base cortas (por ejemplo 5km) con diferentes estacionas de referencia provisionales, en vez de medir lineas base largas (por ejemplo 15 km) a partir de un punto central.

#### *Control de nuevos puntos medidos*

En cualquier tipo de levantamiento, es conveniente efectuar controles a través de medidas Independientes. En el caso de levantamientos clásicos , se verifican los puntos de control, la orientación del instrumento, las alturas del Instrumento *y* del prisma, ate. Se cierran poligonales *y* redes de nivelación, se ejecutan medidas múltiples *y* se determinan distancies de control. Según el tipo de trabajo *y*  la precisión requerida, estos métodos también son recomendables para levantamientos GPS.

Se debe tener especial cuidado en los levantamientos Estético Rápidos con periodos cortos de observación. Un tiempo de observación demasiado corto, una geometrla desfavorable de los satélites (GDOP) o las perturbaciones atmosféricas fuertes puedan en efecto producir resultados que exceden las especificaciones, aunque las ambigüedades hayan sido resueltas por el programa de post-proceso.

En función de la precisión requerida, el operador puede verse obligado a controlar los nuevos puntos medidos. Esto es particularmente importante si los tiempos de observación han sido reducidos al mlnlmo *y* si se han Ignorado las recomendaciones relativas al GDOP.

ز ِ

Para efectuar un control exhaustivo Independiente:

- Ocupe nuevamente el punto con una ventana diferente. Con lo anterior, se tiene la certeza da que la puesta de la estación, la constelación de los satélites *y* las condiciones atmosféricas serán diferentes.
- Cierre una poligonal estableciendo una linea base entre el punto final y el punto de partida.
- Al tratarse de redes, mida las lineas base independientes entre los puntos.

Gula para Estático *y* Estático Rápido-2.0.0es

Para efectuar un control parcial, puede emplear dos estaciones de referencia en vez de una sola. Para cada punto se obtendrán dos soluciones, pero basadas sobre las mismas observaciones del receptor móvil *y* el de la estación de referencia.

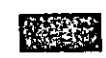

 $\lambda$ 

*Observaciones de día/noche. Medición de líneas largas* 

#### *Planificación del trabajo* -

#### *los mejores períodos de observación*

La tabla en la página 16 le Indica Jos Al analizar el diagrama de satélites (satellite summary) y las gráficas del GDOP, generalmente se observará que existen diversas ventanas favorables (véase la página 14) distribuidas a lo largo de un periodo de 24 horas. Le recomendamos realizar sus levantamientos Estático Rápidos aprovechando estas ventanas y planificar sus trabajos

cuidadosamente.

No es posible planificar las observaciones GPS al momento. Antes que intentar ocupar un elevado número de puntos en una ventana, reduciendo los tiempos de observación al máximo posible, es preferible medir menos puntos y observarlos durante algunos minutos de más. Lo anterior se aplica particularmente en levantamientos de alta precisión, en los que es mejor ser conservador y no correr el riesgo de obtener resultados poco precisos.

*Guía para Estático y Estático Rápido-2.0.0es* 

Por lo general, el tiempo de Por lo general, el tiempo de<br>observación de una línea es observación de una línea es<br>proporcional a la longitud de la misma.

> La radiación solar activa a la Ionosfera. Por lo tanto, las perturbaciones que esta presenta son más importantes de dla que de noche. Como resultado, las observaciones nocturnas en Estático Rápido permiten calcular lineas base aproximadamente dos veces más largas que durante el día. O dicho de otra forma, las observaciones de noche requieren a menudo la mitad de tiempo que las diurnas.

> La actividad ionosférica sigue un ciclo de 11 afias, el cual se encuentra actualmente en Incremento.

tiempos de observación aproximados para las diferentes longitudes de lineas base, bajo las condiciones ionosféricas que imperan actualmente.

Para lineas base de hasta 20 km, normalmente se intentan resolver las ambigüedades empleando el algoritmo Estático Rápido integrado en el programa de post-proceso SKI-Pro.

En principio, no es aconsejable resolver las ambigüedades en lineas base mayores a 20 km, En este caso, se utiliza un algoritmo de postproceso diferente en SKI-Pro. Dicho algoritmo elimina la mayor parte de los efectos atmosféricos, pero destruye la caracterlstica de número entero de las ambigüedades.

#### *Transformación a un sistema local de coordenadas*

El Sistema 500 y el 300 ofrecen un posicionamiento preciso de puntos observados en una red GPS, los cuales se ligan entre si mediante el post-proceso. Las coordenadas se basan en el sistema de referencia WGS84.

La mayorla de los proyectos requieren la transformación de coordenadas WGS64, obtenidas a partir de levantamientos con GPS, a un sistema local de coordenadas, es decir a coordenadas planas de la proyección local basada en el elipsoide local.

A fin de poder calcular esta transformación, deben Integrarse a la red GPS puntos conocidos con coordenadas locales. Dichos puntos comunes, en WGS64 y coordenadas locales, se emplean para determinar los parámetros de transformación *y*  controlar la consistencia del sistema local.

Los puntos comunes deberán distribuirse 'en forma homogénea por toda el área a medir. Un cálculo correcto de todos los parámetros de transformación (desplazamientos, giros, escala), requiere por lo menos de tres puntos, aunque serla preferible disponer de cuatro o más.

Para más detalles acerca de la transformación mediante la opción Datum/Map (Transformación de Sistemas de coordenadas), consulte la gula correspondiente, contenida en la documentación de SKI-Pro.

#### $\mathcal{L} \otimes \mathcal{L} \otimes \mathcal{L} \otimes \mathcal{L} \otimes \mathcal{L}$

#### *Transformación a un sistema local de coordenadas, continuación*

#### Planlflcaclón Global

- 
- B v' Prepare su trabajo cuidadosamente *y* considere los siguientes aspectos:
- v' El tipo de levantamiento, el número de puntos *y* la precisión requerida
- v' La conexión a puntos de control existentes
- v' La transformación a coordenadas locales
- " Los métodos más apropiados pera la observación *y* el cálculo
- $\checkmark$  Para una mayor precisión, limite la longitud de las lineas base
- v' Utilice estaciones de referencia temporales
	- Considere la necesidad de controles Independientes:
	- Reocupe los puntos en ventanas diferentes
	- Cierre las poligonales
- $\checkmark$  Mida las líneas base independientes entre los puntos
- v' Considere el empleo de dos estaciones de referencia
- v' Seleccione buenas ventanas
- v' Mida las lineas largas preferentemente de noche
- v' Para trabajos de alta precisión, procure no ocupar el mayor número posible de puntos en una misma ventana

#### Estaciones de referencia temporales

En términos de precisión y productividad, es preferible medir lineas cortas desde diversas estaciones de referencia provisionales, en vez de determinar lineas largas a partir de un punto central.

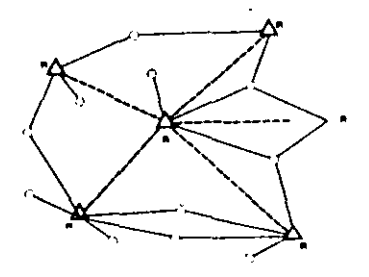

R-Estaclón de Referencia Temporal

#### Ejemplo:

Establezca 6 estaciones de referencia temporales en modo Estático o Estático Rápido.

- Controle la red de estaciones provisionales mediante medidas múltiples o lineas base independientes.
- Defina los nuevos puntos a partir de estaciones de referencia provisionales, mediante medidas radiales en Estático Rápido.
- Controle los puntos crlticos.

*Gula para Estático y Estático Rápido-2.0.0es* 

# **Planificación de la misión sol**

#### **GDOP** - *Geometría de la Dilución de la Precisión*

El valor del GDOP le permite evaluar la geometrla de la constelación de satélites. Un GDOP bajo garantiza una buena geometrla. Un GDOP alto significa qua la constelación es desfavorable. Cuanto menor sea el valor del GDOP, mayor será la precisión de los resultados.

La influencia de la geometrla puede compararse al "radio de indecisión" de una Intersección inversa clásica. Si la geometrla es desfavorable, el programa de post-proceso ofrecerá una solución pobre.

Cuando mida en Estático Rápido observe que el valor GDOP sea inferior o igual a 8. Un GDOP de 5 o incluso menor es ideal.

# .. *Selección de buenas ventanas para levantamientos* **GPS**

Para efectuar levantamientos GPS de alta precisión, es recomendable realizar las mediciones con buenas ventanas. Si conoce la latitud *y*  longitud con 1º de aproximación, la gráfica de los satélites, el GDOP, la elevación *y* la representación de las trayectorias de los satélites en el componente de Diseño del Levantamiento en SKI-Pro, le ayudarán a seleccionar las ventanas adecuadas para la observación.

Debe ponerse especial atención al seleccionar ventanas para levantamientos Estático Rápidos.

Una buena ventana para observaciones en Estático Rápido debe presentar cuatro o más satélites con un GDOP ≤ 8 y un ángulo de elevación de 15º, tanto en la estación de referencia como en el móvil.

Las ventanas desfavorables deben emplearse únicamente como transición entre dos o más ventanas favorables durante observaciones de larga duración, por ejemplo desde estaciones de referencia y para lineas base largas.

Si existen obstrucciones cercanas a un punto, estudie la representación de las trayectorias de los satélites para prever si las señales de algún satélite podrlan ser interferidas. Lo anterior podrla deteriorar el GDOP. Revise el GDOP *y* desactive el satélite en cuestión haciendo clic en el componente Diseno de Levantamiento. Es conveniente que proceda a un reconocimiento minucioso de estos sitios.

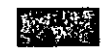

Gula para Estático *y* Estático Rápido-2.0.0es

Planificación de la misión

## **Selección de buenas ventanas para levantamientos GPS, continuación**

#### Selecclón da buenas ventanas

#### Ejemplo:

#### Ventana para Estático Rápido:

- 1111 ./ 4 o más satélites con un ángulo de elevación mayor a 15º .
	- $\checkmark$  GDOP  $\leq$  8.

#### Condiciones Ideales:

- $\checkmark$  5 o más satélites.
- $\checkmark$  GDOP  $\leq$  5.
- ./ Elevación mayor a 20'.

#### Siempre:

- $\checkmark$  Utilice la representación de trayectorias de satélites para detectar eventuales obstrucciones .
- ./ Vuelva a calcular el GDOP si se obstruye la setlal de un satélite.
- $\checkmark$  Preste atención si, entre los 4 o 5 satélites, dos presentan baja elevación (<20').

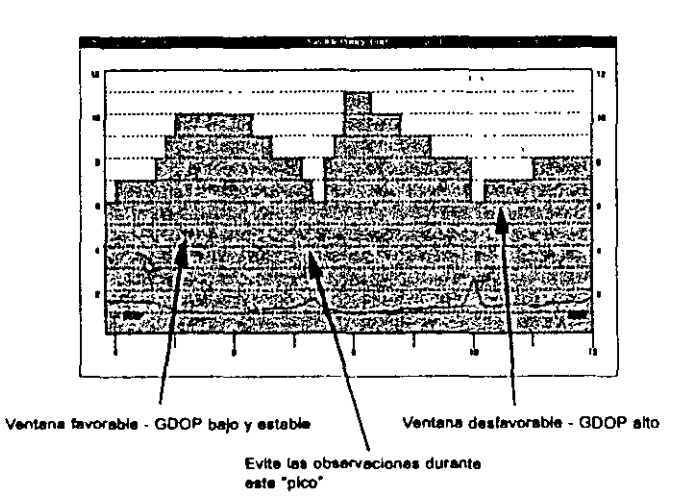

# **Tiempos de observación y longitudes de líneas base**

El tiempo de observación necesario para lograr un post-proceso preciso, depende de diversos factores: la longitud de la linea base, el número de satélites, la geometría de los satélites (GDOP), la ionosfera.

Tomando en cuenta que las observaciones en Estático Rápido se llevan a cabo exclusivamente cuando se encuentran disponibles 4 o más satélites con un GDOP < 8, el tiempo de observación necesario dependerá principalmente de la longitud de la linea base *y* de los efectos ionosféricos.

Las perturbaciones ionosféricas varlan en función de la hora *y* de la posición geográfica de los receptores. Ya que dichas perturbaciones disminuyen durante la noche, las observaciones en Estático Rápido requieren por lo general la mitad del tiempo que durante el die. En otras palabras, por la noche se

pueden medir lineas base dos veces más largas. Por lo tanto, puede ser ventajoso medir lineas de 20 a 30 km durante la noche.

A menos que se trabaje en forma muy restrictiva, es imposible establecer con precisión los tiempos de observación requeridos. La siguiente tabla es solo una guía, y está basada en pruebas realizadas con un sensor de doble **MAJA** frecuencia en latitudes medias *y* bajo las condiciones ionosféricas que prevalecen en la actualidad.

La actividad ionosférlca tiene un ciclo de 11 aflos *y* actualmente se está Incrementando. Debido a este aumento en las perturbaciones, se puede suponer que los tiempos de observación deberán ser mayores o que se debe reducir la longitud de las lineas base. La actividad ionosférica depende también de la posición geográfica de los receptores, ya que es menor en las latitudes medias que en las zonas polares *y* ecuatoriales.

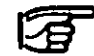

~ Nótese que las seflales emitidas por satélites con poca elevación se ven más afectadas por las perturbaciones atmosféricas que aquellas provenientes de satélites con mayor elevación. Para mediciones en Estático Rápido , puede resultar ventajoso incrementar los periodos de observación en caso de que, de los cuatro o cinco satélites, dos presenten baja elevación ( por ejemplo < 20º).

 $\mathcal{A}^{\bullet}(\mathbb{R}^d)$  , where

#### *Tiempos de observación* y *longitudes de líneas base, continuación*

#### Tiempos y longltudes de lineas base

El tiempo de observación depende de:

• La longitud de la linea base

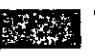

- ¡¡¡¡¡ El número de satélites
- La geometrla de los satélites (GDOP)
- La Ionosfera

Las perturbaciones lonosféricas varlan en función del tiempo, la hora (día/ noche), el mes, el afio, la posición geográfica.

La siguiente tabla muestra los tiempos da observación aproximados para diferentes longitudes de lineas base, trabajando con un sensor de doble frecuencia en latitudes medias y bajo las condiciones ionosférlcas que prevalecen actualmente.

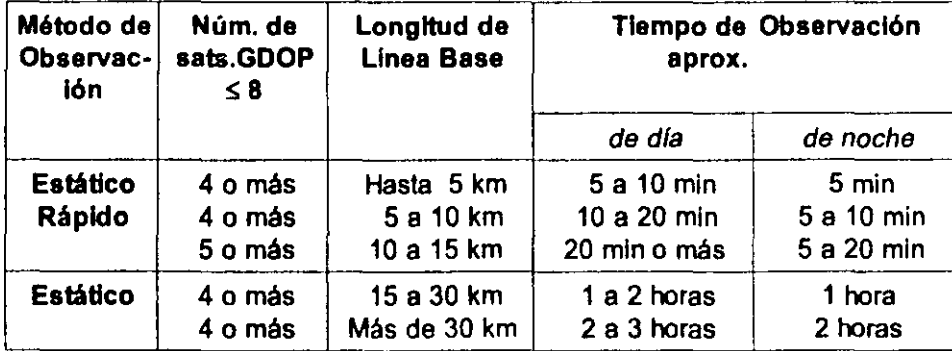

Tiempos de observación/longitudes de líneas **Casa 16; estática de líneas de líneas de observación/longitudes de líneas de seu estática de líneas de líneas de líneas de líneas de líneas de líneas de líneas de líneas de líne** 

# Observaciones en campo

#### Estación de referencia

Los levantamientos GPS constituyan una técnica diferencial, qua consista en observar y calcular lineas base entre las estacionas de referencia y los receptoras móviles. Ya que numerosas lineas base se determinan a partir de la misma estación da referencia, la selecciÓn y fiabilidad de dichas estaciones adquiere especial importancia.

Elija los sitios para establecer la estación de referencia da tal forma que resulten favorables para las observaciones GPS. Un buen emplazamiento debe contar con las siguientes caracterlsticas:

- No presentar obstrucciones por encima de los 15' de elevación.
- No presentar superficies reflectantes suceptibles de provocar efecto multitrayectorla.
- Enlomo seguro, alejado del trafico y circulación, con posibilidad de dejar el receptor trabajando sin vigilancia.
- Sin transmisores potentes (antenas de radio, TV, etc.) en los alrededores.

Los resultados para los diferentes puntos móviles dependan del dasempano del receptor de referencia. Por lo tanto, es esencial que este opere en forma fiable:

- Asegure el suministro de energla. Utilice una batería con carga completa. Conecte eventualmente dos baterlas o una baterla de automóvil. SI fuera posible, emplee un transformador conectado a la red.
- Asegúrese de que la capacidad de memoria del dispositivo empleado es suficiente para registrar todas las observaciones.
- Controle la altura y la excentricidad de la antena.
- Asegúrese de que los parámetros de la misión (tipo de observación, intervalo de registro, etc.) son los correctos y concuerdan con los del receptor móvil.

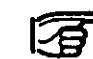

~ Nótese que no es necesario montar el receptor de referencia en un punto conocido. Es preferible establecer estacionas de referencia provisionales en sitios que respondan a las condiciones señaladas anteriormente en vez de montarlo en puntos conocidos que no resulten adecuados para observaciones GPS.

••

Para la transformación del sistema WGS84 al sistema local, deben integrarse puntos conocidos con coordenadas locales en la red GPS. No es necesario utilizar estos puntos como estaciones de referencia. Estos pueden medirse con el receptor móvil.

*Gula para Estático y Estático Rápido-2.0.0es* 

#### *Necesidad de un punto conocido en WGS84*

El cálculo de une linee bese durante el procesamiento de datos requiere que les coordenadas de un punto (referencia) sean fijas. Les coordenadas del otro punto (móvil) se determinan en relación e ese punto "fijo".

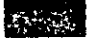

11.12.1 Para evitar que los resultados tengan Influencia de errores sistemáticos, las coordenadas del punto "fijo" deben conocerse con une precisión de aproximadamente 20 metros en el sistema de coordenadas WGS84. Siempre que sea posible, deberán conocerse las coordenadas del punto "fijo" con una precisión de 10 metros, e fin de evitar le Introducción de errores de 1 a 2 ppm.

> Cualquier levantamiento GPS de precisión requiere que un punto de le red esté definido por coordenadas absolutas en el sistema WGS84 con una precisión de aproximadamente 1 O metros. Estas coordenadas estarán disponibles en forme

constante, o bien, pueden calcularse sin dificultad, tal como se explica en la página 23.

SI no se conocen las coordenadas WGS84 de un punto o no se pueden calcular, puede emplear el cálculo de Posición de Punto Simple (SPP) en SKI. No obstante, debe tener en cuenta que generalmente la Disponibilidad Selectiva (Selective Availability, SA) puede estar activada. La única forma de minimizar sus efectos es mediante los tiempos de observación adecuados, de tal manera que el SA será promediado en el cálculo de Posición de Punto Simple.

De manera normal, el receptor de referencia efectuará observaciones durante varias horas, mientras el receptor móvil se desplaza de un punto a otro. De esta forma, la Posición da Punto Simple (SPP) calculada en SKI para el receptor móvil, estará relativamente exenta de los efectos del SA.

SI se calcula la Posición de Punto Simple con observaciones de unos cuantos minutos, no podrán eliminarse los efectos del SA y los resultados obtenidos podrlan presentar errores de 100 metros o más.

Al calcular la Posición de Punto Simple para el punto inicial de una red, utilice siempre un punto observado durante varias horas, a fin de obtener coordenadas WGS84 del orden de 10 metros de precisión.

Pera obtener un posicionamiento efectivo de Punto Simple, debe considerar un tiempo mlnimo de observación de 2 a 3 horas, por lo menos con cuatro satélltes y un buen GDOP. Cuanto más largo sea el periodo de observación, més precisa será la Posición de Punto Simple.

*Observaciones en campo* 

#### *Observación de nuevos puntos Empleo del Indicador Parar y Seguir como guia*

El operador del receptor móvil debe prestar atención a los siguientes puntos, especialmente si realiza observaciones de corta duración en Estático Rápido:

- Asegúrese de que los parámetros de la configuración (por ejemplo el Intervalo de registro) sean los correctos *y* que concuerden con los del receptor de referencia.
- Controle la altura *y* excentricidad de la antena.
- Esté pendiente del GDOP durante una observación de corta duración.
- Para obtener una precisión da 5 a 1 Omm + 1 ppm en Estático Rápido, debe tomar mediciones únicamente cuando el GDOP sea  $\leq 8$ .

El Indicador Parar *y* Seguir integrado en el sensor ofrece al operador del receptor móvil los tiempos de medición aproximados para observaciones en Estático Répido con cuatro o más satélites, *y* un GDOP menor o igual a B. Este Indicador calcula en qué momento se dispone de la cantidad de **observaciones necesarias para**  garantizar un post-proceso eficiente (resolución de ambigüedades exitosa).

)' . , .. '

Las estimaciones actuales se calculan para dos margenes de lineas base: 0 a 5 km y 5 a 10 km. Estos cálculos

están basados en observaciones GPS en latitudes medies *y*  presuponen que los receptores de referencia *y* los móviles trabajan con los mismos satélites.

Considerando que el Indicador Parar *y* Seguir puede controlar únicamente el receptor móvil, solo puede ofrecer información aproximada de los tiempos de medición. Por lo tanto, solo debe utilizarse como gula.

#### Ficha de campo

Como en todas las tareas topogréflcas, siempre resulta útil llenar una ficha de campo para cada punto al efectuar mediciones GPS. Estas fichas facllltan el control y la edición de los datos durante el post-proceso.

#### Estaciones de referencia

- $\checkmark$  No deben presentar obstrucciones en elevaciones superiores a los 15°.
	- $\checkmark$  No deben presentar superficies reflectantes (efecto multitrayectorla).
	- $\checkmark$  Entomo seguro, posibilidad de dejar el equipo sin supervisión.
	- $\checkmark$  No debe haber transmisores en los alrededores.
	- $\checkmark$  Suministro de energía asegurado.
	- $\checkmark$  Capacidad de memoria asegurada.
	- .; Configuración correcta de parémetros (como el intervalo de registro).
	- $\checkmark$  Controle la altura y excentricidad de la antena.
	- $\checkmark$  No es necesario que sea un punto conocido.
	- $\checkmark$  Es preferible establecer estaciones de referencia provisionales en sitios favorables que en puntos conocidos inadecuados.

Para trabajos de alta precisión , se requieren coordenadas WGS84 conocidas para un punto con una precisión de alrededor de 10 metros.

#### Receptor móvil

- $\checkmark$  Ángulo da elevación mínimo de 15°.
- $\checkmark$  No debe haber obstrucciones que impidan la recepción de las senales.
- $\checkmark$  No debe haber superficies reflectantes (efecto multitraysctoria).
- $\checkmark$  No debe haber transmisores en los alrededores.
- $\checkmark$  Baterla con carga completa.
- $\checkmark$  Capacidad de memoria suficiente.
- .; Parámetros de configuración correctos( como el intervalo de registro) .
- $\checkmark$  Controle la altura y la excentricidad de la antena.
- $\checkmark$ . Buenas ventanas de observación.
- $\checkmark$  Controle el GDOP  $\leq 8$ .
- $\checkmark$  Utilice el Indicador Parar y Seguir como guía.
- $\checkmark$  Llene una ficha de campo.

Observaciones en campo

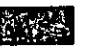

#### Ficha de campo, continuación

#### Consejos prácticos

- √ Base nivelante: revise la burbuja y la plomada óptica.
- √ Revise la correcta nivelación y el centrado de la base nivelante y el trípode.
- ✔ Controle la altura y excentricidad de la antena.
- √ ¡Un error altimétrico afecta toda la solución!
- √ Mantenga el contacto por radio entre la estación de referencia y el móvil.
- √ Oriente las antenas para trabajos de alta precisión.

#### Ficha de campo

 $\ddot{\phantom{a}}$ 

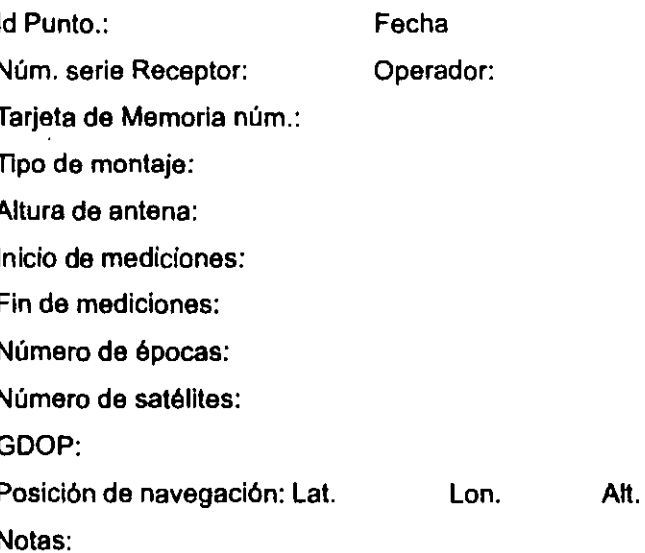

**REPEA** 

# **Transferencia de datos a SKI-Pro-**

# *Revisión y edición de datos durante la transferencia*

Los datos se pueden transferir a SKI-Pro directamente desde la tarieta PC, o mediante una lectora de tarjetas, e partir del controlador (Sistema 300) o del receptor (Sistema 500), o desde un disquete que contenga el respaldo de los datos crudos. Durante la transferencia de datos, el operador puede controlar y editar ciertos datos. Es recomendable revisar lo siguiente:

- Identificación de los puntos: Verifique la ortografle, el modo da escritura (mayúsculas y minúsculas), espacios, etc.
- Asegúrese de que un punto observado dos veces esté definido por el mismo identificador. Observe que los diferentes puntos medidos en el mismo proyecto tengan identificadores diferentes.
- Altura de antena: Compare estos datos con la ficha de campo.
- 

Nótese que algunos de los parámetros antes mencionados se pueden modificar en SKI-Pro. Sin embargo, las lineas base afectadas deberán volver a calcularse.

# *Respaldo de datos crudos y proyectos*

Después de dar lectura a un bloque de datos, haga siempre un respaldo, ya sea en un disquete o en el disco duro de su PC. De esta forma, puede volver a utilizar la tarjeta de memoria y disponer todavla de los datos crudos. Cuando haga respaldos de diversas tarjetas de memoria, es recomendable crear un directorio para cada tarjeta.

Posterior a la importación de todos los datos de un proyecto, se recomienda también hacer una copia de todo el directorio donde se localiza el proyecto antes de comenzar a procesar los datos.

# **Cálculo de coordenadas iniciales WGS84 de un punto y**

Como se explicó en la página 18, el cálculo de una línea base requiere que las coordenadas de un punto sean fijas *y* las coordenadas del otro se calculen en relación al punto "fijo".

Pare cualquier levantamiento GPS de precisión, es necesario conocer les coordenadas de UN punto de le red en el sistema WGS84 y con una precisión de aproximadamente 10 metros. Generalmente, estas coordenadas estarán disponibles o pueden ser calculadas fécllmente.

Mediante SKI-Pro se puede hacer, en forma sencilla, la transformación de coordenadas planas de un punto . conocido a coordenadas cartesianas o geodésicas en el elipsoide local. Si se conocen los valores aproximados de los parámetros de transformación del sistema local a WGS84, pueden determinarse las coordenadas WGS84 con la precisión requerida. Generalmente, los parámetros de

transformación se pueden obtener de las universidades o de los servicios e Institutos locales de geodesia. Como se explicó en la página 17, no es necesario que el receptor de referencia se encuentre en un punto conocido. En caso de colocarlo en un punto nuevo (sin coordenadas conocidas) *y* el receptor móvil haya medido un punto conocido, simplemente calcule la línea base del punto conocido (móvil) hacia el punto sin coordenadas conocidas (referencia), a fin de obtener *y*  registrar las coordenadas Iniciales WGS84 del receptor de referencia.

SI no se dispone de buenas coordenadas conocidas iniciales en WGS84 para el punto de referencia, o no se pueden calcular según se ha descrito en los dos últimos párrafos, puede trabajar con la opción de Posición de Punto Simple en SKI-Pro. Al emplear este método, elija un punto observado durante varias

horas. De esta forma, se minimizan los efectos del SA *y* se obtendrán las coordenadas WGS84 con una precisión de 10 metros.

Véase la sección "Necesidad de un punto conocido en WGS84" en la página 18 para más detalles.

Recuerde que una estación de referencia con coordenadas iniciales poco precisas afectará el cálculo de la llnea base *y* puede originar que los resultados excedan las especificaciones.

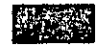

Gula para Estático *y* Estático Rápido-2.0.0es

# Parámetros de procesamiento de datos

En la mayorla de los casos, el operador puede aceptar los parámetros predeterminados para el procesamiento de los datos y abstenerse de modificarlos. Pero en otras ocasiones, el operador puede tener necesidad de modificar uno o más parámetros. Los más comunes se describen a continuación.

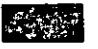

## **Ángulo** *de elevación*

Generalmente, los receptores GPS trabajan con un ángulo de elevación de 15', valor que también se toma como predeterminado en el procesamiento de datos. Evite hacer observaciones con ángulos de elevación menores si desea obtener resultados precisos.

Aunque puede aumentar este ángulo de elevación, debe hacerlo con extrema precaución. Si el ángulo de elevación es mayor para el procesamiento de datos al determinado en el receptor, no se tomarán en cuenta algunas observaciones en el cálculo de la linea base y pueda "perder" algún satélite. Podrla ocurrir que en el cálculo se Incluyan solo tres satélites en vez de cuatro, lo cual generarla resultados poco fiables.

Sin embargo, puede resultar ventajoso incrementar el ángulo de elevación a 20' bajo condiciones de perturbación ionosférica, siempre que se haya observado un número suficiente de satélites con un buen GDOP (utilice el módulo Disponibilidad de Satélites de SKI-Pro para revisar el valor del GDOP).

Puede ocurrir que el cálculo de una linea base no corresponda a la precisión necesaria, aún cuando se hayan observado cinco satélites. Si uno de estos satélites no supera nunca los 20° de elevación, la señal de dicho satélite puede verse afectada seriamente por la actividad ionosférica. Al incrementar el ángulo y empleando únicamente cuatro satélites con mayor elevación, pueden obtenerse mejores resultados.

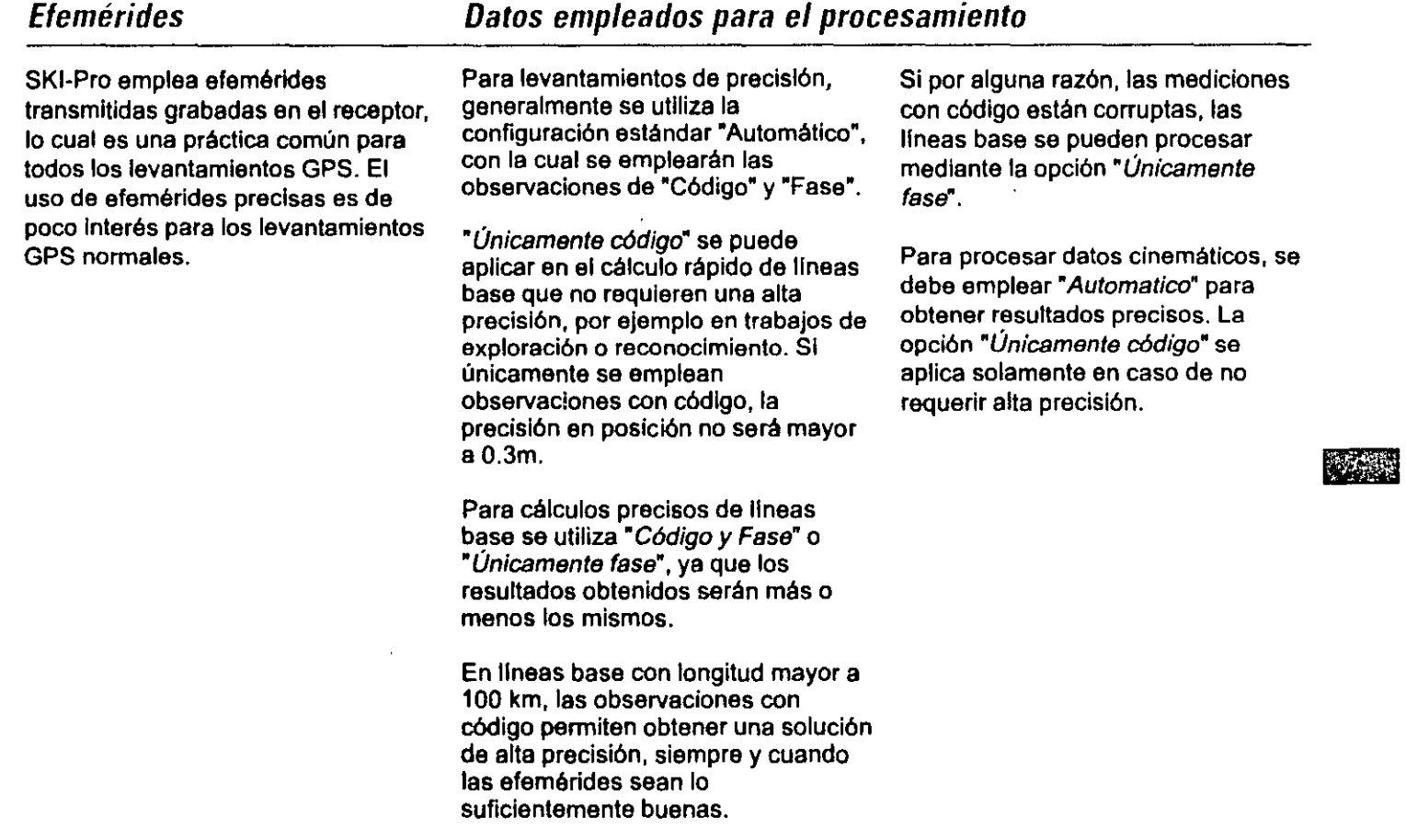

 $\Delta$ 

 $\mathcal{A}$ 

 $\cdot$ 

 $\sim 1000$ 

 $\sim$ 

 $\sim$  25.8  $\sim$ 

·-·

 $\sim$   $\sim$ 

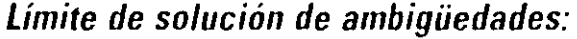

Este parámetro permite determinar el método aplicado por SKI para el cálculo de lineas base. El valor que sugiere el sistema es de 20 km.

Si las lineas base no sobrepasan este valor limite, las medidas L1 y L2 se consideran como observaciones Individuales en el ajuste por mlnimos cuadrados. El algoritmo de búsqueda de Lambda, desarrollado por el profesor Teunissen y sus colaboradores en la Universidad<br>Tecnológica de Delft, se aplica como un método eficiente para encontrar los posibles valores enteros de las ambigüedades. Previamente, el Dr. E. Frel publicó los criterios de decisión estadística junto con un algoritmo de búsqueda diferente: **FARA (Fast Ambiguity Resolution** Approach ), conocido actualmente como Estadlsticas FARA.

Las lineas con longitud mayor a este limite serán calculadas con la ayuda de la solución denominada L3. L3 es una combinación lineal de medidas L1 y L2. La ventaja de la solución L3 es que elimina las influencias lonosféricas. Sin embargo, cabe aclarar que también destruye la caracterlstica de número entero de las ambigüedades, impidiendo asl su resolución. Pero esto no es importante, ya que es prácticamente Imposible resolver ambigüedades en distancias grandes.

*Límite eme* 

El limite eme se utiliza para reducir la posibilidad de que se produzcan resultados inciertos.

Durante el cálculo de una linea base, el ajuste de los mlnimos cuadrados establece el error medio cuadrático (eme) de una observación de diferencia de fase simple (es decir, el eme de la unidad de ponderación). Este valor se compara con el limite eme.

En la mayorla de las aplicaciones de levantamientos GPS, generalmente se aceptará la configuración predeterminada "Automático". De esta forma, el sistema seleccionará automáticamente un valor eme apropiado, dependiendo del tiempo de ocupación del punto.

El eme de una observación de diferencia de fase simple depende mayoritariamente de la longitud de la linea, el tiempo de observación y las perturbaciones ionosféricas (que son menores durante la noche).

l:∿⊼⊤√26‴&

*Gula para Estático y Estático Rápido-2.0.0es*
## *Límite eme, continuación*

En la siguiente tabla se muestran los valores de eme aproximados de una medición de diferencia de fase simple en función del tiempo de observación y la longitud de las lineas:

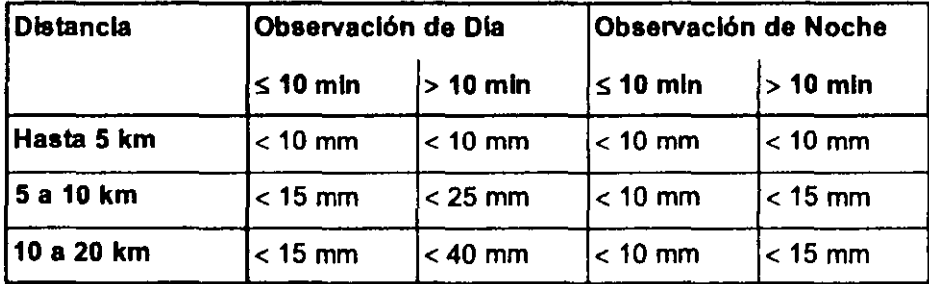

SI el eme de una observación de diferencia de fase simple es superior al limite eme, el sistema rechazaré la solución con ambigüedades fijas y retendrá la solución con amblgüedadas flotantes (no resueltas).

> Nótese que, al aplicar el parámetro avanzado "Usar modelo estocástico" (véase la página 29), adicionalmente se reducirán los valores del eme para una sola diferencia.

Al realizar observaciones en Estático Rápido con un máximo de 10 minutos, se debe tener cuidado al Incrementar el limite eme, ya que con un valor demasiado elevado de este, el programa puede aceptar una solución falsa.

 $\lambda$ 

(véase la página 26). En longitudes superiores no se intenta resolver las ambigüedades.

que no exceden la longitud limite

Nótese que el límite emc se aplica únicamente a líneas

En el caso de observaciones de larga duración - 30 minutos o más, se puede aplicar un limite eme mayor

sin riesgo alguno.

Guía para Estático y Estático Rápido-2.0.0es **Parámetros de procesamiento de datos** *Parámetros de procesamiento de datos* 

## Tipo de solución

## Modelo ionosférico

El parámetro Tipo de solución se aplica a todas las lineas base en las que se intenta la resolución de ambigüedades (véase la página 28). En caso de seleccionar el tipo de solución "Estándar', SKI-Pro Intentaré resolver las ambigüedades *y* aplicar las correcciones lonosféricas según se hayan definido en el parámetro "Modelo ionosféricd'.

Si elige el tipo de solución "Sin ionosfera", el cálculo de la linea base se lleva a cabo en dos pasos. Primero lllll!J!llll se Intenta resolver las ambigüedades *y*  después, se calcula una solución libre de ionosfera, haciendo uso de las ambigüedades en L1 y L2.

La ventaja de este método es que, al resolver las ambigüedades, se elimina cualquier perturbación ionostérica. Se recomienda aplicar este tipo de solución en lineas base de entre 5 a 20 km de longitud, sobre todo aquellas con observaciones hechas durante el die.

Este parámetro se utiliza únicamente para las lineas base que no sobrepasan la longitud limite (véase la página 28, "Limite de solución de embigOedades") es decir, aquellas lineas base en las que SKI-Pro intenta resolver las ambigüedades.

El parámetro predeterminado será ·Automático", con lo cual el sistema seleccionará la mejor opción posible. SI en la referencia existe un tiempo de observación suficiente, entonces se aplicaré la opción de "Modelo calculado". En cualquier otro caso, se tomará el "Modelo Klobuchar". siempre y cuando estén disponibles los datos del almanaque. Generalmente, no es necesario modificar el parámetro predeterminado.

Es posible emplear un "Modelo calculado" en vez de un modelo estándar. Éste se calcula usando diferencias en las señales L1 y L2 recibidas por el sensor en el terreno. La ventaja de emplear un modelo as!, es que está calculado de acuerdo a las condiciones prevalecientes en el momento y el lugar de las mediciones. Para aplicar un modelo calculado se requieren por lo menos 45 minutos de observaciones.

El Modelo Estándar se basa en una actividad lonosférlca emplrica y está en función del ángulo horario del sol. Cuando se utiliza el Modelo Estándar se aplican correcciones a todas las observaciones de fases. Dichas correcciones dependen del ángulo horario del sol en el momento de las mediciones y de la elevación de los satélites.

Si las lineas base tienen una longitud superior al limite (véase página 26), las influencias ionosféricas serán eliminadas mediante la evaluación de una combinación lineal de medidas L1 y L2, denominada L3, sin resolución de ambigüedades.

*Gula para Estático y Estático Rápido-2.0.0es* 

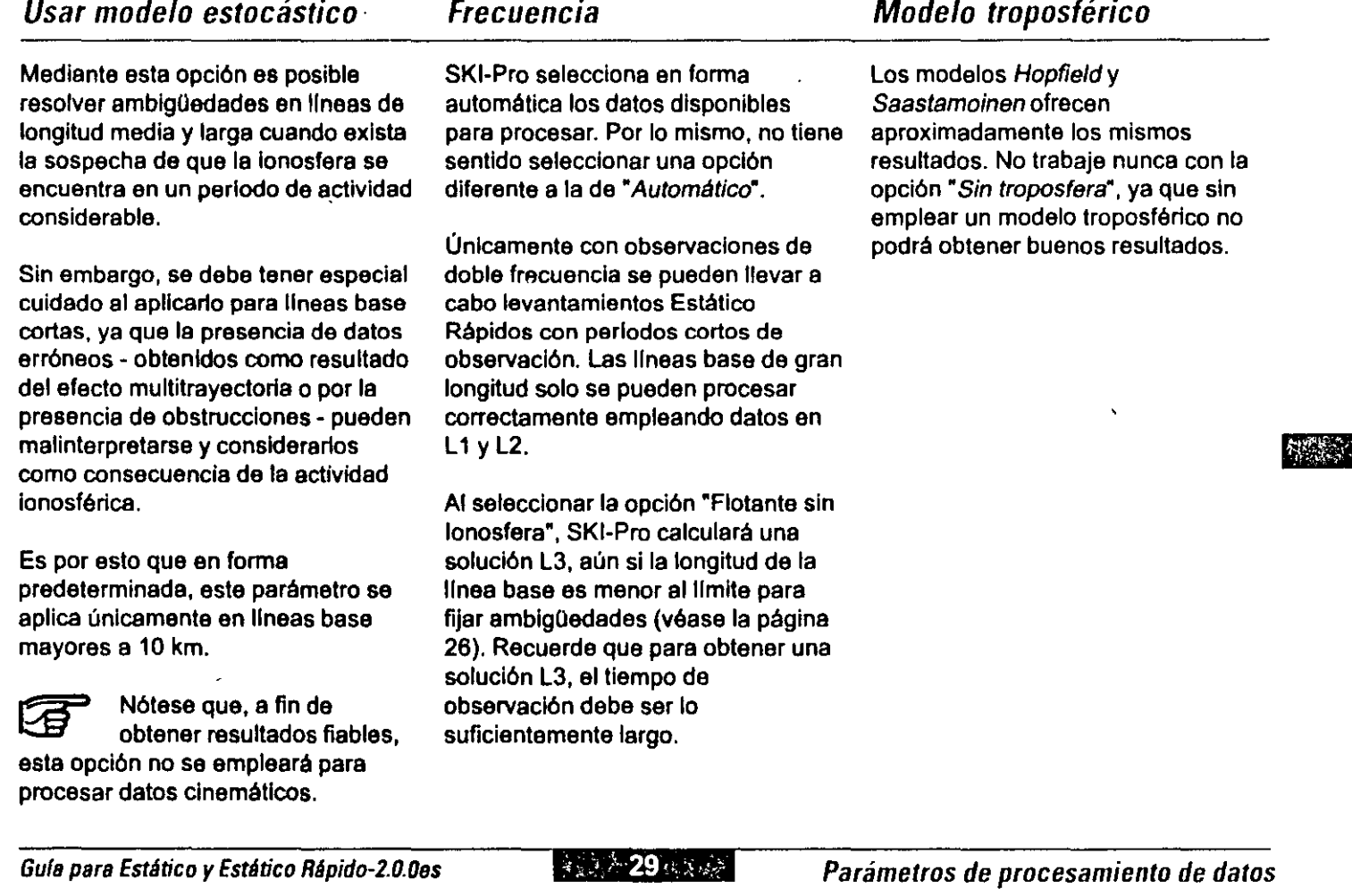

 $\mathbb{R}^n$ 

 $\mathcal{L}^{\text{max}}_{\text{max}}$ 

 $\mathcal{L}(\mathcal{L}(\mathcal{L}))$  . The  $\mathcal{L}(\mathcal{L}(\mathcal{L}))$ 

# $\blacksquare$ Selección de líneas base - Método de c

Antes de comenzar el procesamiento de datos, determine el método que más convenga para el cálculo de la red *y* considere los siguientes puntos:

- Obtención de coordenadas Iniciales WGS84 aceptables para un punto.
- Conexión a la red de control existente.
- Cálculo de coordenadas de estaciones de referencia provisionales.
- Mediciones en Estático Rápido a partir de estaciones de referencia provisionales.
- Mediciones de lineas largas.

-

Mediciones de lineas cortas.

SI utiliza diversas estaciones de referencia provisionales, calcule primero esta ºred" de estaciones de referencia. Además, puede ser necesario ligarla a puntos de control existentes. Seleccione y calcule las

lineas una por una *y* después analice los resultados. Si estos son correctos, grabe las coordenadas de las estaciones de referencia provisionales.

Se recomienda revisar las coordenadas de cada estación de referencia provisional, *ya* sea mediante mediciones múltiples u otros medios de control. ya que todos los puntos móviles radiales dependen de dichas estaciones.

Una vez calculada la ·red" de estaciones provisionales, es posible determinar las lineas base restantes - es decir, las lineas radiales entre las estaciones provisionales *y* los receptores móviles.

Si es necesario calcular líneas base con grandes diferencias de longitud, puede resultar útil procesarlas en diversas fases de cálculo, seleccionando dos o más lineas

base. De esta forma, podrla seleccionar *y* calcular grupos de lineas que estén en la misma categorla de parámetros.

Evite combinar en el mismo cálculo lineas base de longitudes muy distintas. Asimismo, trate de no combinar observaciones cortas en Estático Rápido con observaciones largas en Estático.

*Selección de líneas base* - *Método de cálculo*  & 30. m

## *Líneas base que no exceden la longitud límite*

#### *Ambigüedades resueltas*

Para obtener buenos resultados en lineas base de hasta 20 km (valor limite predeterminado pare "Limita de resolución da ambigüedades"), es indispensable resolver las ambigüedades.

SI las lineas son més cortas que la longitud limite, SKI-Pro buscaré todas las combinaciones de ambigüedades posibles y evaluará el eme de una observación de diferencias de fase simple para cada cálculo de ambigüedades. Posteriormente. compara las dos soluciones que presenten los eme más pequeños. En caso de una diferencia significativa entre los dos eme, se retiene el cálculo de ambigüedades que tenga el eme más bajo. Esta selección se basa en métodos estadlstlcos.

El lector comprenderá que un método de ajuste por mlnimos cuadrados proporciona únicamente los valores "más probables". Estos serán, generalmente, los "valores verdaderos".

Sin embargo, conviene saber que las condiciones ionosféricas desfavorables pueden provocar errores sisteméticos en las observaciones de fase. En ese caso, aunque los resultados del ajuste sean estadlsticamente correctos, pueden desviarse de los valores verdaderos.

Los métodos estadlsticos aplicados en el algoritmo FARA se basan en criterios muy restrictivos, con el fin de asegurar los mejores resultados posibles.

Al resolver las ambigüedades, SKI-Pro ha encontrado la solución "más probable" con un valor eme significativamente inferior al de cualquier otro cálculo de ambigüedades.

Si toma en cuenta las normas relativas a las longitudes de lineas base, las ventanas de observación . el número de satélites, el GDOP y los tiempos da observación, y las combina con su propia experiencia, los cálculos de lineas base para las que se han resuelto las ambigüedades, deberán ser conformes a las especificaciones.

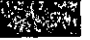

No obstante, como se mencionó anteriormente, es imposible eliminar por completo los riesgos de error.

Gula psrs EstAtico *y* EstAtico RApido-2.0.0es

*Interpretación de los resultados* 

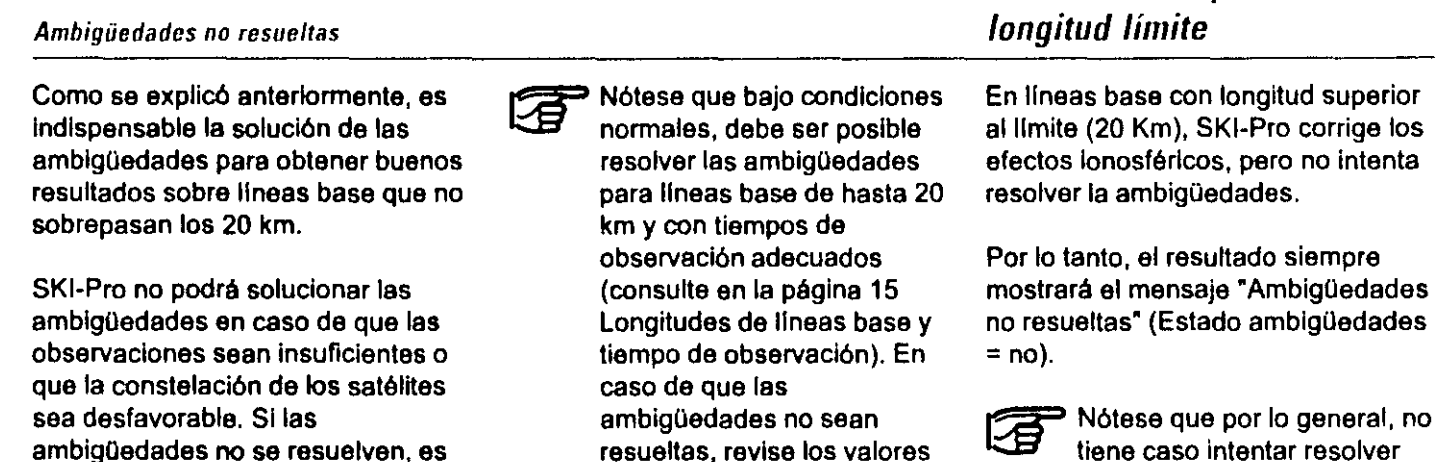

eme en el reporte generado (ver la página siguiente).

ambigüedades no se resuelven, es poco probable que la precisión obtenida responda a las especificaciones.

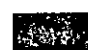

Si las ambigüedades no se<br>lasses resuelven, es dificil evaluar la precisión de un levantamiento Estático Répldo (tiempos cortos de observación). Sin embargo, se obtendrá una estimación aproximada multiplicando por 10 los valores sigma de cada coordenada estimada.

*Interpretación de los resultados* 

las ambigüedades para lineas de más de 20km de

longitud.

*Líneas base superiores a la* 

# Revisión del reporte (logfile) y comparación de resultados

## *líneas base que no exceden la longitud límite*

El algoritmo de búsqueda de Larnbda *y* las estadlsticas FARA siempre Intentan resolver las ambigüedades para las lineas que no exceden la longitud limite.

El reporte (logfile) que se genera presenta una lista de datos que se obtienen de las estadlsticas FARA al término de cada cálculo de linea base. Revise lo siguiente:

- Número de satélites: siempre deben existir por lo menos cuatro.
- eme flotante: valor del eme antes de resolver las ambigüedades.
- eme fijo: eme después de resolver las ambigüedades. Generalmente, el eme fijo será un poco superior al eme flotante.

Como se explicó en la sección ºLimite eme• (véase la página 26), si el emc flotante es mayor que el limite eme, el sistema excluye la solución con ambigüedades fijas *y* se queda con la solución flotante (ambigüedades no resueltas). SI sa resuelven las ambigüedades, los eme flotantes *y* fijos deben ser Inferiores al valor del limite eme.

La tabla de la página 27 ofrece una gula con los valores eme aproximados (flotantes *y* fijos) que se pueden esperar.

Si el limite eme es menor al eme flotante o fijo, se puede aumentar manualmente el valor del limite ame. Sin embargo, como se explicó en la página 27, se debe tener cuidado al hacer esto en el caso de observaciones Estático Rápidas con tiempos de observación de hasta 10 minutos.

Puede darse el caso de que los eme flotantes *y* fijos sean demasiado elevados *y* que el programa acepte una solución falsa.

Es necesario señalar que el aumentar manualmente el valor del **lfmite eme supone experiencia y un**  buen análisis previo por parte del operador.

En caso de tener que calcular lineas base cuyas longitudes difieran considerablemente, se recomienda hacerlo en dos o más procesos de cálculos. De esta forma, podrá seleccionar *y* calcular grupos de líneas base que se encuentren en la misma categorla de parámetros de procesamiento.

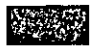

Gura para Estático *y* Estático Rápido-2.0.0es

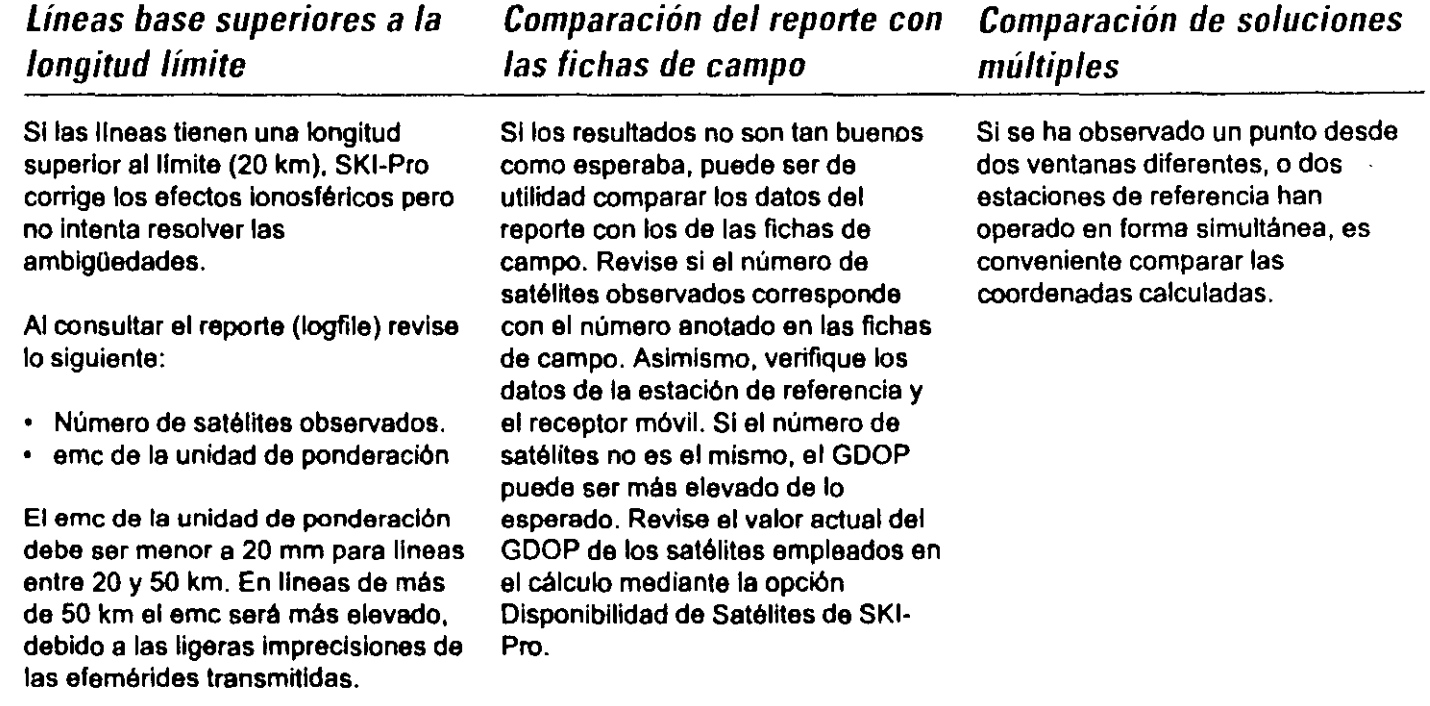

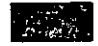

 $\sim 80$ 

# Grabación de resultados

Posterior al análisis de los resultados *y* del reporte, grabe los resultados que cumplan con la precisión requerida.

SI graba varias soluciones, el programa promediará las coordenadas (media ponderada). Por ejemplo, si graba las coordenadas del punto A obtenidas a partir de una linea base y después calcula y graba las coordenadas del mismo punto A obtenidas a partir de otra linea, obtendré como resultado final la media ponderada de las dos soluciones. La media ponderada se toma en cuenta únicamente si las coordenadas en altura *y* posición no sobrepasan los "Límites promedio de coordenadas automáticas" definidos en SKI-Pro (valor predeterminado = 0.075m).

Se debe tener cuidado de revisar los puntos fijos bajo diversos cálculos de lineas *y* comparar los resultados antes de grabarlos.

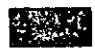

 $\mathbb{C}^n$  and  $\mathbf{37}$ 

## *Grabación de resultados*

# *Grabación de resultados, continuación*

### **Interpretación y grabación de resultados**

- Lineas de hasta 20 km: deben solucionarse las ambigüedades para obtener resultados de alta precisión.
- Lineas superiores a los 20 km: generalmente se empleará la solución L3, sin resolución de ambigüedades.
- Lineas base que no exceden la longitud llmlte (valor predeterminado = 20 km):

Siempre se intenta solucionar las ambigüedades.

Ambigüedades resueltas (Estado de las  $ambiqüedades = sl$ :

SKI-Pro encontró la solución más probable.

Los resultados deben cumplir con las especificaciones.

Ambigüedades no resueltas (Estado de las ambigüedades = no):

Solución flotante.

Los resultados exceden las especificaciones, revise el reporte.

Considere la posibilidad de incrementar el limite eme *y* volver a efectuar el cálculo.

*Grabación de resultados* 

• Lineas base superiores al llmite

(valor predeterminado  $= 20$  km):

Solución L3, no se resuelven las ambigüedades.

Los resultados deben cumplir con las especificaciones, en caso de observaciones suficientes.

Las lineas largas requieren tiempos de observación más largos.

- Revise las soluciones múltiples, las lineas base Independientes, etc.
- Grabe los resultados que cumplan con la precisión requerida.
- Obtención de coordenadas promediadas en caso de que se hayan grabado diversas soluciones.

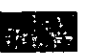

# Compensación, transformación y salida de resultados

Una vez calculadas las observaciones, probablemente desee compensar los resultados si es que dispone da varias mediciones a los puntos. Esto la permita obtener la mejor estimación para la posición de los mismos. Para mayores detalles, consulte el tema "Compensación" en la Ayuda en pantalla de SKI-Pro

Los resultados de los cálculos de la línea base son coordenadas en el sistema WGS84. Mediante la opción \*Sistemas de Coordenadas\* de SKI-Pro, dichas coordenadas se puedan transformar a cualquier sistema de referencia local.

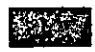

# lotas sobre mediciones estáticas y estático rápidas con una frecuencia

Al realizar mediciones con el SR510 (Sistema 500) o SR9400 I SR261 (Sistema 300), se deben considerar algunos puntos con el fin de que las mediciones sean correctas y obtener buenos resultados.

Únicamente se deben emplear ventanas de observación con un mlnimo de 5 satélites, con un ángulo de elevación superior a los 15º y un buen GDOP (< 8).

En Estático y Estático Rápido el tiempo mlnimo de observación no debe ser inferior a los 15 minutos.

Por cada kilómetro de longitud de la linea base, se deben tomar observaciones durante 5 minutos, siendo 15 minutos el tiempo mínimo de observación.

Tiempos de observación (minimos) recomendados:

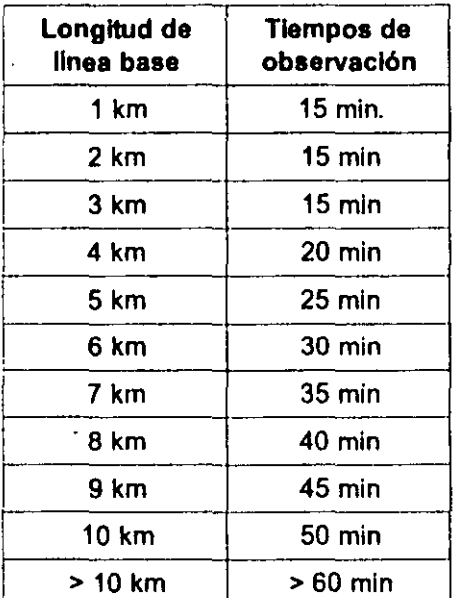

Se considera exitosa una observación en Estático Rápido cuando SKI-Pro puede resolver las ambigüedades. Pero en el caso de observaciones con una frecuencia, es dificil ofrecer una estimación de los tiempos de observación, ya que a diferencia de cuando se trabaja con receptores de doble frecuencia, el programa de postproceso cuenta con menor información disponible. Sin embargo, la tabla que se presenta puede servir como gula.

En caso de disponer de datos de mediciones estáticas o estático rápidas con una frecuencia y con menos de 9 minutos de observaciones, SKI-Pro no intentará resolver las ambigüedades. Lo anterior se hace con el fin de evitar resultados poco fiables. Una vez resueltas correctamente las ambigüedades, se obtendrán lineas base con precisiones del orden de 5  $-10$  mm  $+2$  ppm. Estos valores se pueden modificar en la opción Proceso de Datos de SKI-Pro, pero no es recomendable.

**Anti-mas** 

Gula para Estático y Estático Rápido-2.0.0es

## *Notas sobre mediciones estáticas* **y** *estático rápidas con una frecuencia, cont.*

Si se requiere obtener la mayor precisión posible en los resultados, se recomienda orientar las antenas en una misma dirección.

En lineas largas mayores a 10 km, la precisión que se puede obtener con sensores de una frecuencia seré menor a aquella lograda con sensores de doble frecuencia . Esto se debe a los efectos lonosféricos, los cuales no pueden ser eliminados al trabajar con datos de una frecuencia. Aquellos usuarios que han trabajado previamente con equipos de doble frecuencia deben saberlo.

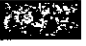

Según Certificado SOS, Norma ISO 9001, Leica Geosystems AG Heerbrugg dispone de un sistema de calidad conforme al estándar internacional para gestión de la calidad y sistemas de calidad así como de sistemas de gestión del medio ambiente (ISO 14001).

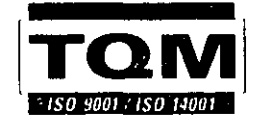

*Total Quality Management - nuestro* compromiso para la satisfacción total de nuestros clientes.

Recibirá más informaciones sobre nuestro programa TQM *a* través de nuestra agencia leica Geosystems local.

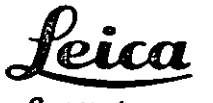

Geosystems

Leica Geosystems AG CH-9435 Heerbrugg (Switzerland) Phone +41 71 727 31 31 Fax +41 71 727 46 73 www.leica-geosystems.com

 $\mathbf{r}$ 

712171-2.0.0es

Impreso en Suiza - Copyright Leica Geosystems AG, Heerbrugg, Suiza 2000 Traduccl6n de la versión original (712168-2.0.0en)

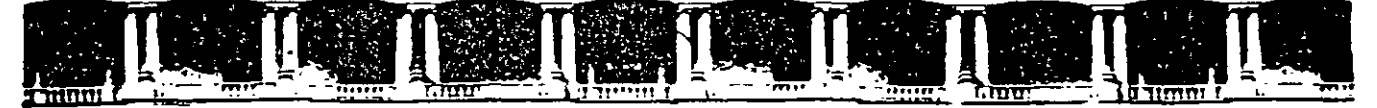

### FACULTAD DE INGENIERÍA UNAM DIVISIÓN DE EDUCACIÓN CONTINUA

# CENTRO DE INVESTIGACIÓN Y DESARROLLO DE EDUCACIÓN EN LÍNEA (CIDEL)

# **CURSO**

# Elementos físicos y matemáticos de la geodesia satelital

CV135

# DEL 21 AL 25 DE NOVIEMBRE DEL 2005

Instructor: lng. Juan Carlos Hernández Correa

COMISIÓN FEDERAL DE ELECTRICIDAD

Palacio de Minería, Calle de Tacuba No 5, Primer piso. Delegación Cuauhtémoc. CP 06000, Centro Histórico, México D.F., APDO Postal M-2285 · Tels 5521 4021 al 24, 5623 2910 y 5623 2971 · Fax: 5510 0573

### 2. Elementos Físicos y Matemáticos de la Geodesia Satelital

### 2.1.- Sistemas de Coordenadas de Referencia

Los Sistemas de coordenadas de referencia son esencialmente para la descripción del movimiento de los satélites. la representación de las observaciones y la representación e interpretación de los resultados. El incremento de la precisión de muchas técnicas de observación satelitales requieren un incremento correspondiente en la precisión de los sistemas de referencia

Los sistemas de coordenadas de referencia en Geodesia satelital son globales y geocéntricos por naturaleza. porque el movimiento satelital se refiere al centro de la masa de la tierra.

Las medidas terrestres son por naturaleza local en carácter y son usualmente descritas en los sistemas de coordenadas de referencia local. La relación entre ambos sistemas debe ser conocida con suficiente precisión.

Desde la posición relativa y los cambios de orientación con el tiempo. El registro y modelado del tiempo de observación también juegan un papel importante.

Se debe hacer notar que los resultados de los diferentes métodos de observación en Geodesia satelital se refieren a los sistemas de coordenadas de referencia particular los cuales son relacionados a los métodos individuales. Estos sistemas particulares no son necesariamente idénticos porque ellos pueden ser basados en diferentes definiciones. Frecuentemente la relación entre este sistema particular es conocida con una precisión muy baja que la precisión de las técnicas de observación particular. El establecimiento de formulas de transformación precisas entre sistemas es una de las más importantes tareas en Geodesia Satelital

En recientes publicaciones algunos autores distinguen entre sistema de referencia y marco de referencia (Moritz.. Muller 1987, Kovalevsky et al. 1989. ef). El primer término es entendido como la idea conceptual de un sistema de referencia incluyendo la teoria fundamental y estándares, mientras el segundo término significa su realización practica a través de observaciones y ser un arreglo de coordenadas estacionarias.

2. J. 1.- Sistema de coordenadas Cartesianas y Transformaciones de Coordenadas

En un sistema de coordenadas Cartesianas con ejes X, Y, Z, la posición de un punto P determinado por vector de posición:

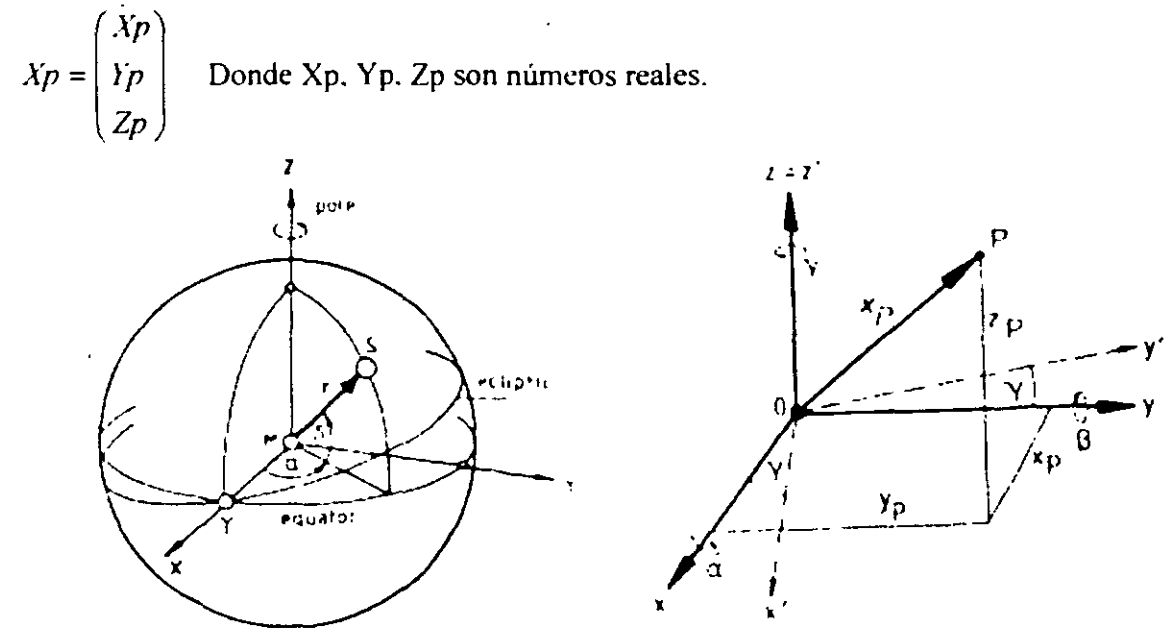

Fig .2 .2: Sistema Ecuatorial en Astronomía Esférica

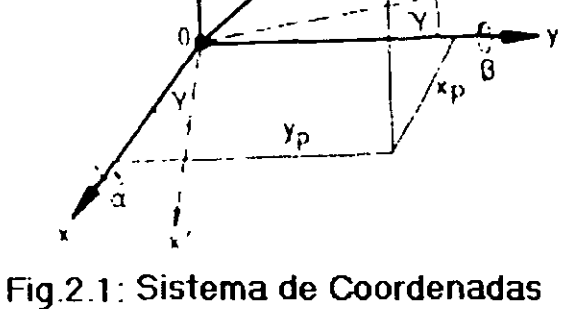

**Cartesianas** 

La transformación a un segundo sistema de coordenadas cartesianas con origen idéntico y con los ejes X. Y, Z; el cual es generado por el primero. por un giro alrededor del eje Z, por el ángulo *¡* que puede ser conocido a través de la matriz de operación:

$$
Xp = R3(\gamma)Xp \tag{2.2}
$$

con

$$
R_3(y) = \begin{pmatrix} \cos y & \sin y & 0 \\ \sin \lambda & \cos y & 0 \\ 0 & 0 & 1 \end{pmatrix}
$$
 (2.3)

Rotaciones equivalentes RI alrededor del eje x y R2 alrededor del eje Y son:

$$
R_1(\alpha) = \begin{pmatrix} 1 & 0 & 0 \\ 0 & \cos \alpha & \sin \alpha \\ 0 & -\sin \alpha & \cos \alpha \end{pmatrix} \qquad R_2(\beta) = \begin{pmatrix} \cos \beta & 0 & -\sin \beta \\ 0 & 1 & 0 \\ \cos \beta & 0 & \cos \beta \end{pmatrix}
$$

La representación es válida para el sistema de coordenadas de la mano derecha. Alguna transformación de coordenadas puede ser conocida a través de una combinación de rotaciones. La transformación completa es:

$$
Xp = R_1(\alpha)R_2(\beta)R_3(\gamma) \tag{2.4}
$$

Las propiedades matemáticas de las matrices de rotación son directas usando álgebra lineal siguiendo las reglas. que son de mucha importancia:

- 1 ) La rotación no cambia el tamaño de un vector de posición
- 2) La multiplicación de matrices no es conmutativa

$$
R_1(\mu)R_3(\nu) \neq R_1(\mu)R_3(\nu) \tag{2.5}
$$

3) La multiplicación de matrices es asociativa  $R_{\rm t}(R, R_{\rm t}) = (R_{\rm t}, R)R_{\rm t}$  (2.6)

4) La rotación alrededor de los mismos ejes son aditivas  $R(v)R(\mu) = R(v + \mu)$  (2.7)

- 5) El inverso y el transpuesto son iguales  $R_i^{-1}(\mu) = R_i^T(\mu) = R_i(-\mu)$  (2.8)
- 6) La siguiente relación también es válida

$$
(R_i R_j)^{-1} = R_j^{-1} R_i^{-1}
$$
 (2.9)

La polaridad de los ejes de coordenadas puede cambiar con la reflexión de las matrices

 $\overline{\phantom{a}}$ -1  $S_i = \begin{bmatrix} 0 & 1 & 0 \\ 0 & 0 & 1 \end{bmatrix}$   $S_2 = \begin{bmatrix} 0 & -1 & 0 \\ 0 & 0 & 1 \end{bmatrix}$  $(2.10)$ 

- 39 -

Finalmente, la matriz por una rotación general de los ángulo  $\alpha$ ,  $\beta$ ,  $\gamma$ . es:

$$
R = \begin{pmatrix} \cos \beta \cos \gamma & \cos \beta \sin \gamma & \sin \beta \\ \sin \alpha \sin \beta \cos \gamma - \cos \alpha \sin \gamma & \sin \alpha \sin \beta \sin \gamma + \cos \alpha \cos \gamma & \sin \beta \cos \beta \\ \cos \alpha \sin \beta \cos \gamma + \sin \alpha \sin \gamma & \cos \alpha \sin \beta \sin \gamma - \sin \alpha \cos \gamma & \cos \alpha \cos \beta \end{pmatrix}
$$
\n(2.11)

La relación entre el vector de posición en dos sistemas de coordenadas de rotación arbitrarias, es entonces:

$$
X_p^{\top} = R_{\lambda p}; \qquad Xp = R_{\lambda_p}^T \qquad (2.12)
$$

En geodesia satelital los ángulos de rotación son frecuentemente muy pequeños. estos permiten el uso de la linearización de R.

Con  $\cos \alpha \equiv 1$  *and*  $\alpha \equiv \alpha$  en radianes, entonces el orden de los términos, es el que sigue:

$$
R(\alpha, \beta, \gamma) = \begin{pmatrix} 1 & \gamma & -\beta \\ -\gamma & 1 & \alpha \\ \beta & -\alpha & 1 \end{pmatrix}
$$
 (2.13)

2.1.2.- *Sistemas de Coordenadas de Referencia en Geodesia Satelital* 

Dos sistemas son los requeridos

- Un espacio fijo. un sistema inercial de referencia (CIS), para la descripción del movimiento satelital
- Una tierra fija. sistema terrestre de referencia (CTS) por la posición de las estaciones de observación y por la descripción de resultados en Geodesia Satelital.

Las leyes de Newton del movimiento son solamente validas en un sistema de referencia inercial. por ejemplo un sistema de coordenadas en reposo o en un estado de movimiento rectilíneo uniforme sin ninguna aceleración. La teoría de movimiento por satélites artificiales es desarrollada con respecto a tal sistema. El sistema ecuatorial dado en una época To, es usado en astronomía esférica produce una buena aproximación a un sistema de referencia inercial. Para el tiempo siendo conocido a través de un catalogo de posiciones y del movimiento propio para un número dado de estrellas fundamentales (FK5) (Fricker),sumado a

un sistema de constantes astronómicas (USNO 1983)

Las fórmulas inversas son:

El origen del sistema es supuesto a coincidir con el geocentro M. El eje Z positivo orientado hacia el polo norte y el eje positivo X para el primer punto de aries  $\gamma$  El eje Y completa un sistema de la mano derecha. Tal sistema de referencia es nombrado "Sistema Inercial Convencional" (CIS) para distinguirlo de otro sistema inercial. Desde el centro de masa de la tierra (el origen de este sistema de referencia) se experimenta pequeñas aceleraciones por el movimiento anual alrededor del sol, el término "casi-inercia", es también usado.

La transformación de las coordenadas esféricas  $\alpha$ , $\delta$ , r en las coordenadas cartesianas X, Y, Z es

$$
X = r \cos \delta \cos \alpha
$$
  
\n
$$
Y = r \cos \delta \text{ sen } \alpha
$$
  
\n
$$
Z = r \sin \delta
$$
  
\n
$$
r = \sqrt{x^2 + Y^2 + X^2}
$$
  
\n
$$
\alpha = \arctan \frac{Y}{X}
$$
  
\n
$$
\delta = ar \tan \frac{Y}{X^2 + Y^2}
$$
  
\n(2.15)

En astronomía esférica r es usualmente definido como el radio de unidad. Nosotros podemos considerar la esfera celeste cono una unidad esférica y aplicar las formulas básicas de la geometría esférica. La información detallada en astronomía esférica pudo ser encontrada en el Green (1985) o en libros de texto en geodesia astronómica (e.g. Mackier 1985, Sigl 1975).

La precisión del sistema de referencia. es conocida a través del catalogo FK5, es aproximadamente 40.1. La precisión no es suficiente para las necesidades modernas. Un considerable avance o desarrollo. por uno o dos grados de magnitud, es conocido con satélites astronómicos como e HIPPARCOS(Kovalevsky.1986,1990). Otra posibilidad para una realización mucho más precisa de un sistema de referencia de espacio fijo es el uso de fuentes de radio extragalácticas (Quasar).(VLBl) la cual usara radio telescopio. La conexión entre la estrella fundamental FK5 y la estrella de radio tenue serán conocidas vía misión espacial como el telescopio del espacio. En un futuro una realización dinámica de un sistema de referencia inercial a través de orbitas satelitales podrá ser posible (e.g. Moritz, 1985) El sistema FK5, en relación a la época estándar J2000 ha sido usado como cometa convencional CIS desde el primero de enero de 1988.

Un apropiado sistema de referencia de tierra fija debe ser conectado de una manera bien definida con la corteza de la Tierra. Tal Sistema Convencional Terrestre (CTS) puede ser realizado a través de un sistema de coordenadas cartesianas de estaciones fundamentales con una red de trabajo global. Actualmente es posible establecer a través de la dirección convencional . la principal orientación del eje de la polar y una longitud cero en el ecuador (Greenwich Mean Observator).

El Sistema Terrestre Convencional (CTS) es también llamado Sistema de Tierra Central y Tierra Fija (ECEF).

La transformación del sistema de espacio fijo ecuatorial (CIS) al sistema terrestre convencional (CTS) es conocido a través de secuencias de rotación por:

 $\overline{1}$ 

.¡,

·' "'

 $\cdot$ 

-precesión

-nutación

- Rotación de tierra incluyendo el movimiento polar

Este puede ser descrito con operaciones de matrices. Un punto en la esfera celeste. describe la posición del vector r. nosotros podemos escribir entonces:

$$
r_{\rm CTS} = S N \, \text{Pr}_{\rm CTS} \tag{2.16}
$$

Los elementos de las matrices de rotación deben ser conocidas con suficiente precisión para cada etapa de observación. Estas estaciones son ahora consideradas en más detalle.

### a) Precesión y Nutación

Los ejes de la tierra de rotación y sus planos ecuatorial no son fijos en el espacio pero rota respecto a un sistema inercial. Estos resultados provienen de la atracción gravitacional de la luna y el sol en un movimiento de pandeo ecuatorial de la tierra. El movimiento total es compuesto de un componente secular principal (precesión) y un componente periódico (nutación)

La posición y orientación del plano ecuatorial y el primer punto de Aries es llamado ecuador principal y equinoccio principal. respectivamente. cuando solamente la influencia de la precesión es considerada. Cuando la nutación es tomada para el conteo, son llamados ecuador verdadero y equinoccio verdadero. Las coordenadas de estrellas respectivas son: la posición principal y la posición verdadera. La posición principal puede ser transformada desde la etapa de referencia to (J2000) para la observación requerida en la etapa t usando la matriz de precesión:

$$
P = R_3(-z)R_2(\theta)R_3(-\zeta)
$$
 (2.17)

con tres rotaciones con los ángulos:  $-z, \theta, -\zeta$ 

$$
\zeta = 0^{\circ}.6406161 T + 0^{\circ}.0000839 T^2 + 0^{\circ}.0000050 T^3
$$
  
\n
$$
z = 0^{\circ}.6406161 T + 0^{\circ}.0003041 T^2 + 0^{\circ}.0000051 T^3
$$
  
\n
$$
\theta = 0^{\circ}.5567530 T - 0^{\circ}.000185 T^2 - 0^{\circ}.0000116 T^3
$$
\n(2.18)

 $T = (t-to)$  es contado desde el siglo Juliano de 365.525 días.

La transformación del ecuador principal y el equinoccio en el ecuador y equinoccio verdaderos respectivamente esta dado por etapas de observación, y es representada con una matriz de nutación:

$$
N = R_1(-\varepsilon - \Delta \varepsilon) R_3(-\Delta \varphi) R_1(\varepsilon)
$$
\n(2.19)

donde:

 $\varepsilon$  = oblicuidad de la eclíptica

 $\Delta \epsilon$  = nutación en la oblicuidad

 $\Delta \varphi$  = nutación en longitud (en la eclíptica)

y

$$
\varepsilon = 232621.448 - 46.815T - 0.00059T^2 + 0.001813T^3
$$

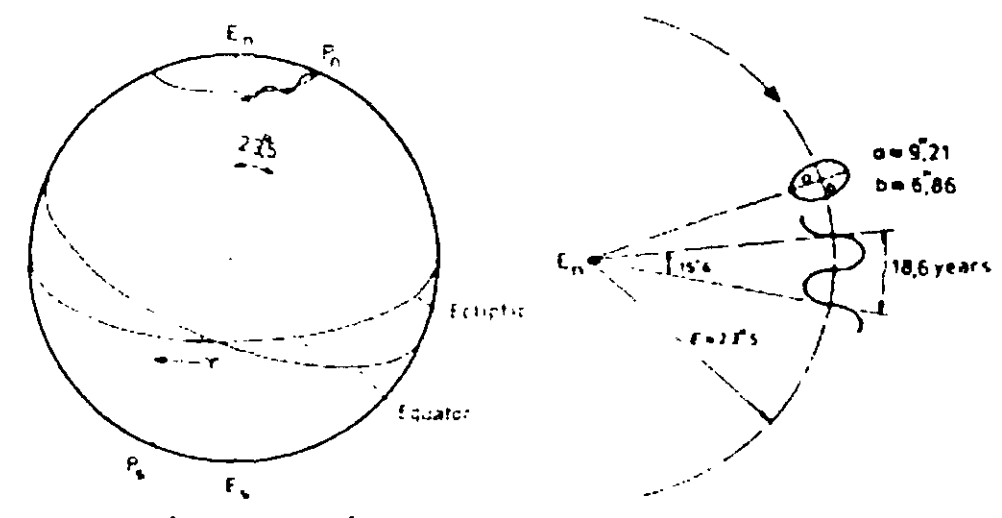

Precesión y Nutación

## Fig.2.3: Precesión y Nutación; El eje de rotación de la Tierra Pn. describe un cono alrededor del Polo Eclíptico En

En 1980 la Unión Internacional de Astromía (IAU) adopto, una teoría basada en un modelo elástico de la tierra.  $\Delta \psi$  es trabajada en la computadora usando series de expansión resolviendo 106 coeficientes y  $\Delta \varepsilon$  usa uno de 64 coeficientes. Los principales elementos

son:  $\Delta \psi = -17.196$ sen $\Omega - 1.3187$ sen $(2F - 2D + 2\Omega) - 0.2274$ sen $(2F - 2\Omega)$  $\Delta \varepsilon = 9.2025 \cos \Omega + 0.5736 \cos(2F - 2D + 2\Omega) + 0.0927 \cos(2F - 2\Omega)$ (2.20)

con:

 $\Omega$  = longitud principal de un nodo lunar ascendente

 $D =$ Elongación principal de la luna desde el sol

$$
F = \lambda_M - \Omega
$$

Más detalles pueden ser encontrados en Melbourne (1983), USNO(1983), McCarthy (1980) Para la aplicación a la transformación de coordenadas nosotros obtenemos las coordenadas verdaderas.

- 42 -

 $r_1 = (X_7 Y_1, Z_7)$ 

- 43 -

en el sistema ecuatorial instantáneo.

b) Rotación de la Tierra y Movimiento Polar:

Par la transformación de un sistema ecuatorial de espacio fijo instantáneo a un sistema de referencia terrestre convencional. nosotros necesitarnos tres parámetros; son parámetros de rotación de la tierra (ERP), o parámetros de orientación de la tierra(EOP), El tiempo sideral aparente de Greewich (GAST) y las coordenadas polares (Xp,Yp)

Sin la precesión y la nutación. los parámetros de rotación no pueden ser descritos con la teoría pero deben ser determinados con observaciones actuales con un tiempo internacional y un servicio de latitud. En los últimos 80 años. más o menos, este servicio fue basado principalmente en observaciones astronómicas. El primero de enero de l 988 el Servicio Internacional de la Rotación de la Tierra (IERS)(Boucher et ali 988) adquirió esta tarea. Las principales técnicas de observación son usadas ahora como laser ranging para sátelites y para la luna.

La Fig2.4 muestra la situación geométrica para la transformación. del sistema terrestre fijo es conocido a través de la orientación convencional de un sistema cartesiano (X, Y, Z)er. El eje Zcr esta en dirección hacia el polo terrestre convencional CTP, y el eje Xcr hacia el meridiano de Grccnwich. La posición relativa del polo verdadero instantáneo con respecto al polo terrestre convencional CTP es usualmente descrito a través de las coordenadas polares Xp. Yp.

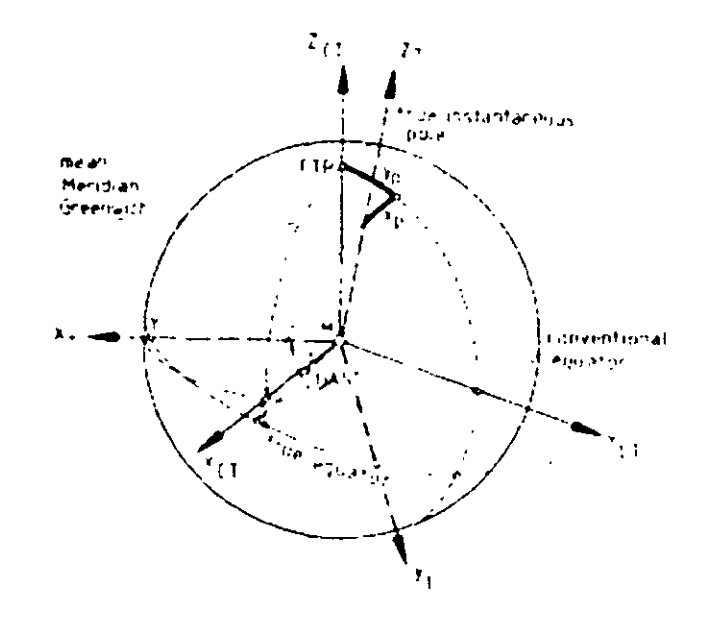

Fig.2.4: Sistema Terrestre Convencional Medio *y* Verdadero Instantáneo

La orientación relativa del eje Xcr depende directamente en la rotación de la tierra y es determinada a través del aparente tiempo sideral de Greenwich. El símbolo Q es usado frecuentemente para denotar GAST. La matriz que transforma el sistema de espacio fijo instantáneo a un sistema convencional terrestre es:

$$
S = R2 (-Xp)R1(-yp)R3(GAST)
$$
 (2.21)

$$
R3(GAST) = \begin{pmatrix} \cos(GAST) & \sin(GAST) & 0 \\ -\sin(GAST) & \cos(GAST) & 0 \\ 0 & 0 & 1 \end{pmatrix}
$$
 (2.22)

y, para los ángulos pequeños:

$$
R_2(-x_p)R_1(-y_p) = \begin{pmatrix} 1 & 0 & x_p \\ 0 & 1 & 0 \\ -x_p & 0 & 1 \end{pmatrix} \qquad \begin{pmatrix} 1 & 0 & 0 \\ 0 & 1 & -y_p \\ 0 & y_p & 1 \end{pmatrix}
$$

$$
= \begin{pmatrix} 1 & 0 & x_p \\ 0 & 1 & -y_p \\ -x_p & y_p & 1 \end{pmatrix}
$$
 (2.23)

Para propósitos prácticos. el polo del sistema instantáneo ecuatorial de espacio fijo verdadero puede ser considerado idéntico al llamado "Polo Celestial Efemérides" (CEP).

El CEP es definido para ser el polo de referencia para la computación del movimiento polar y nutación y es libre de los términos nutación casi diurna con respecto a la corteza de la tierra y al espacio inercial. (USNO 1983 ).

Hasta el presente día el *Origen Convencional Internacional* (CIO-polo) es usualmente seleccionado como CTP. Es definido como la orientación principal del eje de rotación entre 1900 y 1905. El meridiano principal de Greenwich, también es llamado el Observatorio Principal de Greenwich (GMO) es definido a través de longitudes nominales de todas las observaciones las cuales contribuyen al servicio de tiempo internacional (Bureau International de Heure) (BIH). Porque de la inclusión de las nuevas técnicas de observación satelital y

estaciones adicionales para la determinación del tiempo y coordenadas durante la última década. esta definición no fue muy larga. Fue puesta en una fundación boarder con la introducción del Nuevo servicio de rotación internacional de la tierra (IERS).

En un futuro, los CTS serán definidos por una red de trabajo global de estaciones fundamentales de quienes las coordenadas son determinadas por las más precisas técnicas de observación. Los cambios de coordenadas, causados por el reciente movimiento de Crustal, son también consideradas. EN 1984 el Bereau Intemational de Heure(Bill) introduce un sistema de referencia terrestre. llamado BTS (BIH sistema Terreste), y este sistema es ahora nominado como el IERS, Terrestrial Reference Frame (TTRF).

La ecuación puede ser resuelta solamente por iteracción, porque  $\Box$  y h también van en presenta el sentido de la mano derecha (2.32). La convergencia es referida desde h<<N.

Un sistema elipsoidal local. unido a la vertical elipsoidal nen el punto de observación P. puede ser definido como:

Con las especificaciones:

- origen en el punto de observación P
- el eje Ze en la dirección de la vertical del elipsoide  $\frac{1}{2}$  ,  $\frac{1}{2}$
- el eje Xe en dirección al norte (meridiano geodésico)
- el eje Ye en dirección al este. completando un sistema de mano izquierda.

La localización de un segundo punto Pi. en el sistema elipsoidal local, puede ser determinado por las siguientes características (coordenadas polares)

- slant range S
- azimuts elipsoidales A
- Direcciones elipsoidales o ángulos horizontales  $\varphi$ .  $\lambda$
- Ángulos zcnitales elipsoidales Z

Las coordenadas esféricas locales  $s,\phi,\lambda$ . ... son asignadas a las coordenadas cartesianas locales

La formula inversa es la misma como (fig.2.28), par una más amplia lectura en la computadora elipsoidal y en el uso de un sistema de coordenadas planas (como UTM) ver libros de texto en geodesia matemática (Torge 1991, Gro $\Box$ mann 1976, Vanicek, Krakiwsky 1982)

### *2. 1.3 Sistema de coordenadas de referencia en el campo de gravedad de la Tierra.*

Las observaciones geodésicas terrestres, con la excepción slant ranges s, son relacionadas con el vector local de gravedad g. Ellos debido a eso pueden fácilmente ser descritos en un sistema de coordenadas de referencia local el cual es ligado a la dirección de la línea de la plomada h en el punto de observación P.

La orientación del vector n es usualmente determinado por las observaciones astronómicas y ser descritas como:

- Latitud astronómica  $\phi$  y
- La longitud astronómica  $\Delta$

$$
h = \begin{pmatrix} \cos \phi M & \cos \Delta \\ \cos \phi & \sin \Delta \\ \sin \phi \end{pmatrix}
$$
 (2.24)

La relación entre el sistema astronómico local. diferido con:

- el origen en el punto de observación P.
- El eje Z' en dirección al zenit astronómico
- El eje x· en dirección al norte (meridiano astronómico)
- El eje Y' en dirección al este.  $\omega_{\rm{max}}$

Y es sistema convencional global (CTS). es mostrado en la fig 2.5 ( Torge 1980 a). La localización del punto Pi en el sistema astronómico local es derivado de observaciones terrestres:

- azimut astronómico A
- direcciones horizontales (diferencia de azimut)
- slant ranger S
- ángulo zenital Z

y puede escribirse como:

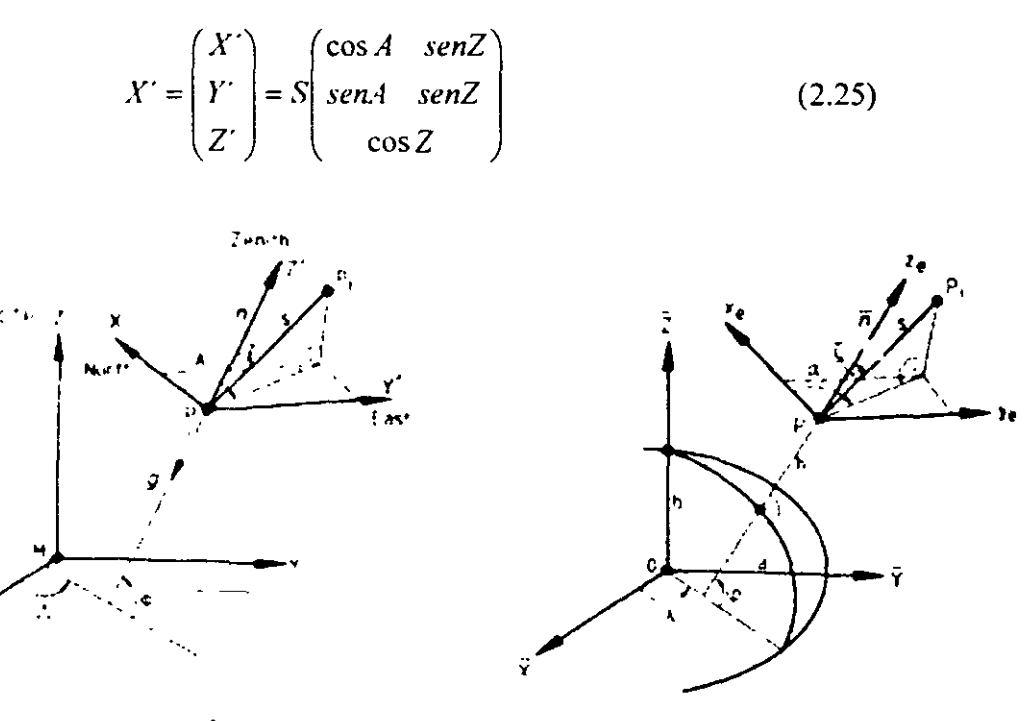

**Fig.2.5: Sistema Astronómico Local y Sistema Terrestre Global Fig.2.6:** 

 $\mathbf{L}^{\mathrm{int}}$ 

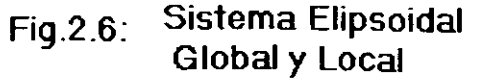

La diferencia de coordenadas observadas pueden ser transformadas del sistema local en el sistema global (CTS) usando:

$$
\Delta X' = A \Delta X'
$$
 (2.26)

con

 $\tilde{\mathbf{v}}_1$ 

$$
A = R_1(180^\circ - \Delta)R_2(90^\circ - \phi)S_2 \tag{2.27}
$$

La matriz S<sub>2</sub> cambia la orientación del eje Y u convierte un sistema de coordenadas de mano<br>
izquierda a uno de mano derecha. La formula explicita de A es:<br>  $A = \begin{bmatrix} -\text{sen}\phi \cos\Delta & -\text{sen}\Delta & \cos\phi \cos\Delta \\ -\text{sen}\phi \text{sem}\Delta & \cos\Delta & M & \text{sen$ izquierda a uno de mano derecha. La formula explicita de A es:

$$
A = \begin{pmatrix} -\operatorname{sen\phi}\cos\Delta & -\operatorname{sen\Delta} & \cos\phi\cos\Delta \\ -\operatorname{sen\phi}\operatorname{sem\Delta} & \cos\Delta & M & \operatorname{sen\phi} \\ \cos\varphi & M & 0 & \operatorname{sen\phi} \end{pmatrix}
$$

La formula inversa es (Torge 1991)

$$
\Delta X' = A' \Delta X
$$
\n
$$
A^{-1} = \begin{pmatrix}\n-sen\phi \cos \Delta & -sen\phi sen\Delta & cos\phi \\
-sen\Delta & cos\Delta & 0 \\
cos\phi & M & cos\phi sen\Delta & sen\phi\n\end{pmatrix}
$$
\n(2.28)

La formula (2.26) y (2.28) son usadas en la combinación de resultados de las observaciones terrestres locales y de las técnicas satelitales. también en el sistema cartesiano saludable, también es el sistema cartesiano global o ene 1 sistema astronómico local.

#### 2.1.4 Sistema de coordenadas esféricas elipsoidales.

Para más aplicaciones practicas los sistemas de coordenadas elipsoidales son preferidos por que ellos esta aproximadamente mas cerca de la superficie de la Tierra, y ellas facilitan una separación de la posición horizontal y la altura. Usualmente un elipsoide en rotación es achatado en los polos lo cual es creado por la rotación del elipsoide meridiano cerca de su eje menor b.

Los parámetros geométricos son:

Semieje mayor: a  
Achatamiento 
$$
f = \frac{a-b}{a}
$$
 (2.29)

Alternativamente. la primera excentricidad numérica *e* es usada

$$
e^2 = 2f - f^2 \quad : \quad 1 - e^2 = (1 - f^2).
$$

...

 $\ddot{\tau}$ 

- 47 -

Una mejor aproximación en general de la tierra es un sistema elipsoidal global (fig. 2.6)

Las coordenadas elipsoidales geográficas son:

 $\phi$  = latitud elipsoidal

 $\lambda$ = longitud elipsoidal

 $h$  = altura elipsoidal

Un sistema de coordenadas cartesianas X. Y. Z puede ser definido como el elipsoide

- Origen en el centro O del elipsoide  $\mathbf{a}^{\mathrm{max}}$
- Eje Z en dirección al polo norte elipsoidal (a lo largo del eje menor)  $\frac{1}{2}$
- $Eje X en dirección al meridiano cero elipsoidal$
- Eje Y completando el sistema de mano derecha.  $\omega_{\rm{max}}$

La ecuación de transformación entre las coordenadas geográficas elipsoidales  $\phi$ , $\lambda$ ,h y las coordenadas cartesianas X, Y, Z, es:<br>  $X = \begin{pmatrix} X \\ Y \end{pmatrix} = \begin{pmatrix} (N+h)\cos\phi\cos\lambda \\ (N+h)\cos\phi\sin\lambda \end{pmatrix}$  (2.30) coordenadas cartesianas X. Y. Z. es:

$$
X = \begin{pmatrix} X \\ Y \\ Z \end{pmatrix} = \begin{pmatrix} (N+h)\cos\phi\cos\lambda \\ (N+h)\cos\phi\sin\lambda \\ (1-e^2)N+h)\sin\phi \end{pmatrix}
$$
 (2.30)

N es el radio de curvatura en el primer vertical

$$
N = \frac{a}{1 - e^2 \sin^2 \varphi} = \frac{a}{1 - f(2 - f)\sin^2 \varphi}
$$
 (2.31)

Una solución del problema inverso es

$$
h = \frac{X^2 + Y^2}{\cos \varphi} - N
$$
  
\n
$$
\varphi = ar \tan \frac{Z}{X^2 + Y^2} \left(1 - e^2 \frac{N}{N + h}\right)
$$
  
\n
$$
\lambda = ar \tan \frac{Y}{X}
$$
\n(2.32)

La ecuación puede ser resuelta solamente por iteracción, porque  $\varphi$  y h también representa el sentido de la mano derecha (2.32). La convergencia es referida desde h<N.

Un sistema elipsoidal local, unido a la vertical elipsoidal nen el punto de observación P, puede ser definido como:

- 48 -

$$
n = \begin{pmatrix} \cos\varphi\cos\lambda \\ \cos\varphi\sin\lambda \\ \sin\varphi \end{pmatrix}
$$
 (2.33)

Con las especificaciones:

- origen en el punto de observación P
- el eje Ze en la dirección de la vertical del elipsoide
- el eje Xe en dirección al norte ( meridiano geodésico)
- el eje Ye en dirección al este. completando un sistema de mano izquierda.

La localización de un segundo punto Pi. en el sistema elipsoidal local. puede ser determinado por las siguientes características (coordenadas polares)

slant range S  $\omega_{\rm c}$ 

والسيمه

- azimuts elipsoidales  $\Delta$
- Direcciones elipsoidales o ángulos horizontales  $\varphi$ .  $\lambda$
- Ángulos zenitales elipso;dale.s Z

Las coordenadas esféricas locales s. $\varphi$ .  $\zeta$ , son asignadas a las coordenadas cartesianas locales

$$
x_c = \begin{pmatrix} x_c \\ y_c \\ z_c \end{pmatrix} = s \begin{pmatrix} \cos \alpha \sin \zeta \\ \sin \alpha \cos \zeta \\ \cos \zeta \end{pmatrix}
$$
 (2.34)

Para la transformación de diferencias de coordenadas del sistema local al sistema global elipsoidal. nosotros obtenemos la relación

$$
\Delta X = R_3(180 - \lambda)R_{21}(90 - \varphi)S_2 \Delta x_r = A \Delta x_r \tag{2.35}
$$

La fórmula inversa es la misma como (fig.2.28). par una más amplia lectura en la computadora elipsoidal y en el uso de un sistema de coordenadas planas (como UTM) ver libros de texto en geodesia matemática (Torge 1991. Gro□mann 1976, Vanicek, Krakiwsky 1982).

### *2.1.5 Elipsoide, geoide y datum geodésicos.*

La forma fisica de la Tierra es una aproximación cercana a una superficie matemática del elipsoide de rotación.

La superficie elipsoidal es lisa y conveniente par las operaciones matemáticas. Esto es porque el elipsoide es ampliamente usado como la superficie de referencia para las coordenadas horizontales en redes de trabajo geodesicas.

- 49 -

/OÓ

De otra manera, el elipsoide, es mucho menos manejable como una superficie de referencia para coordenadas verticales (alturas).

En otro caso. el geoide es usado. Es definido como una superficie de niveles del campo de gravedad e cual determina el nivel del mar. y puede extenderse dentro del cuerpo sólido de la tierra (Torge 1991). La relación entre el geoide y el elipsoide es ilustrada en la fig. 2.7. La separación vertical entre el geoide y una referencia particular en el elipsoide es llamada ondulación geoidal N. Os valores numéricos de las ondulaciones evidentemente dependen en particular del elipsoide. Para una referencia elipsoidal global, ellas pueden alcanzar hasta 1 Oüm. La relación geométrica entre la ondulación geoidal N. la altura elipsoidal h y la altura ortométrica H (Observadas del Sipirit Levelling) es aproximadamente (ver también fig 2.28)

$$
h = N + H \tag{2.36}
$$

Es evidente que la ondulación geoidal N debe ser conocida cuando las observaciones en geodesia Satelital ( las alturas elipsoidales) y de geodesia terrestre ( conocidas las alturas definidas ·en el campo de gravedad) son usadas en un ajuste combinado. Este aspecto deberá ser tratado con más detalle más adelante.

El ángulo (entre las direcciones de la normal elipsoidal y la línea de la plomada en el punto P es llamada la "Deflexión de la vertical" fig 2.7. Usualmente,  $\zeta$  es dividida en 2 componentes y definida como (Torge 1991)

$$
\zeta = \Phi - \varphi
$$
  
\n
$$
\eta = (\Delta - \lambda)\cos\varphi
$$
 (2.37)

.  $\varphi \, \lambda$ . . son obtenidas de observaciones astronómicas y  $\Delta$  de observaciones geodésicas. Las deflexiones de la vertical son también nombradas dellexiones astro-geodésicas. Los parámetros que definen un elipsoide local fueron usualmente estimados de tal manera que la distribución de dellexiones conocidas de la vertical cumpliera alguna condición mínima en el proceso de ajuste. Los elipsoides relacionados locales son por tanto los más adecuados.

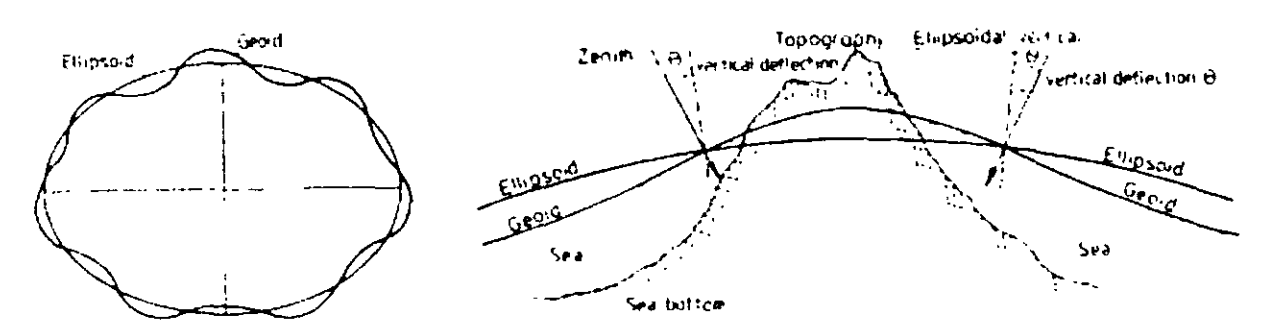

Fig.2.7:Relación entre Elipsoide y Geoide

Un sistema global elipsoidal es relacionado a un elipsoide de referencia como la figura más adecuada a la Tierra en general. El origen del elipsoide es supuesto a coincidir con el centro de masa de la Tierra. Además las direcciones de los ejes elipsoidales son definidos entonces como paralelos par el sistema convencional de referencia terrestre (CTS). El establecimiento de parámetros que describe la relación entre un elipsoide particular local y un sistema de referencia geodésico global, es llamado "Datum Geodésico".  $\mathcal{L}$ 

Un datum geodésico es definido por un establecimiento de cinco parámetros "

- a semieje mayor del elipsoide de referencia

-f achatamiento

 $\Delta$ X,  $\Delta$ Y,  $\Delta$  Z coordenadas del origen del elipsoide con respecto al geocentro (parámetros de traslado al datum)...

para  $\Delta X = \Delta Y = \Delta Z = 0$ , el datum geodésico es llamado un datum absoluto. El sistema de referencia geodésico 1980(GRS1980).

Pertenece a este grupo:

- a= 6 378 137 m
- f= 11 298.2572

Además las constantes de GRS 1980 son (Moritz 1992), la constante gravitacional geocéntrica, a la Tierra (incluyendo a la atmósfera).

GM= 398 600.5  $km^2 s^{-1}$ 

La forma dinámica de la Tierra (relacionada a 1)

*Ji=* 0.00108263

Y la velocidad angular principal de la Tierra

 $\varepsilon$  = 7.292115 x 10<sup>-5</sup> rad s<sup>-1</sup>

"

"

- 51 -

Para un número largo de sistemas locales particulares de referencia, las renombradas constantes de cambio del datum o parámetros variables del datum  $\Delta X$ ,  $\Delta Y$ ,  $\Delta Z$  pueden ser derivadas de observaciones satelitales. Ellas representan. como siempre, solamente una posición principal del sistema particular local con respecto al sistema -geocéntrico-.

En la practica el establecimiento del datum geodésico local no siempre realiza el objetivo de los ejes paralelos del CTS. Existe en particular el caso para muchos dátums nacionales existentes.

Fuera de esta razón una transición de un sistema de coordenadas elipsoidales de referencia a otro. también incluye rotaciones. Usualmente tales transformaciones de datum son establecidas entre el sistema cartesiano. Cuando en una formulación con coordenadas elipsoidales son requeridas las ecuaciones (2.30) a (2.32) tienen también que ser aplicadas.

Una ecuación de transformación completa de datum entre dos sistemas cartesianos requiere parámetros (fig.2.8)

 $\overline{3}$  traslados  $\Delta X$ .  $\Delta Y$ .  $\Delta Z$  $3$  rotaciones  $ex$ ,  $ey$ ,  $ez$ 1 factor escala m

En muchos casos los ángulos de rotación son muy pequeños por tanto:

$$
\begin{pmatrix} X \\ Y \\ Z \end{pmatrix} = \begin{pmatrix} \Delta X \\ \Delta Y \\ \Delta Z \end{pmatrix} + (1 + m) \begin{pmatrix} 1 & \varepsilon_x & -\varepsilon_x \\ -\varepsilon_y & 1 & \varepsilon_y \\ \varepsilon_z & -\varepsilon_z & 1 \end{pmatrix} \begin{pmatrix} X \\ Y \\ Z \end{pmatrix}
$$
(2.39)

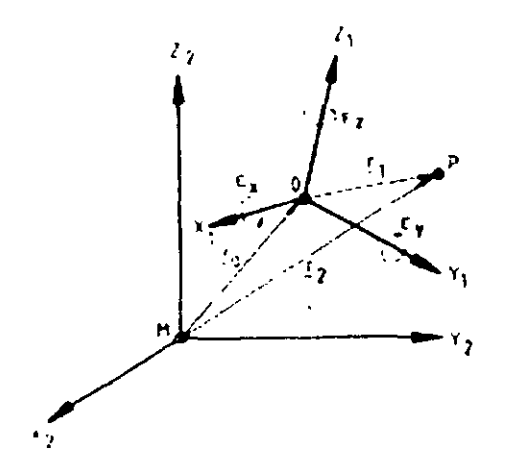

**Fig.2.8: Transformación de Datum entre**  2 **Sistemas Cartesianos** 

Para las áreas limitadas solamente tres parámetros locales o de transición regional pueden ser suficientes.

El número de parámetros de datum incrementa a nueve cuando los parámetros de un elipsoide tiene que ser considerados. El número es entonces incrementado cuando las rotaciones específicas son permitidas por partes de la red de trabajo terrestre (Hoyer 1982, Krakiwsky, Thomson 1974) y cuando la información del datum es derivada de las áreas orbitales del satélite. En el último de los cosos. los coeficientes potenciales del campo de gravedad esten bien como algunas constantes fundamentales como pueden ser, la rotación de la Tierra, la velocidad de la luz. la constante gravitacional egocéntrica, que provienen de la definición de datum. Un ejemplo de un grupo más reciente es el sistema Geodésico mundial (World Geodetic Sistem WGS) y su predecesor ( Hata 1986) WGS72. Los parámetros importantes son dados en la tabla 2.1.

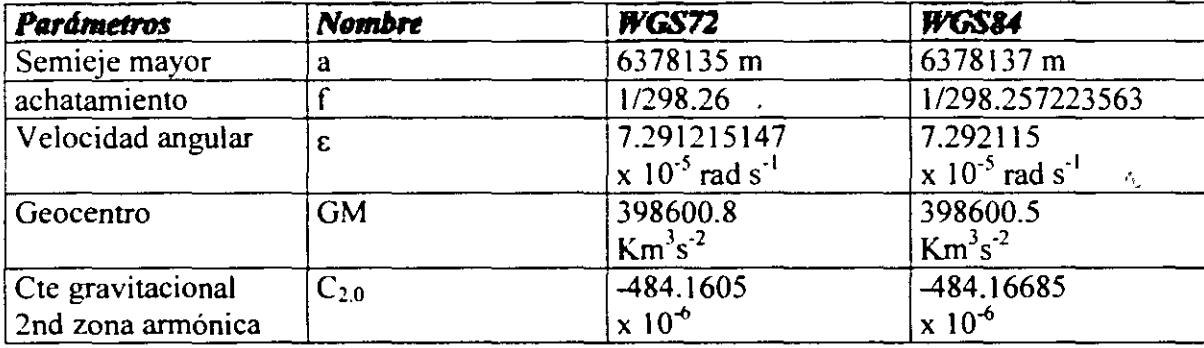

WGS84 basada en el campo de gravedad de grados y orden n=m-180. Entonces solamente los coeficientes crecientes hasta n=m= 16 han sido publicados. Para más información a cerca del WGS84 ver ejemplo con et al 1989, Lohmar 1988.

Las ecuaciones siguientes pueden ser usadas para transformaciones de coordenadas entre WGS72 y WGS84

$$
\begin{pmatrix} \varphi \\ \lambda \\ h \end{pmatrix}_{WIS84} = \begin{pmatrix} \varphi \\ \lambda \\ h \end{pmatrix}_{HGS72} + \begin{pmatrix} \Delta \varphi \\ \Delta \lambda \\ \Delta h \end{pmatrix}
$$

·.;

$$
\Delta \varphi [C] = (4.5 \cos \varphi)(asenC') + (\Delta fsenC')
$$
  
+ (\Delta fsen2\varphi / senC')  

$$
\Delta \lambda [C'] = 0.554
$$
  

$$
\Delta h[m] = 4.5sen\varphi + a\Delta fsen^2\varphi - \Delta a + \Delta r
$$
  

$$
\Delta f = 0.3121057x10^{-7}
$$
  

$$
a = 6378135m
$$
  

$$
\Delta a = 2.0m
$$
  

$$
\Delta r = 1.4m
$$
 (2.40)

La latitud es contada positivamente al norte. y la longitud positiva al este.

Las coordenadas geocéntricas absolutas de la estación de observación, cuando han sido derivadas de las observaciones satelitales con TRANSIT(6) o GPS. han sido usualmente derivadas estándar en varios metros o incluso decenas de metros. Es evidente que la transformación del datum con (2.4) no puede mejorar la precisión de medición. El significado de una transformación de la fórmula general (2.40) no debe ser sobreestimado.

### *2.1. 6 Cálculos de la Excenrricidad en 3 dimensiones*

Cuando se realizan observaciones al satélite desde estaciones con maracas excéntricas, es usualmente necesario proveer la excentricidad de un sistema de coordenadas cartesianas egocéntricas. Los elementos elipsoidales observados o disponibles previamente Δφ, Δλ y Δh tienen que ser transformados en elementos cartesianos  $\Delta X$ ,  $\Delta Y$  y  $\Delta Z$ 

. Comenzando con aproximaciones de coordenadas elipsoidales  $\varphi$ ,  $\lambda$  y h de la estación central y los parámetros a y e. se sigue de la (2.30)

$$
dX = -(M + h)\sin\varphi\cos\lambda d\varphi - (N + h)\cos\varphi\sin\lambda d\lambda + \cos\varphi\cos\lambda d h
$$
  

$$
dY = -(M + h)\sin\varphi\sin\lambda d\varphi + (N + h)\cos\varphi\cos\lambda d\lambda + \cos\varphi\sin\lambda d h
$$
  

$$
dZ = (M + h)\cos\varphi d\varphi + \sin\varphi d h
$$

donde:

$$
M = \frac{a(1 - e^{2})}{(1 - e^{2}sen^{2}\varphi)^{1/2}}, \quad N = \frac{a}{(1 - e^{2}sen^{2}\varphi)^{1/2}}
$$
(2.41)

- 54 -

y son los radios meridianos de curvatura y el radio de curvatura en la primera vertical. respectivamente. Para propósito prácticos de expresión diferencial puede ser remplazado por cantidades pequeñas finitas. Los algoritmos son validos para excentricidades pequeñas.

La fórmula inversa es

$$
\begin{pmatrix} d\varphi \\ d\lambda \\ dh \end{pmatrix} = \begin{pmatrix} -\text{sen}\varphi\cos\lambda & -\text{sen}\varphi\sin\lambda & \cos\alpha\varphi \\ M+h & M+h & M+h \\ -\text{sen}\lambda & -\cos\lambda & \cos\lambda \\ (N+h)\cos\varphi & (N+h)\cos\varphi & 0 \\ \cos\varphi\cos\lambda & \cos\varphi\sin\lambda & \text{sen}\varphi \end{pmatrix} \cdot \begin{pmatrix} dX \\ dY \\ dZ \end{pmatrix}
$$
 (2.42)

### 2.2 Sistemas de **Tiempo**

### *2.2.1 Consideraciones básicas*

Tres grupos básicos de escalas de tiempo son de importancia en geodesia por satélite  $\frac{2}{3}$ 

( J) la orientación tiempo-terrestre de la tierra con respecto al espacio inercial se exige para relacionar las observaciones a un marco de la referencia espacio-fijo. La escala de tiempo apropiada esta conectado con la rotación diurna de la tierra. y se llama tiempo sideral o el tiempo universal.

(2) para la descripción de movimiento del satélite necesitamos una medida de tiempo estrictamente uniforme que puede usarse como la variable independiente en las ecuaciones de movimiento. Una escala de tiempo apropiada puede derivarse del movimiento orbital de la tierra alrededor del sol. Se llama Tiempo Dinámico

(3) la medición precisa del tiempo de recorrido de la señal. ej. satélite láser ranging, requiere una uniforme y accesible escala de tiempo con resolución alta. La medida apropiada se relaciona a los fenómenos de fisica nuclear y se llama Tiempo Atómico.

Todas éstas escalas de tiempo están basadas en la observación de los fenómenos astronómicos o fisicos repetitivos. El intervalo de tiempo entre dos fenómenos consecutivos y la forma medida de la escala de tiempo particular. Un cierto múltiplo o fracción de la escala de medida se llama unidad de tiempo. En general. el segundo (.s) se usa como la unidad de tiempo básica Se derivan unidades de tiempo más grandes. como días o años, del segundo.

Dentro de la escalas de tiempo un punto de partida u origen tiene que ser establecido. Esto puede lograrse a través de un cierto evento astronómico. como la posición particular de una estrella, o el tránsito meridiano de un objeto celeste en particular.

.. '

1·.

El momento de ocurrencia de un fenómeno u observación puede relacionarse a una cierta lectura de la escala de tiempo en particular, y da el establecimiento del evento, En astronomía a semejante evento se llama época de Ja observación. Con respecto a la escala de tiempo en particular la determinación de la época refleja una medida de tiempo absoluta. Para muchos propósitos. el ej. para la determinación del tiempo de recorrido de la señal. una medida de tiempo relativa, es decir la determinación del intervalo de tiempo entre dos épocas, es suficiente. En muchos casos Ja medida de tiempo relativa puede hacerse muy más precisa que la medida de tiempo absoluta. En geodesia por satélite el establecimiento de un evento se llama a menudo tiempo-marcado o tiempo-de marcación. ej. cuando se considera el momento de transmisión o recepción--de una señal.

Hablando estrictamente. nosotros tenemos que distinguir entre el concepto ideal de una escala de tiempo y la realización práctica a través de las observaciones. Esto se hace particularmente evidente con el tiempo atómico, cuando nosotros comparamos la definición del segundo de tiempo atómico con su realización práctica a través de un grupo de relojes atómicos individuales. Una escala de tiempo puede considerarse como una aproximación al concepto de tiempo en particular. En lo siguiente no usaremos esta distinción. Para más lectura vea ej. Becker (1975, 1979), Suerte (1983 ). Guinot (l 989a.b). Una fuente útil sobre tiempo en relación a GPS es Rizos. Grant ( 1990).

Para satisfacer todos los requisitos. relacionados con la ciencia y tecnología. las relaciones entre las diferentes escalas de tiempo tienen que establecerse con la mayor exactitud posible. La Fig. 2.9 ilustra cómo los errores de tiempo en geodesia por satélite se relacionan a un error de posición de

1 cm:

1 cm de movimiento de un punto en el ecuador causado por la rotación de tierra corresponde aproximadamente a  $2 \times 10^{-5}$  s

1 cm de movimiento en la orbita de un satélite cercano-tierra corresponde a aproximadamente a  $1 \times 10^{4}$  s

1 cm en la distancia del satélite derivada de tiempo de viaje de la señal (ejemplo distancia laser) corresponde a aproximadamente 1 x  $10^{-10}$ s.

Los requerimientos relacionados de la exactitud para la determinación de tiempo (dti) son como sigue:

 $dT_1[s] \leq 2 \times 10^{-5}$  para la rotación de tierra  $dT_2$ [s]  $\leq 1 \times 10^{-6}$  para el movimiento orbital  $dT_3[s] \leq 1x 10^{-10}$  para el tiempo de recorrido de la señal (2.43) inc

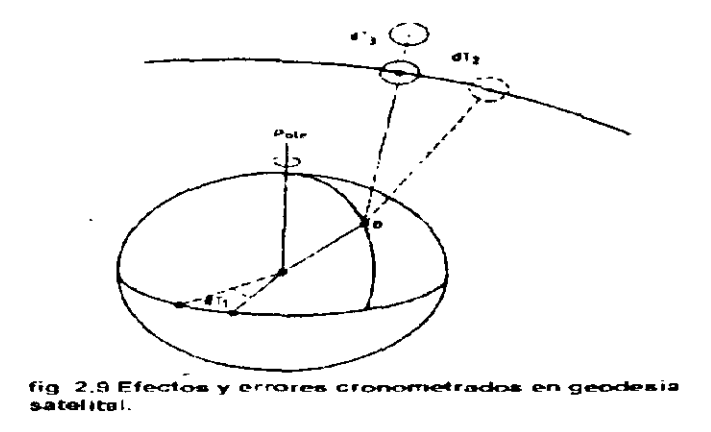

### *2.2.2 Tiempo sideral y Tiempo Universal*

El tiempo sideral y el tiempo universal están directamente relacionados con la rotación de la tierra y son por lo tanto escalas de tiempo equivalentes. El Tiempo sideral igual al ángulo horario del equinoccio vernal y, y por consiguiente depende de la longitud geográfica de la estación de observación particular. De la Fig. 2.10 nosotros podemos derivar fácilmente las relaciones siguientes. El tiempo sidereo local aparente (verdadero)(LAST) referido al \ equinoccio vernal verdadero.

LAST = el ángulo horario Local del equinoccio vernal verdadero.

Para Greenwich nosotros obtenemos el tiempo sideral de Greenwich evidente (GAST)

GAST =Angulo horario del equinoccio vernal verdadero

El equinoccio vernal está sujeto a la nutación en longitud (fig. [2.1.2)). Quitando el término de nutación. obtenemos el Tiempo Sideral medio Local (LMST), y el tiempo medio de Greenwich sideral (GMST). respectivamente.

LMST = el ángulo horario Local del equinoccio vernal medio  $GMST =$ el ángulo horario de Greenwich del equinoccio vernal medio

A la diferencia entre los tiempos siderales aparente y medio se le denomina la ecuación de los Equinoccios.

$$
GMST - GAST = \Delta \varphi \cos \epsilon \tag{2.44}
$$

con Δφ la nutacion en longitud. Para la longitud Δ del meridiano local

GMST - LMST = GAST - LAST =  $\Delta$ . (2.45)

۰)
El tiempo sideral aparente se usa para la evaluación de observaciones astronómicas. Sin embargo, para la construcción de una escala de tiempo, solamente el tiempo sideral medio se usa.

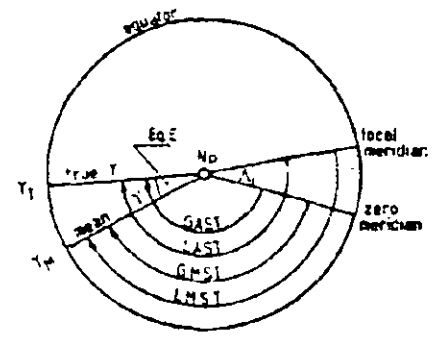

**hg 2. 10 Defin1c1on de tiempo s1de-raL** 

La unidad fundamental es el Día Sideral medio, definido como el intervalo entre dos tránsitos sucesivos del equinoccio vernal medio por el meridiano. El día sideral medio no corresponde exactamente a una revolución completa de la tierra en su eje del giro con respecto al espacio inercial. porque la posición del equinoccio vernal es afectado por la precesión. La diferencia diaria es O " .0084. con el día sideral que es más corto.

Para los propósitos prácticos una escala de tiempo se requiere qué corresponda al movimiento . diurno medio del sol. El ángulo horario del sol verdadero experimenta variaciones bastant• grandes durante el año. causado por la declinación cambiante del sol y la órbita elíptica de la tierra. Por consiguiente, esta medida no es conveniente para una escala de tiempo uniforme. Es por consiguiente substituido por un Sol medio imaginario que se mueve en el plano del ecuador con velocidad constante. El Día Solar medio se define así como el intervalo entre dos tránsitos sucesivos del sol medio imaginario por el meridiano. Tiempo Solar medio es moderado por el ángulo horario del sol medio. El ángulo horario Greenwich del sol medio se llama Tiempo Universal (UT). Para los propósitos prácticos el día empieza a medianoche, por lo tanto:

 $UT = 12h + el$  ángulo horario Greenwich del sol medio. (2.46)

Ambos conceptos de tiempo están basados en la rotación de la tierra. y se relacionan estrechamente entre si. El tiempo universal puede ser considerado como una forma especial de tiempo sideral. La diferencia en la longitud del día para ambas definiciones es de alrededor de 4 minutos, porque el movimiento diurno de la tierra en su órbita incrementa  $360^{\circ}/365 \approx 1^{\circ}$ . La relación es aproximádamente :

1 día sideral medio = 1 día solar medio -  $3^{\text{m}}55.^{5}909$  (2.47)

El tiempo universal original  $UTO<sub>B</sub>$  que se obtiene de las observaciones en una estación particular B todavía es afectado por las influencias dependientes de la localidad de la actual posición del polo verdadero. La reducción al polo terrestre convencional (CTP) causa un cambio.  $\Delta\Delta_p$ , en longitud. El tiempo universal que esta referido al CTP se nombra:

$$
UT1 = UT0B + \Delta\Delta_P. \tag{2.48}
$$

El UT1 es la escala de tiempo fundamental en astronomía geodésica y geodesia satelital, porque define la orientación actual del sistema terrestre convencional con respecto al espacio. El UT1 es también la escala de tiempo básica para la navegación. El UT1 contiene, sin embargo, todas las variaciones de la rotación de la tierra, y no es por lo tanto una escala de tiempo uniforme. La relación fundamental entre UTl y GMST fue reformulada por la Unión Astronómica Internacional (IAU), y desde 01.01.1984 se han definido como

- 59 -

GMST at  $O^h$  UTl =  $6^h$  41<sup>m</sup> 50.<sup>s</sup> 5481 + 8640184.<sup>s</sup> 812866 T<sub>u</sub>  $+$  O. <sup>5</sup>O931O4 Tu<sup>2</sup> - 6.<sup>5</sup> 2 x 10<sup>-6</sup> Tu<sup>3</sup> (2.49)

Tu es el intervalo de tiempo de la época J2000 estándar. 1 de enero de l 2h UTl, contados en siglos del calendario Juliano de 365.25 días. Para más información vea ej. el Aoki et al. (1982), verde (1985), o el "el Suplemento al Almanaque 1984 Astronómico" (USNO 1983).

#### *2.2.3 Tiempo dinámicÓ*

Una escala de tiempo estrictamente uniforme puede encontrarse en los argumentos independientes de las teorías de dinámica y de las efemérides, i.e. las posiciones tiempodependientes de cuerpos celestiales. descritos en marcos de la referencia adecuados. Las escalas de Tiempo que son basadas en tales conceptos se llaman Tiempo Dinámico; ellos cumplen la mejor la idea del concepto de Tiempo Inercial. Nosotros tenemos que distinguir entre dos escalas de tiempo dinámicas. El Barycentric Dinamical Time (Temps Dynarnique Barycentrique. TDB) se deriva de movimientos orbitales se referidos al barycentro del sistema solar. y el Tiempo Dinámico Terrestre (Temps Dynamique Terrestre, TDT) referido al geocentro.

En el concepto de Relatividad General un reloj. moviéndose con la tierra, experimenta variaciones periódicas de 1.6 milisegundos. causado por el movimiento anual dentro del campo de gravedad del sol. Este efecto. sin embargo. no debe ser considerado en el cómputo de las órbitas de satélite cercanos a la tierra. porque los satélites se mueven junto con la tierra. Esto es por qué Tiempo Dinámico Terrestre (TDT) se usa para los cálculos geocéntricos en geodesia satelital. Una ventaja mas es. que comparado con el Barycentric Dynamical.Time (TDB), el TDT es independiente de teorías planetarias dinámicas. En la terminología de Relatividad General el término Coordenada tiempo se usa para TDB y el termino tiempo apropiado para TDT. El tiempo dinámico se ha usado como argumento para las efemérides astronómicas desde el 1 de enero de 1984.

El precursor del TDB fue el Ephemeris Time ET. Formalmente, el Segundo efemérico se definió como un cierto fragmento del Año 1900 Tropical, y fue por lo tanto estrictamente el uniforme. En la práetica. el tiempo de efemérides se derivó de las observaciones lunares, sin consideraciones relativistas con el fin de dar continuidad, el TDB fue puesto fijo igual al ET a principios del lº de enero de 1984.

'

La escala de tiempo atómico internacional TAi (Temps Atomique lntemational) fue introducido para reunir los requisitos para una fácilmente accesible y estrictamente uniforme escala de tiempo. La unidad del tiempo atómico se seleccionó de tal manera que es igual a la duración del segundo del efemérides. La definición del segundo de la escala de tiempo atómica ha sido formulada por la 13 Conferencia del Comité Internacional de Pesos y Medidas en París, 1967. como sigue

El segundo es la duración de 9 192 631 770 periodo de la radiación Correspondiente a la transición entre los dos niveles hiperfinos del estado de tierra del átomo de Cesio 133. (2.50)

Ésta también es Ja definición de Ja unidad de tiempo del Sistema Internacional de Unidades (S J ). La escala de tiempo atómico internacional es mantenida por la Sección de Tiempo del Departamento Internacional de Pesos y Medidas (Departamento Internacional de pesos y medidas

. (BIPM) en París. basado en las lecturas de un número grande de relojes atómicos en varios laboratorios. El departamento Internacional de l'Heure (BJH) era responsable por mantener las escalas de tiempo atómicas hasta los 31 del 1987 de diciembre.

En la práctica. las escalas de tiempo atómicas se derivan de los grupos de estándares de cesio comercial (cf. (2.2.5]) qué generan intervalos de tiempo. basadas en Ja definición del segundo SI . Las lecturas se refieren a relojes fijos al nivel del mar. TAi se calcula como promedio pesado de los relojes individuales füos insignificante. Las diferencias entre TAi y las escalas de tiempo de los laboratorios participantes se distribuyen mensualmente en la circular T la BIPM sección de tiempo...

La época TAi coincide con la época de UTI el I de enero de 1958. Debido a la desaceleracióndc la rotación de la tierra. la diferencia entre las escalas de tiempo está aumentando. La diferencia. para algunos fechas nos da. cantidades de:

TAI - UTI =  $+$  6.' l el l de enero de 1968  $= +16.$ <sup>3</sup> 4 el 1 de enero de 1978  $= +23.56$  el 1 de enero de 1988  $= +24.$  7 el 1 de enero de 1990  $= +26.$ <sup>5</sup> l el 1 de enero de 1992.

El tamaño grande de las diferencias se deben al hecho que la unidad del segundo-SI se adoptó de la longitud del segundo del efemérides; y el segundo del efemérides se derivó de la duración media del día solar entre 1756 y 1895, cuando la rotación de la tierra era más rápida que hoy.

El segundo SI fue introducido formalmente como la unidad de tiempo fundamental en la escala TDT junto con la introducción de la escala de tiempo dinámica TDT, el 1 de enero de 1984. Esto es por qué existe una diferencia constante entre la escala TAi de tiempo, y la escala de tiempo

TDT (o ET)

$$
TDT = ET = TAI + 32.5 1 84.
$$
 (2.51)

Consecuentemente hay solamente diferencia concepcional no práctico, entre las dos escala de tiempo. solamente consideramos los constante gravitacional como invariable.

Para muchas aplicaciones, en particular navegación. se requiere una escala de tiempo qué proporcione ambas cosas una unidad de tiempo altamente uniforme y " la mejor adaptación posible al UTl y por lo tanto a la rotación de tierra. Esto es por qué, en 1972. fue introducida la escala de tiempo mediadora Universal.

El (UTC), y el TAi difieren por un número Entero n de segundos

$$
UTC = TAI - n. (1s). \tag{2.52}
$$

dependiendo de la situación que prevalece. n puede cambiarse en fechas diferentes digamos el 1 de enero y/o el 1 de julio. Entonces la época de UTC es adaptada a la UTI insertando o <sup>~</sup> removiendo intervalos de saltos. La unidad de UTC pertenece al segundo de SI. La diferencia. OUT!. entre ambos tiempos no deben exceder 0.7 segundos

$$
UTC \cdot UTI = DUTI \le 0.7s \tag{2.53}
$$

OUT! es distribuido a través de los boletines del IERS, y debe tomarse en cuenta con todos los cálculos relacionados al sistema de referencia fijo a la tierra. En la mayoría de los países las señales de tiempo diseminadas se refieren a UTC. Esto también es verdad para las señales de tiempo en las efemérides pronosticadas de los satélites TRÁNSIT [6.3].

El Sistema del Posicionamiento Global (GPS) usa su propia escala de tiempo en particular tiempo de GPS. Difiere de UTC por un número casi entero de segundos. Ambas escalas de tiempo tenían épocas idénticas el 5 de enero de 1980. A causa que el tiempo de GPS no es incrementado por saltos de segundos la diferencia entre UTC y tiempo de GPS está aumentando. La unidad de tiempo de GPS es el SI segundo, Sin embargo, el tiempo de GPS se deriva de relojes los que forman parte del sistema de control GPS . Es por lo tanto una escala de tiempo solamente y puede mostrar ligeras diferencias cuando se compara al TAi. La relación entre UTC y tiempo de GPS se incluy'e en el boletín del tiempo del USNO y el BIPM, y también es diseminado dentro del " mensaje satélite GPS " [7.1.3]. En 1991 la diferencia fue aproximadamente

GPS tiempo- UTC1991 = 7s,  $(2.54)$ 

.,

y se convirtió aproximadamente 8 segundos el 1 de julio de 1992. La relación exacta es (por ejemplo BlPM 1990)

GPS tiempo - UTC = n s - Co

n es un número entero, y el término de corrección Co fue por ejemplo

Ene. 1. 1989 Co =  $-1376$ ns

Ene, 1, 1989 C<sub>0</sub> =  $-1115$ ns Ene, 1, 1990 Co =  $-505$ ns Ene. 1. 1990 Co =  $-320$ ns Ene. 1. 1991 Co =  $+129$ ns Ene. 1. 1992 Co =  $+232$ ns

Ambos. UTC y el tiempo GPS son conceptualmente escalas de tiempo atómicas. En Fig. 2.11 una apreciación global es dada para todas las escalas de tiempo de interés en geodesia por satélite.

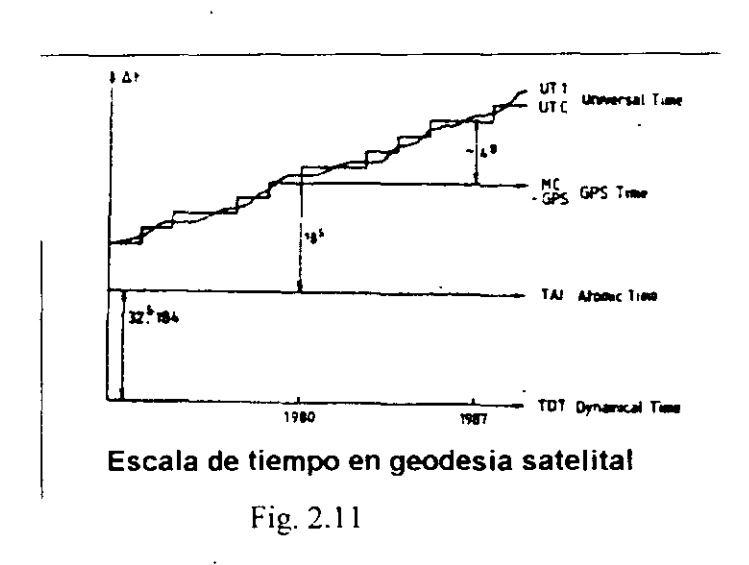

#### *2. 2. 5 Es1ándares de frecuencia y relojes.*

En la geodesia satelital se requiere información precisa de tiempo y frecuencia. En muchos casos es necesario relacionar las épocas de algunos eventos los cuales se observan en las diferentes estaciones, separadas por distancias largas, con una exactitud de  $\pm 1$  microsegundos. El desempeño de las normas de frecuencia debe alcanzar una estabilidad de  $1 \times 10^{-15}$  sobre varias horas. Estas altas demandas pueden solamente cumplirse con los relojes atómicos.

El componente más importante de un reloj es su sistema oscilatorio (el oscilador). El movimiento periódico de este sistema tiene que ser generado mantenido y leído por medios adecuados. En relojes modernos. o sea. en los relojes atómicos. la conversión de los ciclos del oscilador a la escala unitaria "un segundo" se realiza por medio de contadores electrónicos o divisores.

Para: un reloj ideal CI. la relación entre el periodo del ciclo TI y la frecuencia frecuencia de

oscilador fi se define como: 
$$
T_f = \frac{1}{f_f}
$$
 (2.55)

Contando NI ciclos sobre un intervalo de tiempo dado  $(t - t0)$  nos da la escala de tiempo ideal.

$$
(t - t_0) = N_1 T_1 = N_1 / f_1
$$
 (2.56)

Aquí NI se iguala a la integral

$$
NI = \int_{0}^{t} f i dt = f i(t - t 0),
$$
\n(2.57)

En la cual el número total de ciclos es N y la época inicial  $t_0$ . Para un reloj atómico, Ci el cual existe en realidad como cualquier otro reloj. la frecuencia no es estrictamente constante. El comportamiento de la frecuencia se describe normalmente cómo (por ejemplo Tumbe 1980 Wübbenau 1991)

- 63 -

$$
f_{1}(t) = f_{1} + \Delta f_{1} + f_{1}(t - t_{0}) + f_{1}(t)
$$
 (2.58)

En donde los terminas.

 $\Delta f$ i sesgamiento de la frecuencia (constante del oscilador Ci)

fi deriva de la frecuencia

el fi error aleatorio de la frecuencia.

Contando las oscilaciones de este reloj real los rendimientos de Ci

$$
Ni = \int_0^1 f(t)dt = f(t-t0) + \Delta f(t-t0) + \frac{f(t-t0)^2}{2} + \int_0^1 f(t)dt.
$$
 (2.59)

La época relacionada es

$$
(t_{i}-t_{0}) = N_{i}T_{i}(t-t_{0}) + \frac{\Delta f_{i}}{f_{i}}(t-t_{0}) + \frac{f_{i}}{2f_{i}} + (t-t_{0})^{2} + \int_{0}^{t} \frac{f_{i}(t)}{f_{i}}dt \quad (2.60)
$$

Cuando

$$
\Delta f_i(t_0) = N_0 T_i \tag{2.61}
$$

es el error de sincronización en la primera época to obtenida para una época más tarde t obtenemos del tiempo el error total del reloj Ci como:

$$
\Delta t i(t) = t i - t = \Delta t i(t_0) + \frac{\Delta f i}{f_i} (t - t_0) + \frac{f i}{2 f_i} (t - t_0)^2 + \int_0^t \frac{f i(t)}{f_i} dt \qquad (2.62)
$$

Después de renombrar. las expresiones. en (2.62) obtenemos una descripción frecuentementeusada del error de tiempo  $\Delta i(t)$ 

$$
\Delta t i = Ti(t_0) + Ri(t - t_0) + \frac{Di}{2}(t - t_0)^2 + \int_o y(t)dt.
$$
 (2.63)

con Ti(to) el prejuicio de tiempo constante Ri cronometran la tendencia Di el término cuadrático (la proporción de la tendencia. viejo) el y(t) el azar el error de frecuencia relativo.

Para un reloj en particular los primeros tres términos tienen que ser estimados. Por consiguiente el error de tiempo del reloj depende en la incertidumbre de la estimación, y en la integral del error aleatorio de frecuencia desde la época inicial a la época de estimación. La estimación particular puede obtenerse a través de comparación con otros relojes., Esto es por qué los laboratorios y las estaciones de observación fundamentales pueden operar varios relojes atómicos los cuales son comparados entre ellos o con otros relojes de otras instituciones en una base regular,

Los errores relativos de frecuencia muestran un comportamiento típico para. diferentes tipos de relojes atómicos. Estos errores pueden ser caracterizados ya sea en el dominio de tiempo o en el dominio de la frecuencia. Una medida adecuada para errores relativos de frecuencia en el dominio de tiempo es la llamada varianza de Allan. Para un tratamiento más profundo de la materia vea la literatura especial (por ejemplo Luck 1983, Guinot l 989b, PTTI, anualmente). Debe ser-notado que, a causa de requerimientos de extremadamente exactitud alta en algunas partes de geodesia satelital el comportamiento de relojes en las estaciones de observación fundamental y en los satélites debe ser estudiada cuidadosamente. Esto es particularmente cierto para los relojes en los satélites GPS (7.1.2). El comportamiento de la frecuencia típic de relojes atómicos es demostrada en la Fig. 2. 12 .

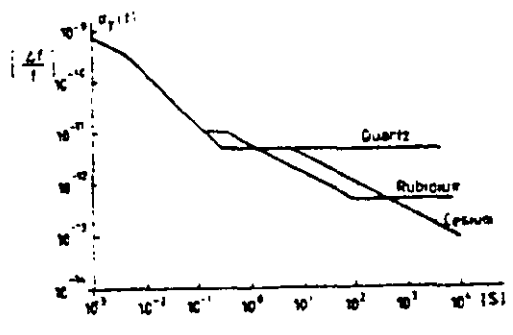

fig 2.12 Estabilidad de frecuencias típica

Fig. 2.12: la Estabilidad de estándares de frecuencia (la estabilidad a corto plazo o varias horas), cf. Remondi 1984

En la geodesia satelital las siguientes clases de osciladores son utilizados:

- oscilador de cristal de cuarzo de precisión
- rubidiurn estándar
- cesio estándar
- la masa de hidrógeno.

- 64 -

Los osciladores de cristal de Cuarzo de precisión son completamente suficientes como generadores de tiempo en receptores satelitales cuando son controlados por las señales de tiempo y frecuencia de los satélites. Éste es el caso con los satélites de GPS y TRÁNSIT. Los rasgos característicos de los osciladores de cuarzo son que ellos son algo sensibles a las variaciones de temperatura y ellos son afectados por un proceso de envejecimiento bastante fuerte. En la práctica es de importancia que los cuarzo corran en las condiciones de temperatura estables y sin interrupciones u otras perturbaciones.

El rasgo característico de la frecuencia estándar de rubidium es su excelente estabilidad largos periodos. Un rubidium estándar puede usarse como un oscilador externo para observaciones de GPS y cubrimientos del TRÁNSIT y. en particular para puentear periodo insuficiente satélite.

Las frecuencia estándar de cesio. a causa a su alto. corto - y largo periodo de estabilidad a largo plazo. puede ser considerado como los relojes atómicos "por excelencia". Ensamblados en grupos. ellos forman el centro de laboratorios de tiempo. y ellos también pueden estar presentes en estaciones fundamentales de observación satelital. en estaciones de rastreo central de la órbita, o a sistemas de medición. La base de tiempo en los satélites GPS es a través del cesio y rubidium estándar.

Los cesio estándar ahora son transportable. y comercialmente disponible. Los masas de hidrógeno son necesarios para reunir la exactitud más alta exige. tales como aquellos requeridos por Interferometria de bases Muy Largas (VLBI) (10.2). UNA estabilidad de frecuencia el  $\alpha(\Delta f/f)$  de 10<sup>-5</sup> es referida sobre un periodo de tiempo de 10<sup>2</sup> o 10<sup>5</sup> · los segundos masas de Hidrógeno son muy sensibles. y a la fecha tienen solamente condiciones operacionales bajo laboratorio.

#### 2.3. **Propagación de la Señal**

Las senales. en su camino entre los satelites y las estaciones de tierra, se propagan en regiones atmosfericas de diversa naturaleza y en estado variable. y experimentan asi diversas clases de influencias. Las variaciones pueden ocurrir tanto en la direccion de la propagación como en la velocidad de la propagacion y en la fuerza de la sepa!. Para el usuario que esta interesado en la sepal imperturbada la atmosfera aparece como perturbacion indeseada. Los impactos en los resultados de observación son. en muchos casos. mucho mas grandes que la exactitud requerida en geodesia satelital. Por to tanto. las influencias atmosfericas tienen que ser determinadas directamente por mediciones y/o modelando. y tienen que ser considerados dentro del proceso de ajuste.

Por otra parte. la informacion sobre el estado de la atmosfera superior puede ser obtenida cuando las senales recibidas de los satelites se comparan con las senales que serian observadas bajo condiciones atmosfericas libres (e.g. Lohmar 1985, Coco 1991, Wanninger 1992).Este ultimo aspecto. sin embargo. no se discute aqui.

En este capitulo se dap algunos elementos fundamentales de la propagación de las ondas [2.3.1 ]. [2.3.2 ]. y las caracteristicas de la propagacion de la sepal a traves de la troposfera y la ionosfera son presentadas [ 2.3.3 ). Para un tratamiento completo del tema vea la literatura especial (e.g. Kertz 1971, Maral. Bousquet 1986, Davies 1990, DeMunck, Spoelstra 1992).

Las formulas explicitas de la correccion para una tecnica determinada de la observacidn como e.g. de Doppler, GPS y SLR se dap en los capitulos relevantes ([6.5.2 ), [7,4,4 ), [8,4.1 )).

*2. 3.1 Algunos fundamentos de la propagaci6n de las ondas* 

## 2. 3.1.1 *Relaciones y definiciones basicas*

La relacion entre la longitud de onda, k. la frecuencia, f, y la velocidad de la propagacion, v, es

$$
v = \lambda * f
$$
 (ec.2.64)

Aqui A. tiene unidades en metros (m). f tiene unidades de Hertz (Hz. oscilaciones por segundo). y v unidades de metros por segundo. En el contexto de los metodos de observacion en geodesia satelital solamente se consideran ondas electromagneticas. En metrologia electromagnetica las ondas se pueden mirar como disturbios del campo electromagnetico en el tiempo y el espacio (Wells 1974). Para una onda periodica el disturbio se repite en un punto fijo despues de un lapso del tiempo conocido como el periodo. P. y/o en un rato fijo despues de la adicion de una

distancia conocida como la longitud de onda, X. La relaci6n entre la frecuencia y el periodo es

$$
f = \frac{1}{P} \tag{2.65}
$$

La fase.  $\phi$  de una onda periódica es la parte fraccionaria t/T del periodo P, con a el cual el tiempo *t* ha avanzado con respecto a un origen arbitrario del tiempo to Ademas

$$
\omega = 2\pi f \qquad la frecuencia angular \qquad (2.66)
$$

y

 $k = \frac{2\pi}{ }$ A.

*la fase con.wante o numero de la onda.* 

Sigue para la velocidad de la propagacion v

$$
\nu = \lambda * f = \frac{\lambda}{p} = \frac{\omega}{k}
$$
 (2.67)

la onda peri6dica que puede ser modelada por una funci6n sinusoidal en espacio y el tiempo es una *onda sinusoidal.* Por to cual solamente las ondas que son funciones periódicas en el tiempo se consideran

$$
y = A \sin 2\pi \left(\frac{t}{P} + \Phi_0\right)
$$
 (2.68)

donde y es la magnitud del disturbio en el tiempo t:  $\Phi_0$  es la fase de la onda en t = 0, y A es la magnitud maxima o la *amplitud* de la onda. La fase en el tiempo t entonces t

$$
\Phi = \frac{I}{P} + \Phi_0
$$

2πΦ se llama *angulo de la fase φ*. Con (2.66) seguida de (2.68)

$$
y = A \sin(\omega t + \varphi_0) \tag{2.69}
$$

La fig. 2.13 muestra la interpretacion geometrica de la ecuaci6n (2,69) *(cf Kahmen* 1978).

 $A \in \mathbb{R}^{n \times n}$ . Hencechaloe, 2. U propagarion de la onda

Si substituimos el numero de los ciclos N en la ecuación (2.56) por la fase total 4) referido una cierta epoca que comienza to. obtenemos la relacidn entre el tiempo. la fase, y la frecuencia

$$
t = \frac{\Phi}{j} \tag{2.70}
$$

La ecuaci6n (2.70) es identica a (2.65), y puede ser considerada como la ecuaci6n de un reloj. Da la relacion fundamental entre la fase de un proceso periddico y de la lectura correspondiente del tiempo en el reloj. La ecuación (2, 70) es esencial para uerivar la ecuación de la observacion de las medidas de la fase del GPS (ver. [ 7,3,1,2 ]).

Las longitudes de onda de las ondas electromagneticas, y por to tanto de la velocidad de la propagacidn, dependen de ciertas caracteristicas del medio en el cual las ondas se propagan. En un vacío la velocidad es

$$
c = \frac{\lambda_{\text{vac}}}{P} = f \lambda_{\text{vac}} = \frac{\omega}{k_{\text{vac}}}
$$
 (2.71)

El valor numerico c para la velocidad de propagacion en vacío es adoptado por las comunidades científicas internacionales. El valor en use en geodesia satelital es (Melbourne et. al. 1983. McCarthy 1989)

$$
c = 2.99792458 \cdot 10^8 \text{ m/s}
$$
 (2.72)

Para los medios de propagacidn con excepcion del vacio la velocidad de propagacion es caracterizada por el índice de refraccion n

$$
n = \frac{c}{v} = \frac{\lambda_{\text{vac}}}{\lambda} = \frac{k}{k_{\text{vac}}}
$$
 (273)

En vez de n, el cual esta cerca a 1, la refractividad

$$
N = (n-1) * 10^6 \tag{2.74}
$$

es preferida.

La determinacion apropiada de la refractividad N a to largo de la propagación de la sepal es esencial en geodesia satelital por los tiempos de recorrido de las senales electromagneticas. o de diferencias de fase entre diversas ondas electromagneticas, son medidas, y se escalan en las distancias (medidas en metros) con la velocidad adoptada o modelada de la propagacion.

## *2.3. 1.2 Dispersion, velocidad de fase y velocidad de grupo*

Un medio en el cual la velocidad de la propagacion de ondas electromagneticas depende de la frecuencia es un media dispersivo. En tal medio la refractividad depende de la frecuencia o de la longitud de onda. El efecto de la dispersion es causado por interacciones electromagneticas entre el campo electricamente cargado del medio y el campo externo de la onda penetrante. Cuando la frecuencia atomica del medio y la frecuencia de la onda penetrante son muy cercanas la resonancia ocurre to que genera una influencia dependiente de la frecuencia en la velocidad de la propagacion (vease e.g. Wells *1974,* Davies *1990,* Brunner *1992).* 

La expresión

 $\frac{d\theta}{d\lambda}$  se llama dispersion de la velocidad. (2,75) *d*.

En un medio con la dispersion de la velocidad observamos diversas velocidades de propagacion para las ondas sinusoidales (fases) y los grupos de ondas.

Debemos distinguir:

- la velocidad de propagacion de la fase de una onda determinada con la longitud de onda uniforme (vp velocidad de la fase)
- velocidad de propagacion de un grupo de las ondas, generada por una superposicion de diversas ondas de diversas frecuencias *(vg velocidad de grupo).*

, 1;

La relacion entre la velocidad del grupo y la velocidad de la fase fue descrita inicialmente por Rayleigh (1881) como

$$
v_{g} = v_{p} - \lambda \frac{dv_{p}}{d\lambda}
$$
 (2.76)

para la derivación de *(2. 76)* vea los libros de textos de Fisica o e.g. Wells *(1974).*  Las relaciones correspondientes son validas para el indice de la refracción

$$
n_g = n_p - \lambda \frac{dn}{df} \tag{2.77}
$$

La velocidad del grupo caracteriza la velocidad en la cual se propaga la energia. o la información. Despues de la teoria de Fourier tal señal se puede ver como una superposición de muchas ondas periódicas determinadas con diversas frecuencias las cuales experimentan una dispersion diferente.

En geodesia satelital aplicada tenemos que probar cuidadosamente para una observaci6n determinada si tiene que ser aplicada la velocidad de grupo o la velocidad de la fase. En tecnologia GPS. por ejemplo. la propagaci6n de las senales del código es afectada por la velocidad del grupo v<sub>p</sub>. y la propagación de las fases portadoras por la velocidad de la fase vp. La ionosfera es un medio dispersivo para las microondas, pero la tropdsfera no to es. Para las frecuencias en el dominio dptico. se sostiene to contrario. La velocidad de la fase. en un medio dispersivo, puede exceder la velocidad del vacio c. La velocidad del grupo, sin embargo, no puede, de acuerdo con la teoria de la relatividad. En medios no dispersivos  $v_g = v_p$ .

## *2.3. 1.3 Dominios de la frecuencia*

El espectro de la frecuencia de ondas electromagneticas contiene cerca de *20* tipos de magnitudes (fig. 2.14). En geodesia satelital solamente se utilizan dos dominios pequeños, a saber.

Fig. 2.14: Espectro de ondas electromagneticas la luz visible

- 69 -

la llamada luz visible (0.4... 0.8 106 Hz) y el dominio de las microondas (10'... 10<sup>'o</sup> Hz). Algunos prefijos y simbolos que se utilizan comtzamente para la descripcion de frecuencias se explican en la tabla *2. 2.* 

Tabla 2.2 Prefijos, simbolos y ordenes de magnitud

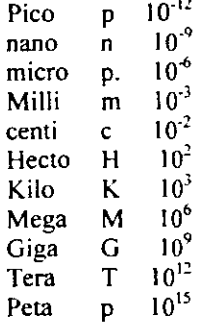

Tabla 2.3 Bandas de frecuencias

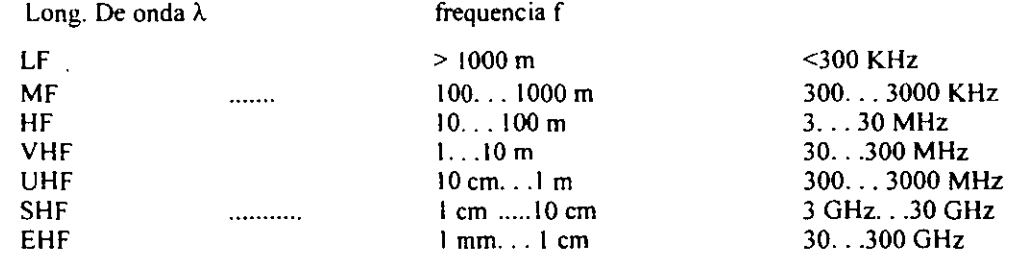

Tabla 2.4 Bandas de radar

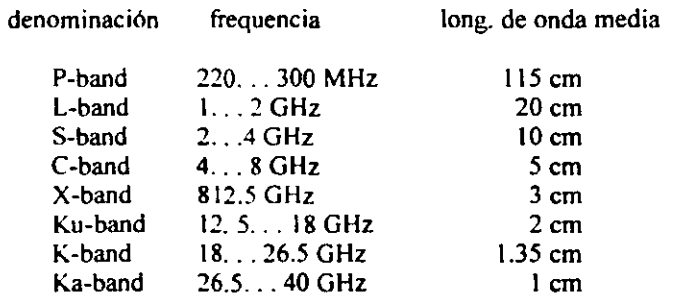

Se utilizan diferentes clases de subdivisiones y de terminologia para las ondas electromagnefcas. En la tecnologia de la infol-lnacion se acostumbra una subdivision en bandas de frecuencia (Cuadro 2.3) en geodesia satelital tambien es utilizada la subdivision en las bandas del radar (Cuadro 2,4). Las asignaciones determinadas a las mayusculas fueron generadas al azar durante la Segunda Guerra Mundial.

 $\mathbf{A}$ 

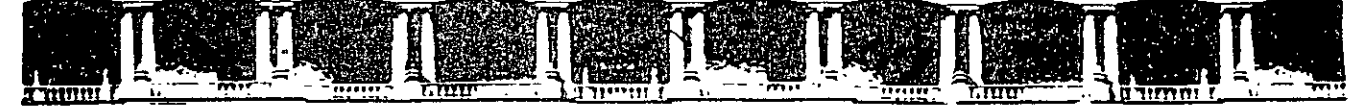

## FACULTAD DE INGENIERÍA UNAM DIVISIÓN DE EDUCACIÓN CONTINUA

# **CENTRO DE INVESTIGACIÓN Y DESARROLLO DE EDUCACIÓN EN LÍNEA (CIDEL)**

Material adicional

Sistemas de posicionamiento global

CV135

# DEL 21 AL 25 DE NOVIEMBRE DEL 2005

Instructor: lng. Juan Carlos Hernández Correa

COMISIÓN FEDERAL DE ELECTRICIDAD

Aprende a convertir coordenadas geográficas en UTM y UTM en geográficas ::

A lo largo de los últimos meses he recibido decenas de correos electrónicos solicitando una fuente de información donde se pudiera aprender cómo convertir coordenadas geográficas-geodésicas en UTM y viceversa. En el foro ya se trató este tema y se dieron diversas referencias bibliográficas, pero lo cierto es que en la red no es fácil localizar ejemplos de desarrollo explicados. Aprovechando que por razones profesionales he tenido que volver a repasar este tema, intentaré crear yo mismo un texto claro y con ejemplos.

Muchas de las preguntas proceden de programadores que quieren localizar un algoritmo para realizar el proceso sin necesidad de saber casi nada de cartografía o geodesia. Este texto tratará de ser útil para esas personas, explicando cómo realizar todo el proceso necesario para llegar a programar un conversor siguiendo los pasos (todos ellos bien documentados) que a continuación siguen. **El objetivo de este texto** es, **por tanto, que todo el mundo al final de la lectura sea capaz de convertir por sí mismo sus coordenadas.** 

Para mayor claridad de exposición, he incluido una **hoja de cálculo en formato Microsoft® Excel con la implementación de los procedimientos descritos al final del artículo.** En ella se pueden introducir coordenadas y ver cómo se calculan los diversos parámetros y la solución final, tanto en el problema directo (geográficas a UTM) como en el problema inverso (UTM a geográficas). Creo que la hoja Excel es la forma más apropiada de demostrar la implementación del procedimiento, puesto que permite entender el proceso de cálculo sin necesidad de entender ningún lenguaje de programación. También he incluido al final del artículo un **documento en formato PDF** con las ecuaciones y los ejemplos realizados paso a paso; dado el tamaño de las ecuaciones y los ejemplos, este documento ha de ser impreso en tamaño Al con un plotter.

 $E[Si]$  el contenido del texto que vas a ver te resulta útil y te ayuda a aprender, te pido que cites esta página web en tu trabajo.

Entrando ya en contenido, hay que decir que para traducir coordenadas geográficas en UTM y viceversa existen diversos procedimientos. De entre ellos yo destacaría tres métodos como los más utilizados:

- Utilizando las **tablas de la Proyección UTM.** Dichas tablas están incluidas, entre otras, en la siguiente publicación: Servicio Geográfico del Ejército de España (SGE), Sección de Geodesia (1976): Proyección Universal Tranversa Mercator, SGE, Madrid. Consta de dos volúmenes: Vol. I: Sistemas conformes. Proyección *U.* T.M. Cuadrículas y Sistemas de referencia, (220 pp.) y Vol. II: Tablas, (331 pp.)
- Utilizando las **fórmulas de transformación directa del US Army,** publicadas en 1973 (véase el USGS Bolletin Num. 1532).
- Utilizando las **fórmulas de Coticchia-Surace,** que para mi gusto es el método más fácil de programar. . Dichas ecuaciones fueron planteadas por Alberto Cotticia y Luciano Surace en el "Bolletino di Geodesia e Science Affini'; Num. 1, y a ellos debemos la deducción de las **ecuaciones que vamos a utilizar en este artículo.** La precisión que se puede obtener ronda el centímetro cuando se utilizan suficientes decimales. En consecuencia, es imperativo que a la hora de programar utilicemos variables de coma flotante y doble precisión.

Para entender mejor la aplicación de las ecuaciones de Cotticchia-Surace, realizaremos un ejemplo con los datos del vértice de Llatías (que está cerca de mi casa) sobre el elipsoide de Hayford (también llamado Internacional de 1924).

A continuación iniciamos el proceso de conversión de coordenadas, explicando primero el paso de coordenadas geográficas a UTM (problema directo), y posteriormente el paso de coordenadas UTM a geográficas (problema inverso).

## **EL: CONVERSIÓN DE GEOGRAFICAS A UTM (PROBLEMA DIRECTO). 4**

Partimos en primer lugar de las coordenadas geográficas-geodésicas del vértice con el que haremos el ejemplo, que como he dicho antes es el vértice de Llatías. Los datos de este vértice están en principio en geodésicas sobre el elipsoide de Hayford (también llamado Internacional de 1909 o Internacional de 1924). Dichas coordenadas son las siguientes:

> Longitud:  $\lambda = 3^{\circ} 48' 06.7439'' W$ Latitud:  $\varphi = 43^{\circ} 29' 18,2670''$  N

También vamos a necesitar los datos básicos de la geometría del elipsoide de Hayford. Cuando digo datos básicos me refiero al semieje mayor (a) y al semieje menor (b). A partir de estos datos, aprenderemos a deducir otros parámetros de la geometría del elipsoide que nos harán falta en el proceso de conversión de coordenadas. Así, los datos referentes a los semiejes del elipsoide Hayford son:

> Semieje mayor (a) =  $6378388,0$ Semieje menor (b) =  $6356911,946130$

Con estos datos ya podemos empezar a operar. En negro se indicarán las ecuaciones originales y en azul los datos correspondientes al desarrollo del ejemplo. Procederemos con las siguientes etapas:

## **1.1. Cálculos previos:**

- 1.1.1. Sobre la geometría del elipsoide.
- 1.1.2. Sobre la longitud y la latitud.
- 1.1.3. Sobre el huso.

## **1.2. Ecuaciones de Cotticchia-Surace:** ·

- 1.2.1. Cálculo de parámetros.
- 1.2.2. Cálculo final de coordenadas.

## **1.1. Cálculos Previos.**

## **1.Ll. Sobre la Geometría del Elipsoide:**

Calculamos la excentricidad, la segunda excentricidad, el radio polar de curvatura y el aplanamiento:

Excentricidad:

\n
$$
e = \frac{\sqrt{a^2 - b^2}}{a} \longrightarrow e = \frac{\sqrt{6378388^2 - 635591194613^2}}{6378388} = 0.08199189
$$
\nSegunda

\n
$$
excentricidad:
$$
\n
$$
e' = \frac{\sqrt{a^2 - b^2}}{b} \longrightarrow e' - \frac{\sqrt{6378388^2 - 635691194613^2}}{635691192613} - 0.08226889
$$

 $\mathcal{V}$ 

Aprovechamos para calcular también el cuadrado de la segunda excentricidad, pues nos hará falta en muchos pasos posteriores:

$$
e^{\prime z} = 1.08226389^z = 0.00676817
$$

Seguimos con el radio polar de curvatura y el aplanamiento:

Radio Polar de Curvetura: 
$$
c = \frac{a^2}{b}
$$
 →  $c = \frac{6378388^2}{6356911,94613} = 6399936,608$   
Aplanamiento.  $α = \frac{a - b}{a}$  →  $α = \frac{6378388 - 6356911,94613}{5378388} = 0,003367003 ≈ 1/297$ 

En realidad, el aplanamiento y la excentricidad (la primera excentridad), no son necesarios para la aplicación de las ecuaciones de Coticchia-Surace, pero las he incluido porque frecuentemente los parámetros del elipsoide se dan como el semieje mayor (a) y el aplanamiento (alfa), o bien como el semieje mayor (a) y la excentricidad (e). En estas circunstancias, conociendo las correspondientes fórmulas podríamos también calcular el parámetro del semieje menor  $(b)$ .

## 1.1.2. Sobre la Longitud y la Latitud:

Lo primero que hacemos es convertir los grados sexagesimales (grados, minutos y segundos) a grados sexagesimales expresados en notación decimal (lo que se suele denominar normalmente "grados decimales"). Para ello operamos de la siguiente forma:

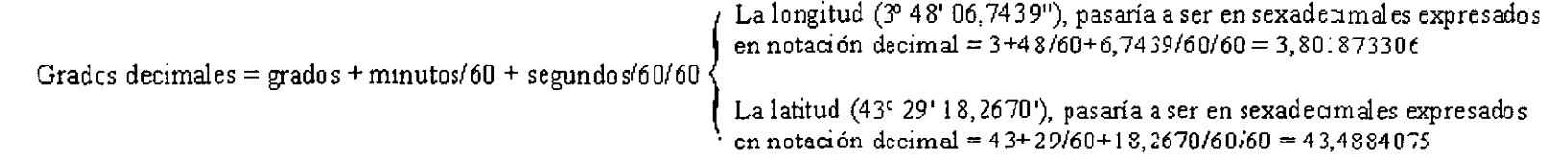

Una vez que tenemos la longitud y la latitud en grados decimales, procedemos a su paso a radianés, pues la mayor parte de los pasos posteriores se realizarán con entrada de datos en radianes. Operamos para ello de la forma:

Rednames =

\n
$$
\frac{\text{Grados decimals} \cdot \pi}{180} \left\{\n \begin{array}{l}\n \text{Lalongitud (3,801873306), pasaría a ser\nen radians = 3,801873306 \cdot \pi /181 = 0,066355207\nLafatitud (43,4884075), pasaría a scr\nen radians = 43,4884075 \cdot \pi /180 = 0,759015897\n \end{array}\n \right.
$$

 $\sim$ 

 $\zeta$  ,

**El siguiente paso es calcular el signo de la longitud. Para ello el proceso lógico es muy sencillo:** 

| Si la longitud está referida al Oeste del mentu de Greenwich, $...$ | Como la longitud es:á referida al oeste del meridiano de Greenwich, entor. ces pasa a ser negativa, quedando<br>en redianes = -0,066355207 y en grado<br>deCimales = -3,801873306 |                          |
|---------------------------------------------------------------------|----------------------------------------------------------------------------------------------------|--------------------------|
| La longitud: $...$                                                  | Si la longitud está referida al Este del meridiano de Greenwich,<br>entonzes la longitud es positiva (+)                                                                          | decimales = -3,801873306 |

## **1.1.3. Sobre el Huso:**

**Una vez tenemos preparados los datos de longitud y latitud, podemos calcular el huso o zona UTM (UTM Zone) donde caen las coordenadas a convertir, con operaciones muy sencillas:** 

Fixso = enter of the formulae

\n
$$
\left[\frac{\text{Grados decimals}}{6} + 31\right] \longrightarrow \text{Huso} = \left[\frac{-3,801373306}{6} + 31\right] = \frac{30,36635445}{6}
$$
\n
$$
\text{Truncamos la parte entera.}
$$
\nLucgo Huso = 30

 $4$ eridiano de ta $\cdot$  . el cilindro, que c. ... a *ez* el meridiano central El cilindro gira para ir defiru en do los difaentes husos. el huso ""' .:Jlll ) Cada husu tiene<br>6° de amplitud Cada husu tiene<br>6° de amplituc i El cilindro es desarrollable<br>6° de amplituc i El cilindro es desarrollable<br>600 (podemos "ab desarrollable (podemos "atrirlo") Meridiano central delhuso (Jrigen de ks X) / Coxdenadas 1 delejemplo Distancia angular almeridiano central (AA)-/ Ecuador (origen de las Y) Ongen de Coocdemdas antes. delhuso

Con el huso ya conocido, el siguiente paso es obtener el meridiano central de dicho huso. El meridiano central es la línea de tangencia del cilindro transverso.

Pero antes de seguir con los cálculos e introducir más conceptos, vamos a repasar algunos de los elementos principales de la proyección UTM. Así, conviene recordar que en la proyección UTM el cilindro transverso que se usa como superficie desarrollable, se va girando virtualmente para definir los diferentes husos (60) que rodean la tierra.

Se empiezan a contar los husos por el antimeridiano de Greenwich y por eso la parte central de España cae en el huso 30, por estar en el lado opuesto del inicio de la numeración de husos, que queda al otro lado de la tierra.

, El meridiano central del huso es muy importante porque es el origen de las <sup>1</sup> coordenadas X. Como el meridiano central dejaría la parte del huso situada a su izquierda con coordenadas X negativas, para evitar eso, se suma a todas las coordenadas X la cantidad de 500.000. Esto hace que no existan valores negativos para las coordenadas X, puesto que se ha realizado un retranqueo del eje X de 500 km.

Y algo semejante se hace para los valores de Y, cuyo origen es el ecuador. Como el ecuador está normalmente más lejos que el meridiano central del huso, las coordenadas Y suelen tener un guarismo más (en el caso de

España, las Y son mayores que 4 millones). Si el ecuador es el origen de las Y, toda la parte situada al sur del mismo tendría coordenadas negativas. Para evitar eso, se suma el valor 10.000.000 a los valores de Y, pero sólo en el caso de que se trate de coordenadas pertenecientes al hemisferio sur; si las coordenadas pertenecen al hemisferio norte, no se tocan los valores Y.

Volviendo con el meridiano central del huso, éste también tiene la particularidad de que es automecoico. En teoría, para cualquier latitud que caiga dentro del rango de operación de la proyección UTM (intervalo entre los 84° N y los 80° S), el punto de menor deformación de la proyección UTM es el que para esa latitud se sitúa sobre el meridiano central de su correspondiente huso. En la práctica esto no es del todo cierto, pues la proyección UTM aplica un factor de escala (0,9996) que hace que las zonas de menor deformación pasen a ser las situadas a ± 2° 15' (aproximadamente a 180 km del meridiano central, aunque esta medida varía con la latitud); son las llamadas líneas isométricas, derivadas de la aplicación de este factor de escala (denominado Ko) que es una de las principales diferencias entre la Proyección UTM y la Proyección Gauss-Krüger, en la que se basa la UTM en su totalidad.

Expuestos estos conceptos, para saber mínimamente lo que estamos calculando, vamos a retomar los cálculos donde los habíamos dejado. Habíamos dicho que el siguiente paso es obtener el meridiano central del huso en el que caen las coordenadas geodésicas sobre las que operamos. La operación es muy sencilla:

 $\lambda_n =$ Huso· 6 -183  $\longrightarrow \lambda_n = 30 \cdot 6 - 183 = -3^c$ 

Ahora calculamos la distancia angular que existe entre la longitud del punto con el que operamos y el meridiano central del huso (véase la figura anterior). Es muy importante señalar que ambos datos tienen que ser introducidos en radianes. La longitud ya la habíamos traducido a radianes antes, pero no así el valor del

meridiano central que acabamos de calcular. Para convertirlo a radianes multiplicamos por *Piy* dividimos por 180:

 $\Delta\lambda = \lambda - \lambda_0$   $\longrightarrow$   $\Delta\lambda = -0,166355207 - (-3 \cdot \pi/180) = -0.013995329$ 

## 1.2. Ecuaciones de Coticchia-Surace para el Problema Directo (Paso de Geográficas a **UTM).**

1.2.1. Cálculo de Parámetros:

A continuación debemos calcular una serie de parámetros que van encadenados unos a otros y que son el núcleo de las ecuaciones de Coticchia-Surace. Son muchas operaciones pero vereis que el proceso es muy rutinario y fácilmente programable:

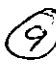

A = cos 
$$
\varphi
$$
, sin  $\Delta \lambda$    
\nA = Cos 3,759015897 · 6m -0,013995329 = -0,01015347  
\n
$$
\xi = \frac{1}{2} \cdot \ln \left[ \frac{1+A}{1-A} \right] \longrightarrow \xi = \frac{1}{2} \cdot \ln \left[ \frac{1+(-0,01015347)}{1-(-0,01015347)} \right] = -0,01015382
$$
\n
$$
\eta = \arctan \left( \frac{\tan \varphi}{\cos \Delta \lambda} \right) - \varphi \rightarrow \eta = \arctan \left( \frac{\tan 0.7590.5897}{\cos 0 - 0.013995329} \right) - 0,759015897 = 4,89009E-05
$$
\n
$$
\nu = \frac{2}{(1+e^{2}x \cos^{2} \varphi)^{3/2}} \cdot 0.9996 \longrightarrow \nu = \frac{6399936,608}{(1+0,00676817 \cdot \cos^{2} 0.759015897)^{3/2}} \cdot 0.9996 = 6386011,466
$$
\n
$$
\zeta = \frac{e^{2}}{2}, \xi^{2}, \cos^{2} \varphi \longrightarrow \xi = \frac{0.00676817}{2} \cdot -0,01015382^{2} \cdot \cos^{2} 0,759015897 = 1,8365E-07
$$
\n
$$
A_{\eta} = \text{sen } (2 \cdot \varphi) \longrightarrow \phi \rightarrow A_{\eta} = \text{sen } (2 \cdot 0.759015897) = 0,998608275
$$
\n
$$
A_{\eta} = A_{\eta} \cdot \cos^{2} \varphi \longrightarrow A_{\eta} = 0.958608275 \cdot \cos^{2} 0.759015897 = 0.525637464
$$
\n
$$
J_{\eta} = \varphi + \frac{A_{\eta}}{2} \longrightarrow J_{\eta} = 0.759015897 + \frac{0.998608275}{2} = 1,258320035
$$
\n

the contract of the contract of the

 $\mathcal{L}_{\text{max}}$  and  $\mathcal{L}_{\text{max}}$ 

 $\sim 10^{-11}$ 

 $\overline{a}$ 

 $\mathcal{L}^{\text{max}}_{\text{max}}$  and  $\mathcal{L}^{\text{max}}_{\text{max}}$ 

 $\sim$ 

 $\mathcal{L}_{\text{max}}$  and  $\mathcal{L}_{\text{max}}$  . The  $\mathcal{L}_{\text{max}}$ 

 $\mathcal{L}^{\text{max}}_{\text{max}}$  and  $\mathcal{L}^{\text{max}}_{\text{max}}$ 

 $\sim$ 

(10)

 $\mathcal{L}^{\text{max}}_{\text{max}}$  .

 $B_0 = 0'$ .<br>P.  $( \varphi - \alpha J_1 + \beta J_1 - \gamma J_2 )$ L+B<sub>a</sub>=0,9996·6399936,608 (0,759015897-0,005076128 1,258320035+4,29451E-05·1,075149392-1,69552E-07·1,884142255)=4815141,345

## 1.2.2. Cálculo Final de Coordenadas:

Una vez disponemos de todos los parámetros anteriores calculados, procedemos a la solución de las coordenadas UTM finales, de la forma:

$$
\mathbb{X} = \xi \cdot \mathbf{v} \cdot (1 + \frac{\zeta}{3}) + 500\,000 \implies \mathbb{X} = -0.01015282 \cdot 6386011,466 \cdot (1 + \frac{1.8365E - 07}{3}) + 500000 = \frac{435157,5872}{500000} = \frac{135157,5872}{500000} = \frac{135157,
$$

Para el caso de la solución de Y es muy importante recordar que si **la latitud de las coordenadas geodésicas con las que operamos pertenece al hemisferio sur deberemos sumar el valor 10.000.000** al resultado obtenido. Como en el caso del ejemplo estamos operando con latitudes al norte del Ecuador, no realizamos tal operación:

$$
Y = \eta \cdot v \cdot (1 + \zeta) + B_{\phi} \longrightarrow Y = 4,89009E - 05 \cdot 6386011,466 \cdot (1 + 1,8365E - 07) + 4815141,345 = 4815253,627
$$
  
\nSolution del a Y UTM

## : : Aprende a convertir coordenadas geográficas en UTM y UTM en geográficas (Parte lI) ..

#### $\frac{1}{2}$  Ver el Problema Direct<sub>D</sub> y la parte anterior del artículo

## **22 CONVERSION DE UTM A GEOGRAFICAS (PROBLEMA INVERSO). 23 ACTES AND LATER REPAIRS AND LATER AND LATER AND LATER**

Para realizar el procedimiento inverso, partimos de las coordenadas UTM del vértice de Llatias, con el que estamos trabajando. Dichas coordenadas UTM siguen estando sobre el elipsoide de Hayford y son las siguientes:

## $UTM X = 435157.59$ lJTM *Y=* 4315453,64  $Huso(Zona UTM) = 30$

Vemos que las coordenadas de partida difieren muy lrgeramente en los decimales de centímetro de los valores calculados anteriormente. Estas pequeñas diferencias, son normales en el proceso de cálculo, puesto que las ecuaciones de Coticchia-Surace no son sino una aproximación muy fidedigna a la solución real de la proyección UTM. Estas variaciones son mínimas para la mayor parte de las aplicaciones, pues ya driimos que utilizando suficientes números decimales se puede llegar a conseguir precisiones entorno al centímetro en la conversión.

Iniciamos el proceso de conversión recurriendo de nuevo a los datos básicos de la geometría del elipsoide de Hayford (semieje mayor y semieje menor):

Semieje *IIH*yur (a) - 6378388,0 Semie<sub>1</sub>e menor (b) =  $6356911,946130$ 

Procedemos con las siguientes etapas:

#### **2.1. Cálculos previos:**

2.1.1. Sobre la geometría del elipsoide.

2.1.2. Tratamiento previo de X e Y.

2.1.3. Cálculo del meridiano central del huso.

## 2.2. **Ecuaciones de Cotticchia-Surace:**

2.2 .1. Cálculo de parámetros. 2.2.2. Cálculo final de coordenadas.

Los cálculos relativos a la geometría del elipsoide son exactamente los mismos que los descritos en el punto 1.1.1 de este artículo, puesto que también son necesarios en el problema inverso. No obstante, serán repetidos para mayor claridad expositiva. En cuanto al resto de parámetros, son parecidos a lo ya visto.

#### **2.1. Cálculos Previos.**

## 2.1.1. Sobre la Geometría del Elipsoide:

Calculamos la excentricidad, la segunda excentricidad, el radio polar de curvatura y el aplanamiento:

 $\mathbf{r}$ 

Excentricidad:

\n
$$
e = \frac{\sqrt{a^2 - b^2}}{a} \qquad \Rightarrow \qquad e = \frac{\sqrt{6378388^2 - 6355911,94613^2}}{6378388} = 0.08199189
$$
\nSegunda

\n
$$
e' = \frac{\sqrt{a^2 - b^2}}{b}
$$
\n
$$
\Rightarrow e' = \frac{\sqrt{6378388^2 - 6356911,94613^2}}{6356911,94613} = 0.08226889
$$

Aprovechamos para calcular también el cuadrado de la segunda excentricidad, pues nos hará falta en muchos pasos posteriores:

$$
e^{\prime z}=0.08226389^{z}=0.00676817
$$

Seguimos con el radio polar de curvatura y el aplanamiento:

 $\ddot{\phantom{a}}$ 

Radio Polar de Curvatura 
$$
c = \frac{a^2}{b}
$$
  $\longrightarrow$   $c = \frac{6378388^2}{6356911,94613} = 6399936,608$ 

\nAplanamento:  $\alpha = \frac{a - b}{a}$   $\longrightarrow$   $\alpha = \frac{6378388 - 6356911,94613}{5378388} = 0,003367003 \approx 1/297$ 

 $\mathcal{L}_{\text{max}}$ 

Como ya dijimos anteriormente, el aplanamiento y la excentricidad (la primera excentridad) no son necesarios para la aplicación de las ecuaciones de Coticchia-Surace.

#### **2.1.2. Tratamiento Previo de X e Y:**

Empezamos eliminando el retranqueo del eje de las X, que se realiza en todos los casos:

 $\Delta$ 

 $X = X - 5f$ finnn  $\rightarrow X = 43515759 - 500000 = -6484241$ 

Para las Y, la eliminación del retranqueo es selectiva y sólo se realiza en el caso de que estemos operando con coordenadas UTM correspondientes al hemisferio sur. Por tanto:

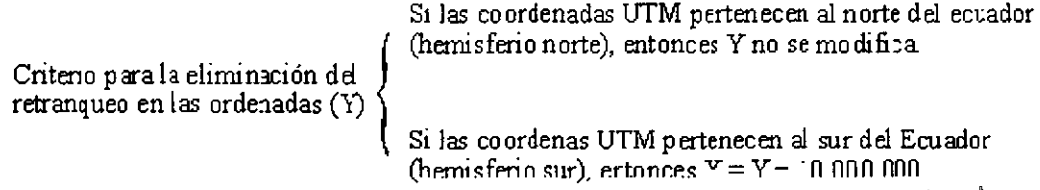

Como en el caso del ejemplo operamos con coordenadas del hemisferio norte, Y no se modifica y sigue valiendo lo mismo.

#### **2.1.3. Cálculo del Meridiano Central del Huso:**

Debemos conocer el huso UTM (o Zona UTM) al que pertenecen las coordenadas a convertir, como otro parámetro más involucrado en la conversión. El modo de operación para el cálculo del meridiano central del huso es igual que en el problema directo:

 $\lambda_n =$ Huso· 6 -183  $\longrightarrow \lambda_n = 30 \cdot 6 - 183 = -3^c$ 

## **2.2. Ecuaciones de Coticchia-Surace para el Problema Inverso (paso de UTM a Geográficas).**

#### **2.2.1. Cálculo de Parámetros:**

La mayor parte de los parámetros se calculan de forma muy similar o incluso igual a lo ya visto anteriormente para el problema directo:

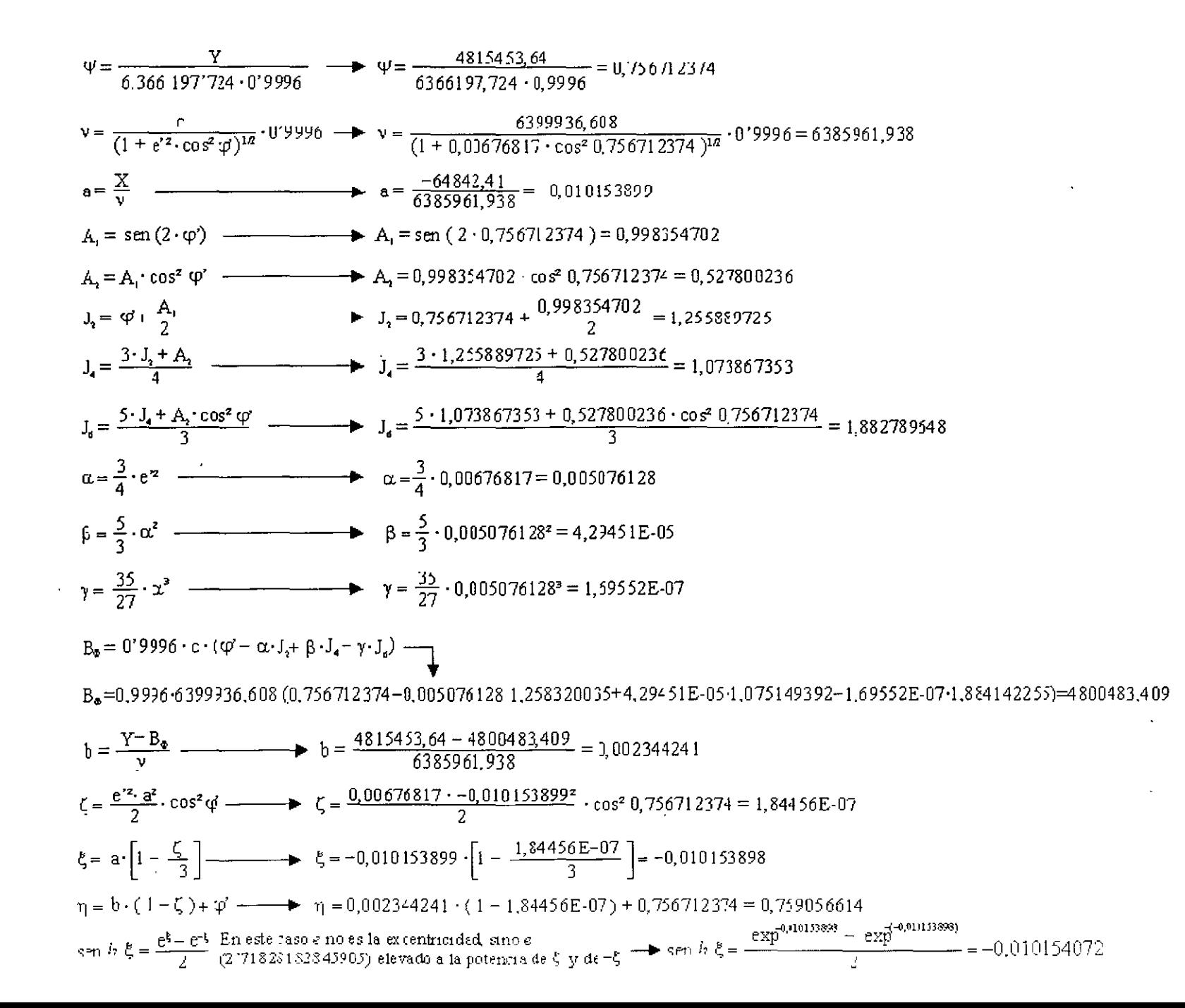

73,

#### **2.2.2. Cálculo Final de Coordenadas:**

La composición de la longitud es muy sencilla. El único cuidado que hay que poner es que la operación ha de ser realizada en grados decimales, por lo que delta lambda ha de ser dividida por Piy multiplicada por 180. Lambda sub cero ya está en grados decimales, por lo que no hace falta tocarla. La longitud se obtiene de la forma:

Longitud:  $\lambda = \Delta\lambda + \lambda$ ,  $\rightarrow \lambda = (-0.01399532)/\pi \cdot 180$ ) + (-3) = -3,801873264

La composición de la latitud es un poco más complicada:

Latitud. 
$$
\varphi = \varphi' + \left[1 + e'^2 \cdot \cos^2 \varphi' - \frac{3}{2} \cdot e'^2 \cdot \sin \varphi' \cdot \cos \varphi' \cdot (\tau - \varphi')\right] \cdot (\tau - \varphi')
$$
  
\n→  $\varphi$ −0,756712374 − $\left[1 + 0,00676817 \cdot \cos^2 0,756712374 - \frac{3}{2} \cdot 0,00676817 \cdot \sin 0,756712374 \cdot \cos 3,756713374 \cdot (0,759007713-0,756712374)\right]$  (0,759007713−0,756712374)=0,

Ahora nos queda pasar a grados decimales la latitud, que la tenemos en radianes:

Gredos decimales = 
$$
\frac{\text{radians}}{\pi} \cdot 180 \rightarrow \varphi = \frac{0.759015899}{\pi} \cdot 180 = 43,48840762
$$

Una vez que tenemos la longitud y la latitud en grados sexagesimales en notación decimal, lo que nos queda es pasar el resultado a grados, minutos y segundos sexagesimales:

Grados (º)=entero de [g:-ados decimales: M:nutos (' ) = enlero de li\_grados decimales - Gradosº) · 60 J Segundos '." ) = ('.grados decimales - Gral osº) · 60 - Minutos') · 60 .\_ \_\_\_\_\_\_ Soluaón de la.ongitud (J..): -3º-48' -6 74375" Solución dela:atitud ( <p). 43° 29' lS.26745"

Vemos que la longitud nos queda con valores negativos lo cual es lo mismo que decir que dicha longitud corresponde al oeste del meridiano de Greenwrch.

## **33 CONVERSOR DE COORDENADAS EN HOJA DE CALCULO EXCELS EN SAN ANTIENTE DE CONVERSOR DE COORDENADAS EN HOJA DE CALCULO EXCELS EN SAN ANTIENTE**

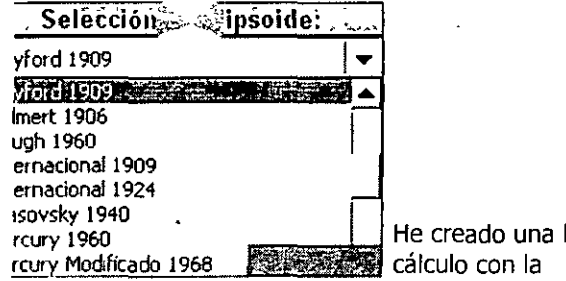

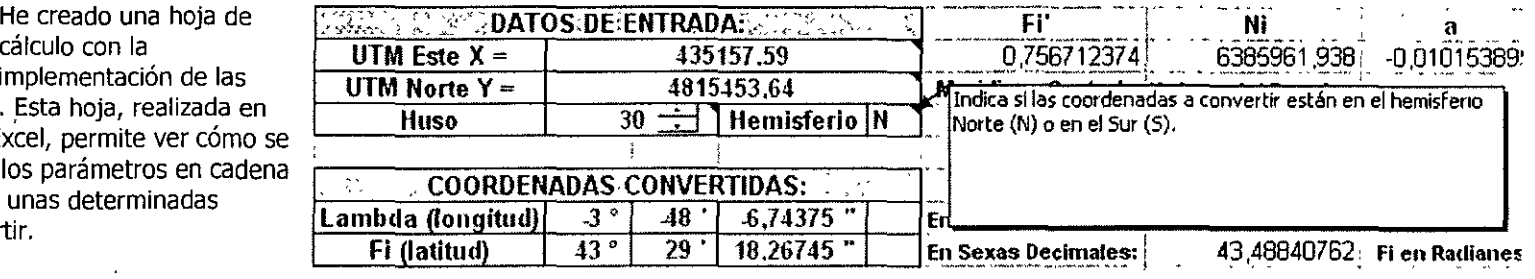

implementación de las fórmulas comentadas. Esta hoja, realizada en formato Microsoft® Excel, permite ver cómo se van calculando todos los parámetros en cadena cuando se introducen unas determinadas coordenadas a convertir.

En ella se puede experimentar tanto con el problema directo como el inverso. También se pueden seleccionar diferentes tipos de elipsoides (entre ellos WGS84 y GRS80), pues he incorporado una pequeña lista de los más comunes con sus parámetros de semieje mayor (a) y semieje menor (b). A partir de estos valores se van calculando el resto de los parámetros de la geometría del elipsoide elegido. También es posible definir nuevos elipsoides por parte del **usuario.** 

De momento, no es posible realizar conversiones entre datums. Quizá en el futuro realice un texto similar a este con los métodos más utilizados para realizar transformaciones entre datums y una implementación.

## ~Descarga la Hoja de Cálculo Conversora de Coordenadas.

En la sección de descargas de esta web tienes también un ejecutable con otra implementación de estas mismas ecuaciones que programé allá por 1994. A veces da algunos problemas con los sistemas operativos nuevos (está programado con Quick Basic en MS-DOS).

Por último, termino como empecé: pidiéndote que si el contenido de este artículo te ha resultado útil y te ha ayudado a aprender, te pido que cites esta página web en tu trabajo. Para cualquier comentario, puedes encontrarme en gis@gabrielortiz.com.

## **E4 DOCUMENTO ENFORMATO PDF. A STATE AND ASSESSED ASSESSED AND LOCAL ACTIVITY**

En este documento PDF se incluyen también las ecuaciones y los ejemplos que hemos visto. Dado el tamaño de los ejemplos, he tenido que crear un solo PDF de tamaño ISO-Al, por lo que para imprimir todo el documento a tamaño correcto y sobre una sola hoja se debe hacer sobre un plotter.

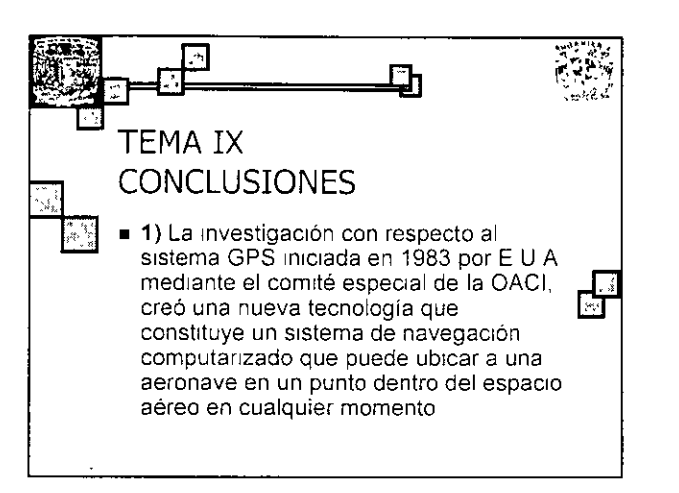

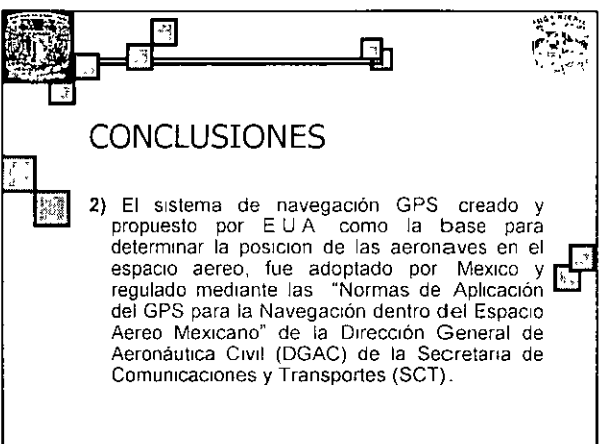

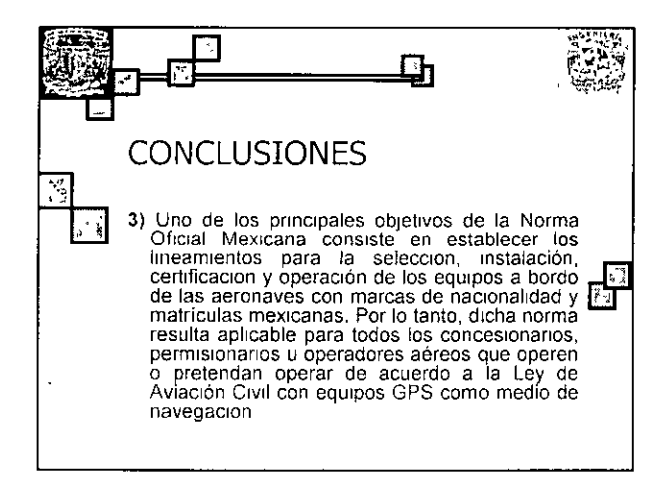

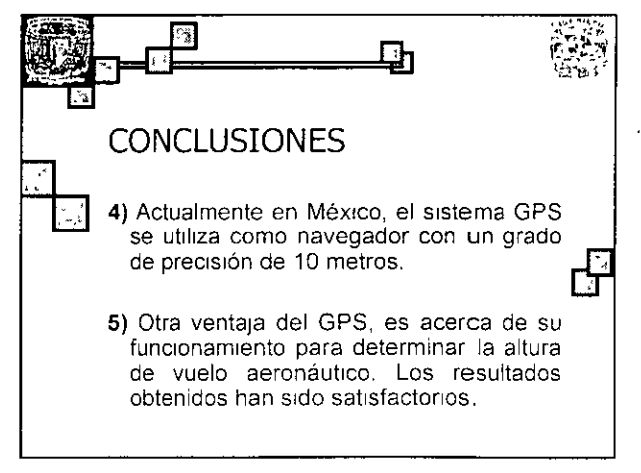

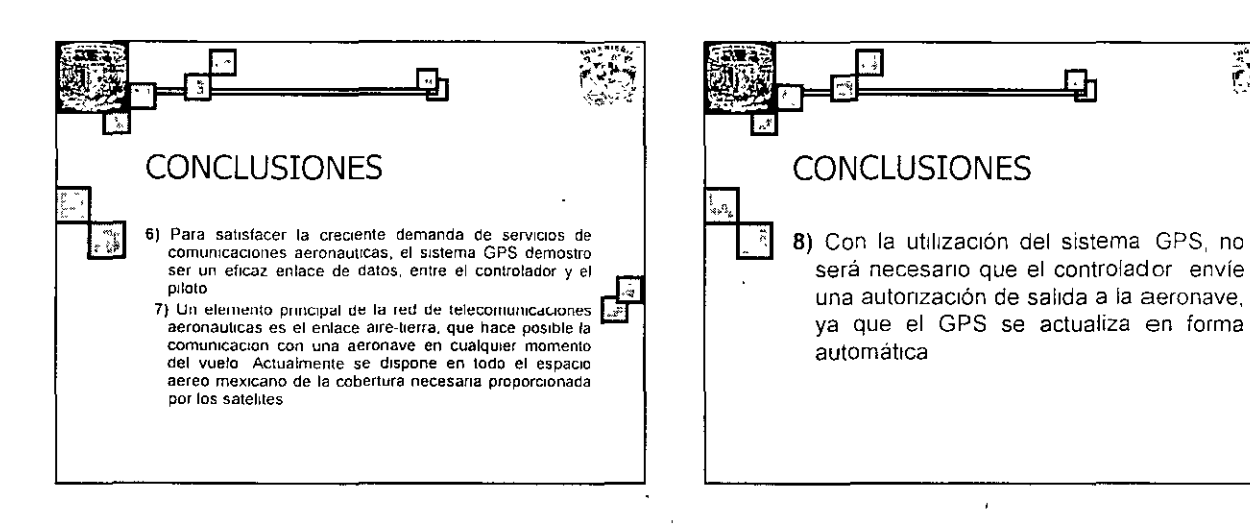

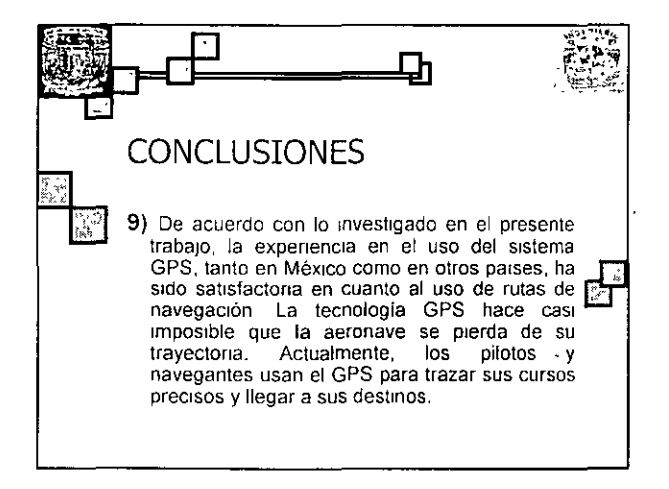

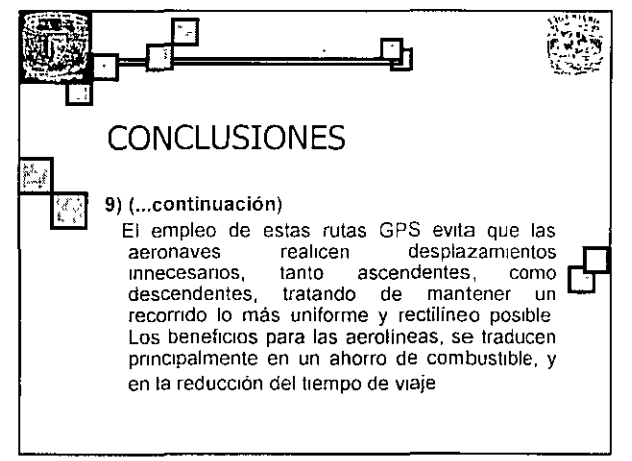

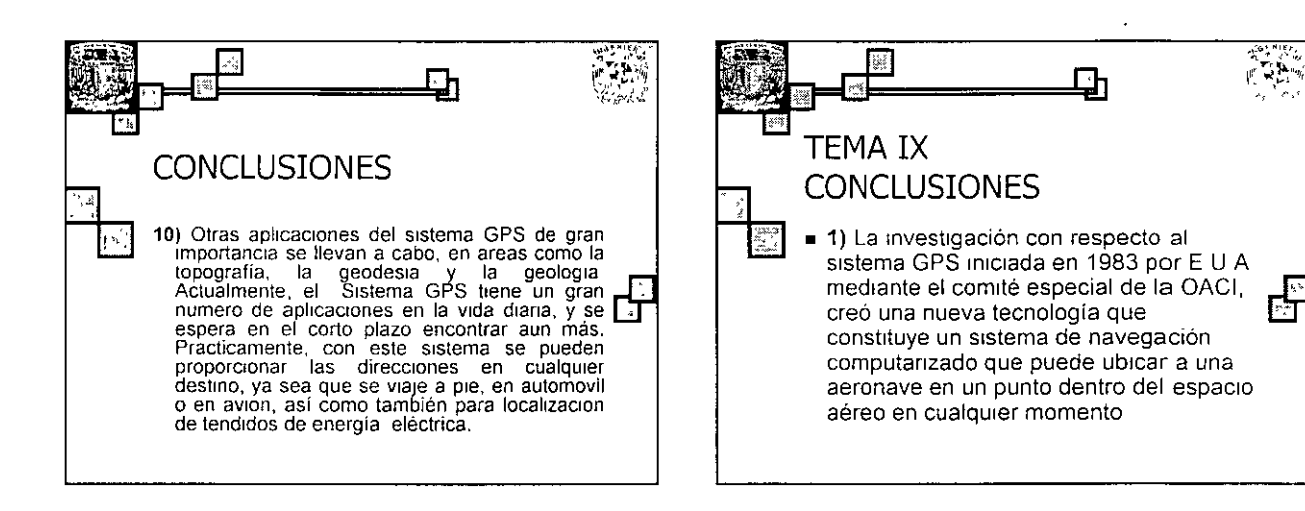

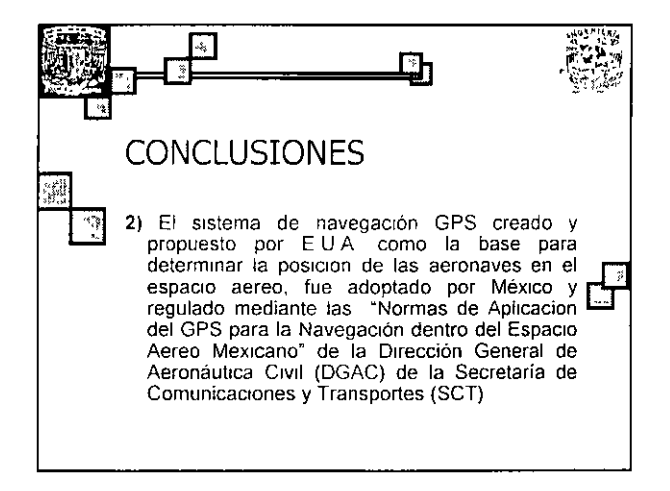

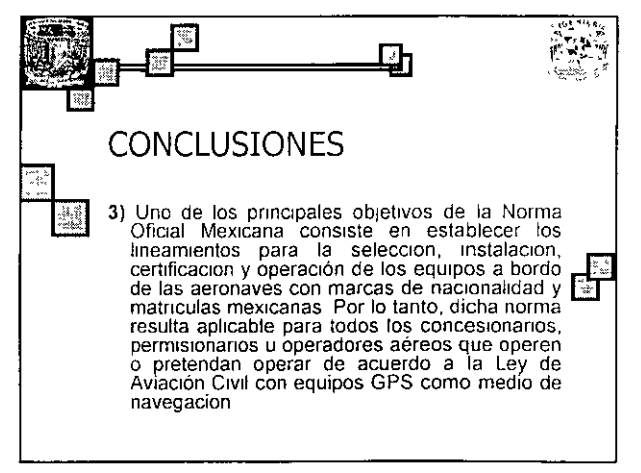

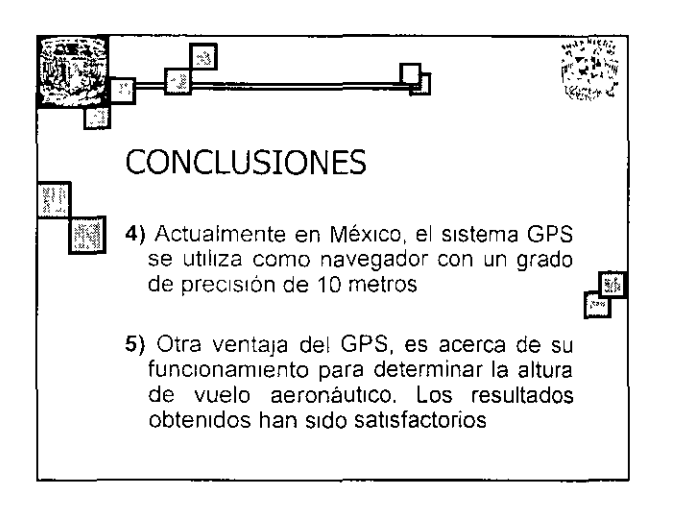

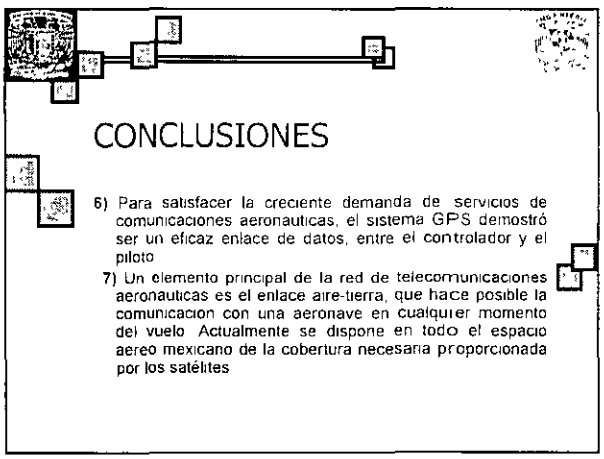

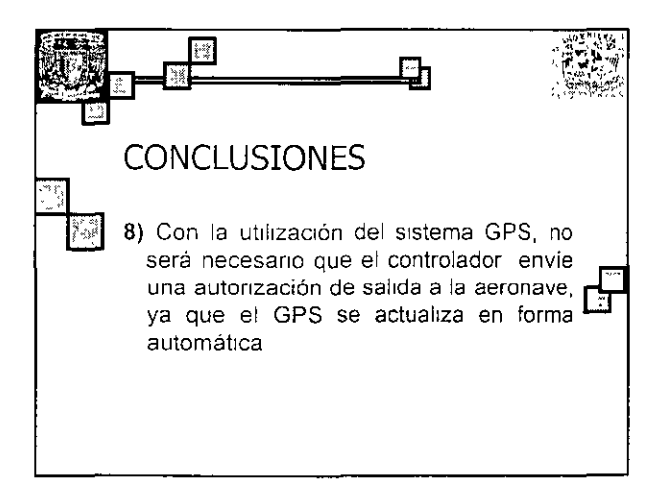

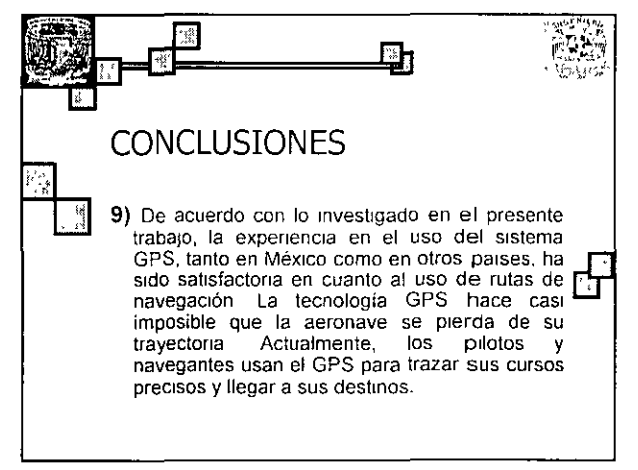

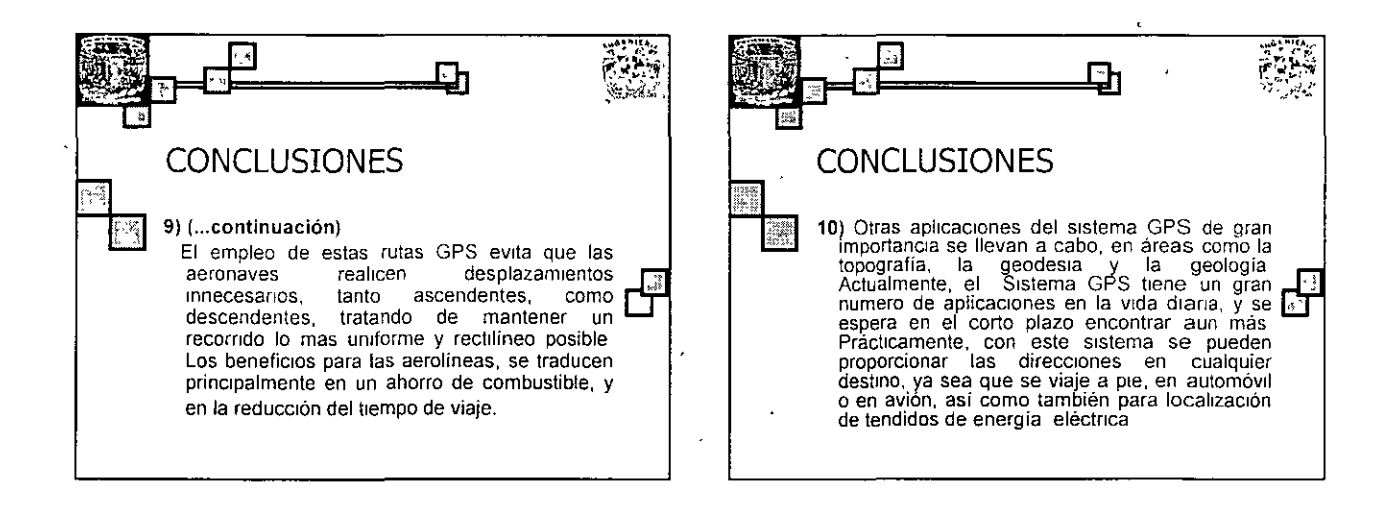

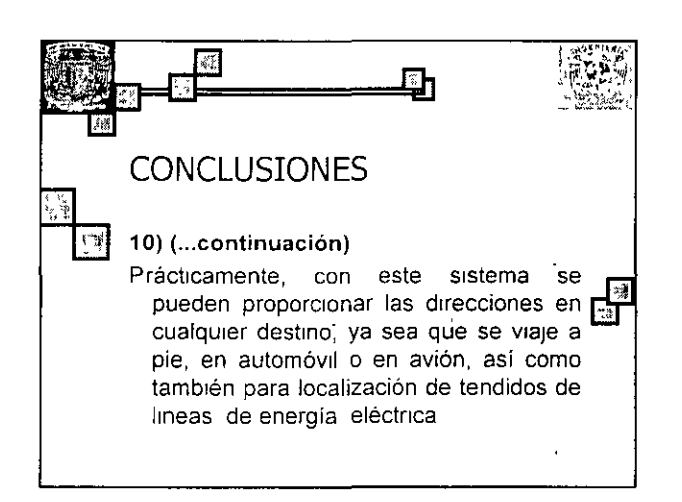

5